# <span id="page-0-0"></span>Západo£eská univerzita v Plzni FAKULTA APLIKOVANÝCH VĚD KATEDRA KYBERNETIKY

# BAKALÁSKÁ PRÁCE

PLZEŇ $2016$ TOMÁŠ ${\rm MYSLIVE}$ 

# ZÁPADOČESKÁ UNIVERZITA V PLZNI Fakulta aplikovaných věd Akademicky rok: 2015/2016

# ZADÁNÍ BAKALÁŘSKÉ PRÁCE

(PROJEKTU, UMĚLECKÉHO DÍLA, UMĚLECKÉHO VÝKONU)

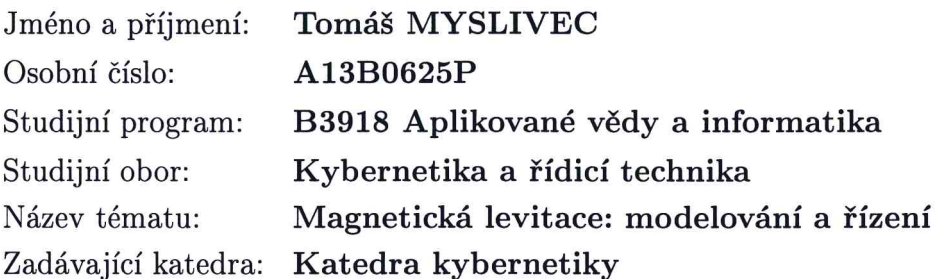

Zásady pro vypracování:

- 1. Seznamte se s ruznymi principy magneticke levitace s aktivni stabilizaci levitujiciho objektu. Vytvořte přehled existujících principů.
- 2. Navrhněte co možná nejjednodušší zařízení pro levitaci objektů nad rovinnou základnou. Vytvořte jeho matematický model pro účely návrhu aktivní stabilizace levitujícího objektu a model implementujte v systému MATLAB/Simulink.
- 3. Navrhněte algoritmus řízení stabilizující levitující objekt. Užijte pro tento účel linearizovaný model kolem rovnovážného stavu objektu.
- 4. Metodou simulace ověřte funkční vlastnosti navrženého řídícího algoritmu.

Rozsah grafickych praci: Rozsah kvalifikační práce: Forma zpracování bakalářské práce: dle potřeby  $30-40$  stránek A4 tištěná

Seznam odborné literatury:

YADAV, Monika, MEHTA, Nivritti, GUPTA, Aman, CHAUDHARY, Akshay and MAHINDRU, D. V., Review of Magnetic Levitation (MAGLEV): A Technology to Propel Vehicles with Magnets. In: Global Journal of Researches in Engineering Mechanical &: Mechanics, Volume 13 Issue 7 Version 1.0, Global Journals Inc., 2013, ISSN: 2249-4596.

M'URESAN,Cristina I., IONESCU, Clara, FOLEA, Silviu, DE KEYSER, Robin, Fractional order control of unstable processes: the magnetic levitation study case. Springer Science+Business Media Dordrecht, 2014, ISSN 1573-269X.

Vedoucí bakalářské práce: Prof. Ing. Miloš Schlegel, CSc. Katedra kybernetiky

Datum zadání bakalářské práce: Termín odevzdání bakalářské práce: 13. května 2016

1. listopadu 2015

Doc. RNDr. Miroslav Lávička, Ph.D. děkan

V Plzni dne 30. Fijna 2015

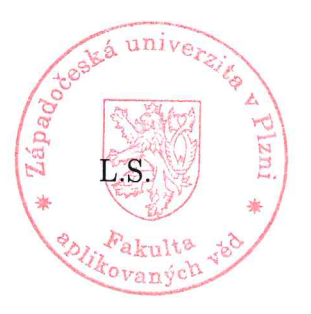

i/-]Jt/i

Prof. Ing. Josef Psutka, CSc ve4ouci katedry

# Prohlášení

Předkládám tímto k posouzení a obhajobě bakalářskou práci zpracovanou na závěr studia na Fakultě aplikovaných věd Západočeské univerzity v Plzni.

Prohlašuji, že jsem bakalářskou práci vypracoval samostatně a výhradně s použitím odborné literatury a pramenů, jejichž úplný seznam je její součástí.

V Plzni dne ........................... ..............................................

vlastnoru£ní podpis

# Pod¥kování

Tímto bych rád poděkoval panu prof. Ing. Miloši Schlegelovi, CSc. za odborné vedení, cenné rady a připomínky, poskytnuté materiály, trpělivost, čas a ochotu při zpracovávání této bakalářské práce.

# Abstrakt

Tato bakalářská práce se zabývá navržením zpětnovazebního řídícího algoritmu k stabilizaci levitujícího permanentního magnetu nad cívkami. K tomuto účelu je nutné vytvořit matematický model, který je tvořen modely ideálních cívek a modelem magnetického dipólu. Následuje vytvoření linearizovaného stavového popisu systému. Při navrhování řízení je použito modálního řízení, které řeší problém stabilizace systému. Funkčnost a vlastnosti navrženého řídícího algoritmu jsou ověřeny simulací.

Klíčová slova: magnetická levitace, modální řízení, zpětnovazební algoritmus, matematický model, linearizace

# Abstract

This bachelor thesis deals with a proposal of feedback control algorithm for stabilization of the levitating permanent magnet to above coils. For this purpose it is necessary to create a mathematical model, which consists of models of ideal coils and the magnetic dipole model. It follows the creation of linearized state space model of the system. By proposing the control system is used the modal control, which solves the problem of stabilizing the system. The control design and the mathematical model are verified by a simulation.

Keywords: magnetic levitation, modal control, feedback algorithm, mathematical model, linearization

# Obsah

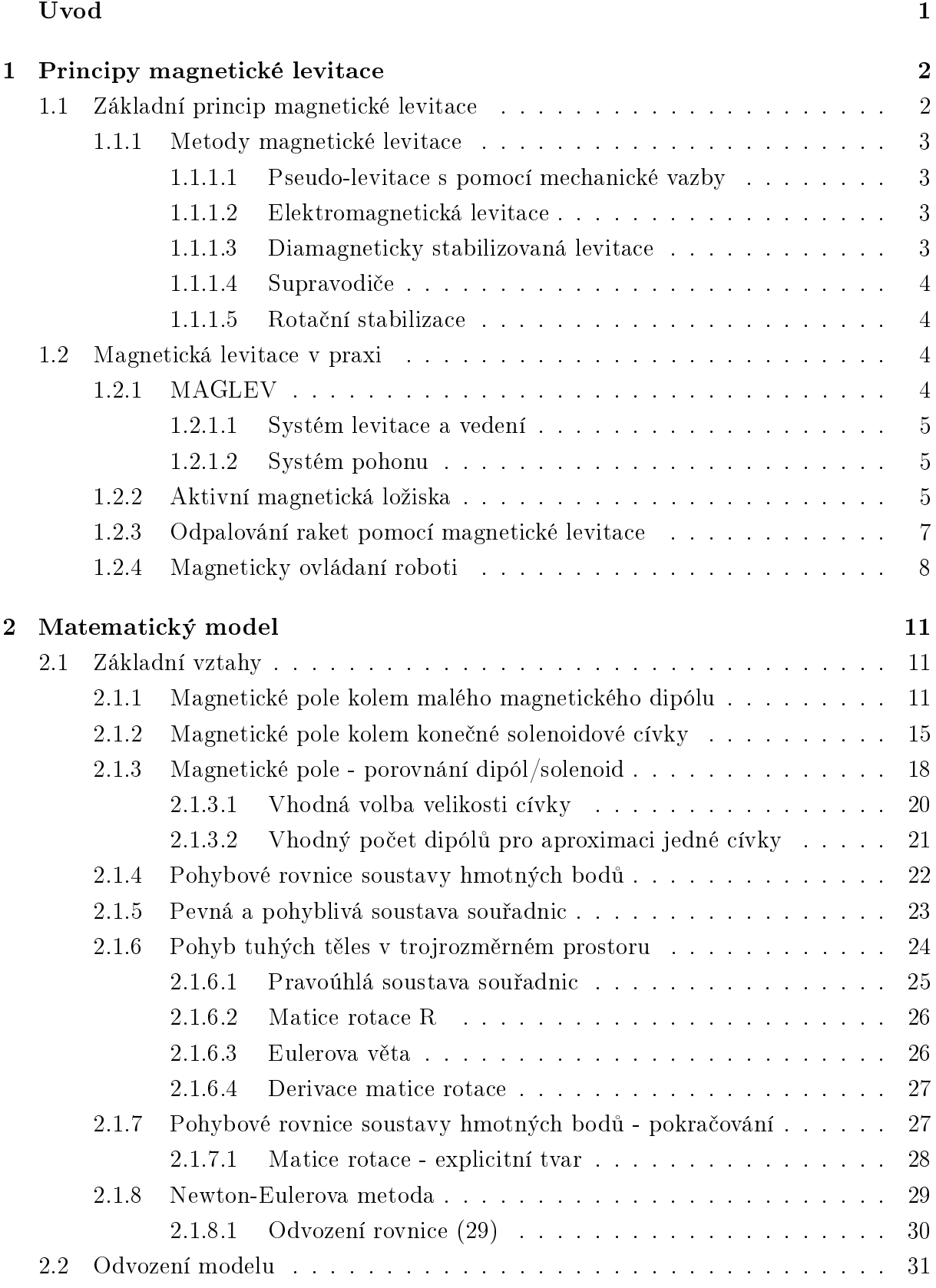

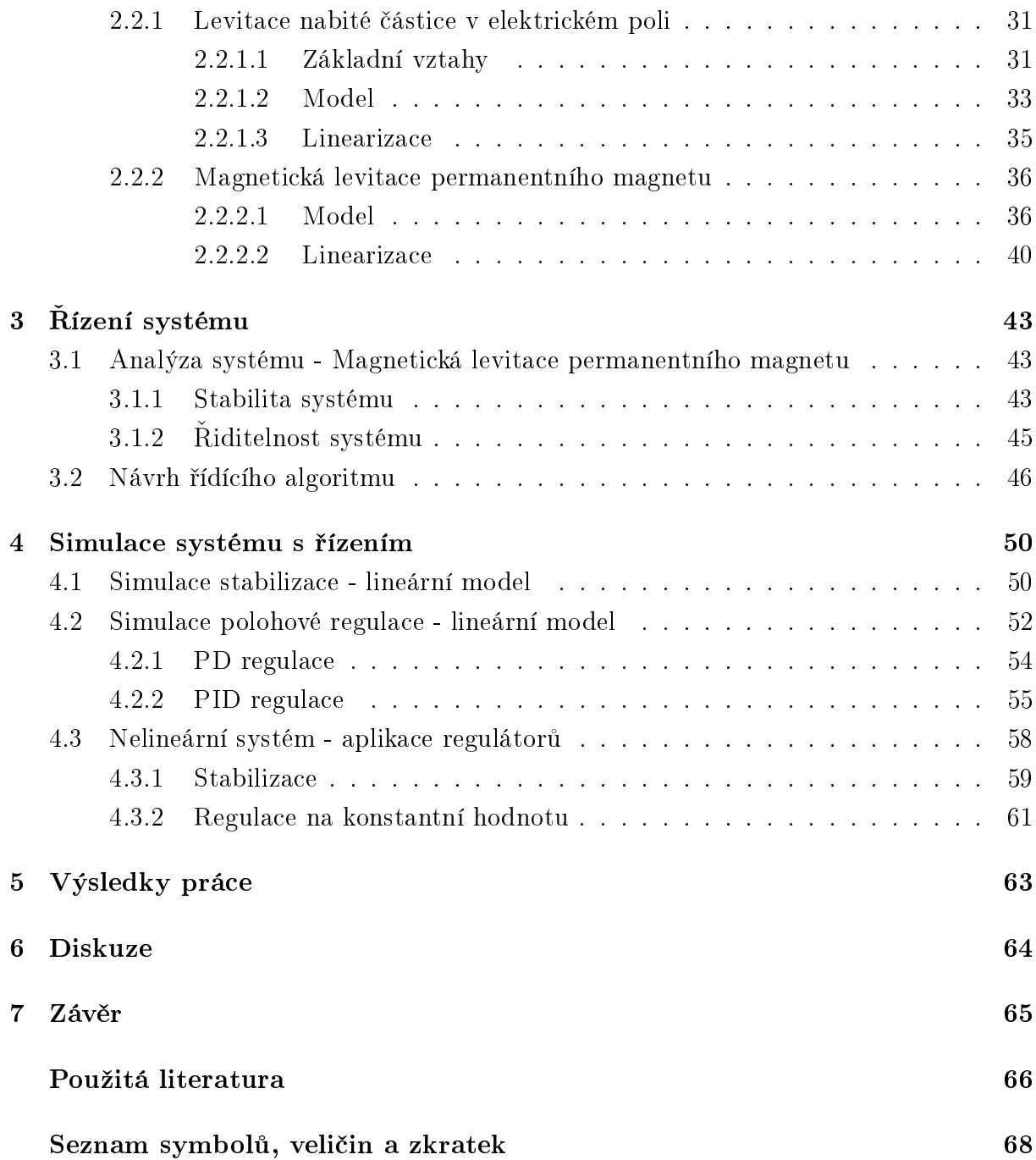

# Seznam obrázků

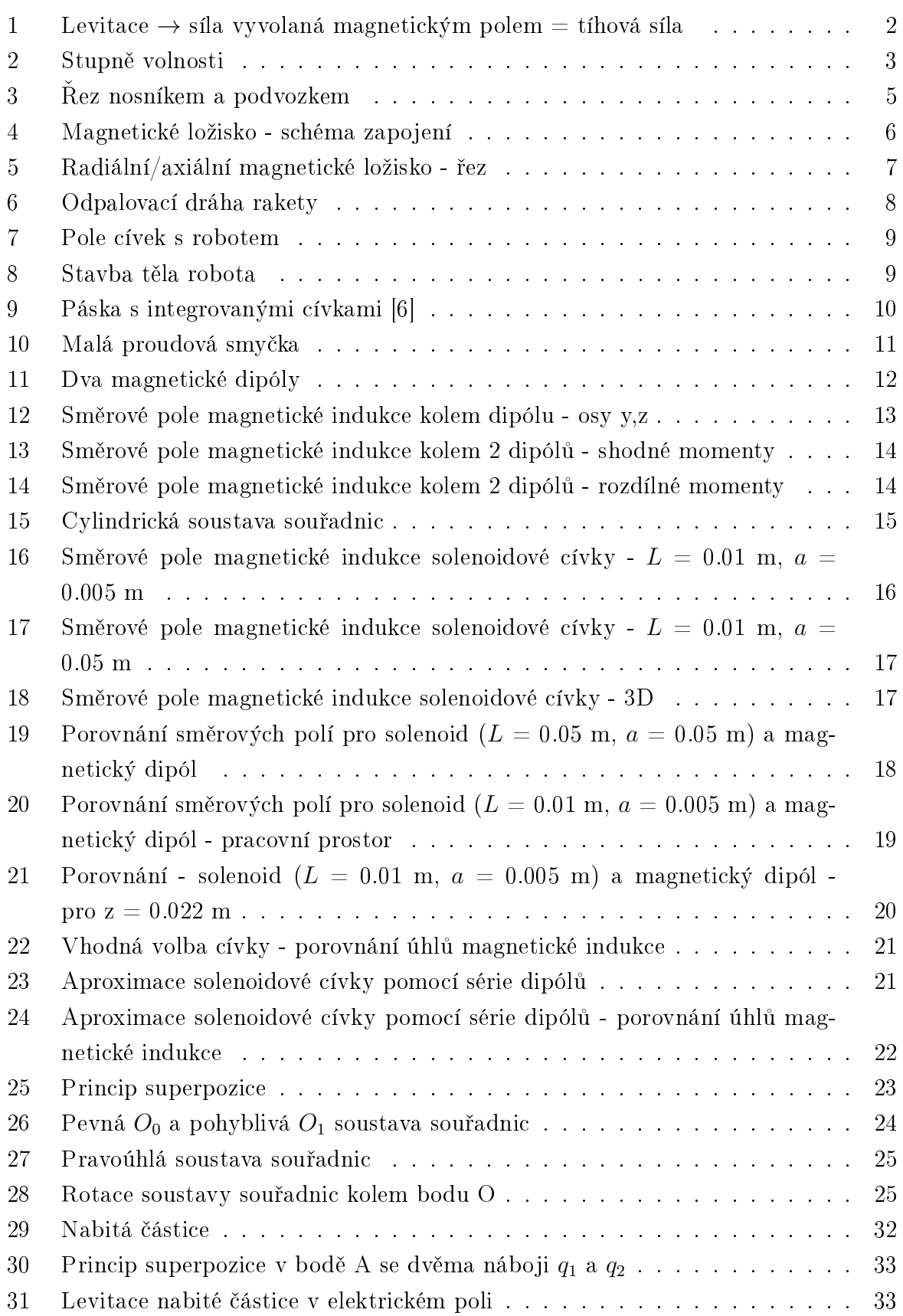

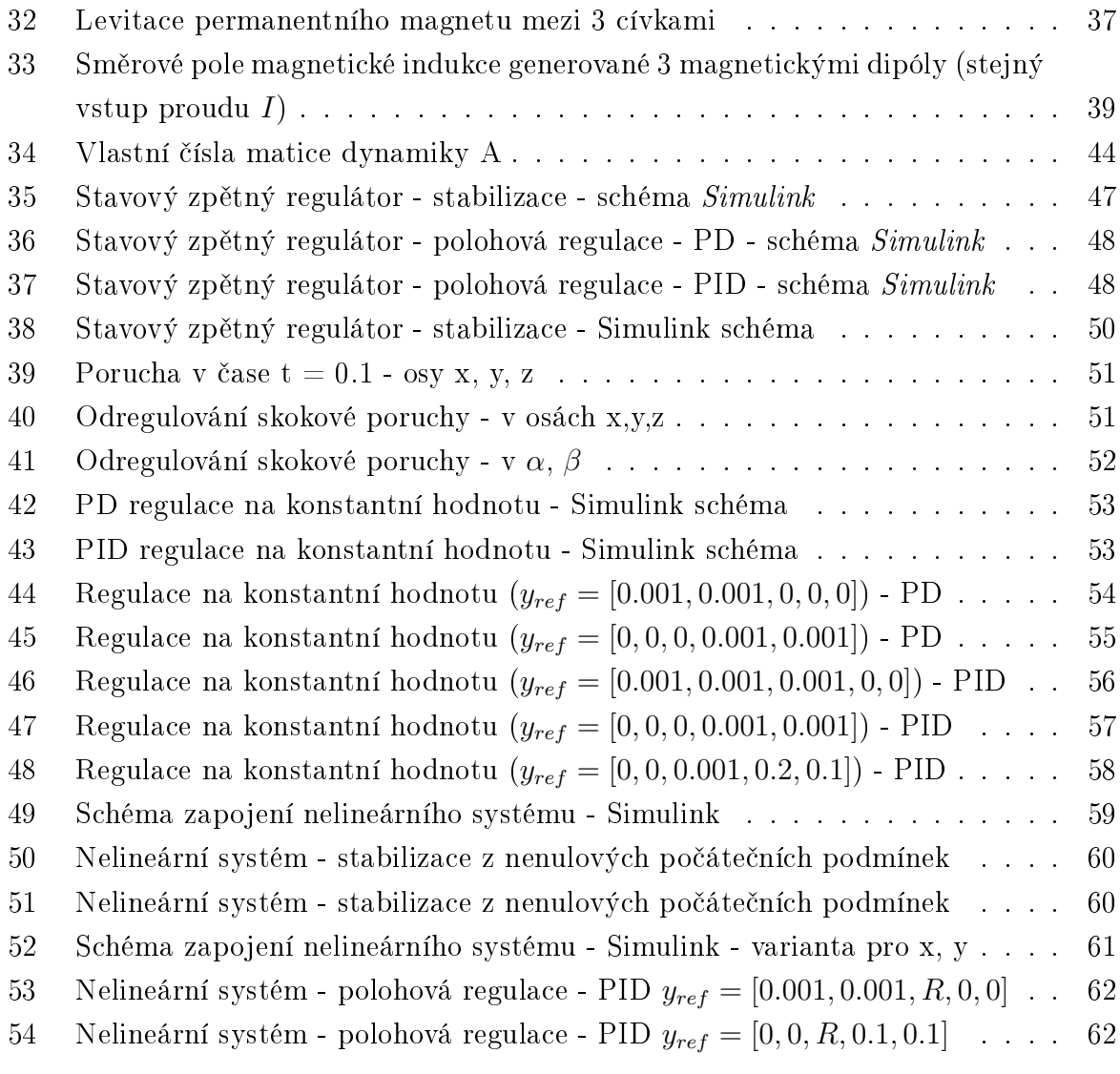

# Úvod

Předmětem této práce je řízení levitace permanentního magnetu. Nejprve jsou stručně nastíněny různé principy magnetické levitace a naznačeny základní způsoby její aplikace. Další část práce je zaměřena na samotný hlavní úkol - zpětnovazební řízení pohybu válcového permanentního magnetu v magnetickém poli vytvořeném soustavou cívek s řízeným proudem. Tato £ást je rozd¥lena na n¥kolik men²ích, ve kterých budou uvedeny základní fyzikální zákonitosti potřebné k tvorbě modelu této soustavy, samotná tvorba modelu, návrh řídícího algoritmu a otestování jeho funkčních vlastností.

Se systémy využívajícími magnetické pole, tudíž i magnetickou levitaci, se lze v dnešní době setkat stále více. Ať již je řeč o magneticky levitujících vlacích, magnetických ložiskách nebo o magneticky ovládaných robotech. Všechny tyto systémy spojuje nutnost aktivní regulace. Pokud je brán v úvahu Earnshawův teorém, je dokázáno, že nelze docílit rovnovážného stavu paramagnetickými nebo feromagnetickými předměty ve volném prostoru se statickým magnetickým polem.

Tento problém lze vyřešit použitím supravodivých látek, diamagnetických materiálů nebo za použití elektromagnetů. Autor se v této práci bude zabývat právě poslední variantou. Na rozdíl od dvou předchozích možností stabilizace za použití řízených elektromagnetů dovoluje mnohem více možností a mnohem jednodušší a levnější aplikaci.

Při návrhu soustavy elektromagnetů je nejdříve nutné popsat magnetické pole, které generuje elektromagnet, a jeho působení na permanentní magnet. Vzhledem k vysoké výpo-£etní náro£nosti jsou modely cívek a magnetu aproximovány pomocí magnetického dipólu - malé proudové smyčky. Tyto aproximace mohou být při splnění určitých podmínek velmi p°esné a navíc zachovávají základní fyzikální principy.

# <span id="page-10-0"></span>1 Principy magnetické levitace

# <span id="page-10-1"></span>1.1 Základní princip magnetické levitace

Magnetická levitace, maglev nebo magnetická suspenze je stav, kdy objekt levituje pouze díky magnetické síle, žádná další síla ji nenapomáhá. Tato síla působí proti gravitační (tíhové) síle a udržuje objekt nad zemí v rovnovážné poloze, kde součet všech sil, které působí na daný objekt je nulový. Pokud budeme uvažovat pouze jednodimenzionální prostor, magnetická levitace nebude vykazovat žádné komplikace, stačí pouze překonat gravitační sílu. Tento předpoklad bohužel nelze aplikovat na reálnou skutečnost, kde kromě překonání gravita£ní síly musíme brát v úvahu i trvalou stabilizaci levitovaného objektu.

<span id="page-10-2"></span>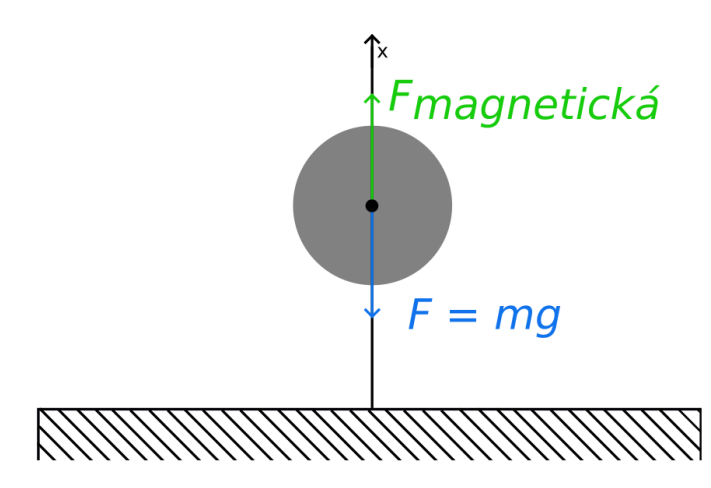

Obrázek 1: Levitace  $\rightarrow$  síla vyvolaná magnetickým polem = tíhová síla

Problém stability se dá řešit buď pomocí statické, nebo dynamické stabilizace. Pro nás by byla nejjednodušší a nejpřijatelnější stabilizace právě ta statická, kdy při vhodném nastavení permanentních magnetů bychom se snažili docílit rovnováhy sil. Pokud vezmeme do úvahy Earnshawův teorém, který udává, že nelze dosáhnout trvalé levitace s použitím libovolné kombinace statických nábojů nebo permanentních magnetů, zjistíme, že magnetické pole, které má za následek levitaci, musí být časově proměnné. Jedinou možnou variantou je dynamická stabilizace, která se v praxi aplikuje pomocí elektromagnetů (cívek) s různou kombinací spolu s feromagnetickými látkami a supravodiči. Supravodič vzniká ochlazením vhodného kovu nebo sloučeniny pod tzv. kritickou teplotu, což má za následek vysoký úbytek odporu materiálu, až je téměř nulový.

### <span id="page-11-0"></span>1.1.1 Metody magnetické levitace

<span id="page-11-4"></span>Pokud chceme úspěšně levitovat s objektem, je potřeba kontrolovat všech šest stupňů volnosti tohoto systému (sou°adnice v kartézském sytému sou°adnic x,y,z a jejich rotaci v prostoru - úhly  $\alpha, \beta, \gamma$ ).

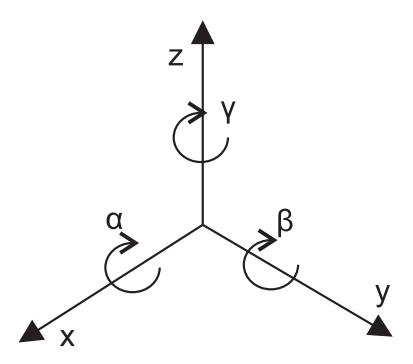

Obrázek 2: Stupně volnosti

## <span id="page-11-1"></span>1.1.1.1 Pseudo-levitace s pomocí mechanické vazby

Tento nejjednodušší způsob levitace je založen na permanentním magnetu, který působí jedním směrem a na několika mechanických podpěrách, které udržují objekt v rovnovážném stavu v ostatních osách. Nejedná se zde o úplnou levitaci v pravém slova smyslu, jelikož je objekt v ostatních osách připojen mechanickou volnou vazbou. Například pokud bychom umístili nad jeden permanentní magnet druhý opačně orientovaný a pomocí provázků bychom zajistili, aby se horní magnet neotočil, zůstal by v rovnovážné poloze a levitoval.

### <span id="page-11-2"></span>1.1.1.2 Elektromagnetická levitace

Jedná se o druh magnetické levitace, při které využíváme magnetické pole elektromagnetů, které jsou zapojeny ve zpětnovazební smyčce, která se stará o udržení stabilní polohy objektu v magnetickém poli. Celý princip je ve své podstatě jednoduchý. Elektromagnetické cívky jsou umístěny v okolí feromagnetického nebo kovového objektu, kde se nachází množství čidel, která kontrolují pohyb všemi směry. Na základě těchto údajů řídící jednotka ovládá proud v cívkách, což má za následek vychýlení objektu patřičným směrem.

Tento způsob je v dnešní době převážně využívám v železničních systémech (magnetické vlaky) a také v magnetických ložiscích.

## <span id="page-11-3"></span>1.1.1.3 Diamagneticky stabilizovaná levitace

Tento způsob levitace využívá diamagnetické vlastnosti látek. Diamagnetismus se projevuje jen v přítomnosti vnějšího magnetického pole. Pokud umístíme diamagnetickou látku do vnějšího magnetického pole, dojde v látce k vytvoření slabého magnetického pole, které působí opačnou silou. Díky tomuto principu je možné levitovat s velmi lehkým kouskem pyrolytického uhlíku nebo bismutu nad silným permanentním magnetem. Celý princip je blíže vysvětlen v článku [\[2\]](#page-74-1).

# <span id="page-12-0"></span>1.1.1.4 Supravodiče

Supravodiče jsou ve své podstatě ideální diamagnety. Materiál nevykazuje žádný měřitelný odpor průchodu elektrického proudu a vypuzuje velmi silné magnetické pole. První, kdo objevil supravodivost, byl v roce 1911 holandský fyzik H. Kamerlingh-Onnes. Celý jev vysvětlili až v roce 1933 Walther Meissner a Robert Ochsenfeld, když zjistili, že supravodiče ze svého objemu vypuzují velmi silné magnetické pole. Celá levitace je pak možná díky tzv. Meissnerovu jevu [\[3\]](#page-74-2).

# <span id="page-12-1"></span>1.1.1.5 Rotační stabilizace

Princip rota£ní stabilizace levitujícího magnetu spo£ívá v aplikaci toroidního magnetu a rychlého otáčivého pohybu. Toroidní magnet se umístí nad soustavu permanentních magnetů a ve vysoké rychlosti rotuje (rotace = precese). Díky zákonu o zachování momentu hybnosti se toroidní magnet nevychýlí a tím zůstává v rovnovážné poloze a nastává levitace. Pokud otáčky poklesnou, magnet se vychýlí a levitace končí.

# <span id="page-12-2"></span>1.2 Magnetická levitace v praxi

# <span id="page-12-3"></span>1.2.1 MAGLEV

Maglev (z magnetická levitace) je ozna£ována jak samotná magnetická levitace, tak i systém kolejové dopravy. Tento, v dnešní době nejdražší, způsob kolejové dopravy je oblíben zejména pro svou rychlost, která se pohybuje okolo 400 - 500 km/h v běžném provozu [\[7\]](#page-74-3). Rychlost by byla teoreticky neomezená, pokud by se vlak pohyboval ve vakuu, jelikož jediné tření, které nastává, je aerodynamické. Tento problém se snažil napravit projekt Swissmetro, kde by vlaky jezdily uvnitř tunelů zbavených vzduchu až téměř k hranici vakua. Z bezpečnostních důvodů jsou dráhy situovány na mosty nebo jinak bezpečně odd¥lená místa.

Celý princip levitace spočívá na vhodně umístěných cívkách, které se navzájem dle potřeby odpuzují. Někteří výrobci volí cívky se supravodivými magnety, které jsou chlazeny kapalným dusíkem, což má za následek mnohonásobně silnější magnetické pole. a tím i úsporu elektrické energie. Tudíž existuje několik různých druhů magnetických vlaků.

Pro lepší představu základního principu fungování použijeme šanghajský vlak Maglev. Tento vlak používá tzv. elektromagnetický způsob levitace. V praxi se používá ještě elektrodynamický způsob levitace a způsob, který využívá elektromagnetickou indukci (tzv. Inductrack).

# <span id="page-13-0"></span>1.2.1.1 Systém levitace a vedení

Celý systém zabezpe£ují dva typy cívek. První typ se stará o zvednutí celé soupravy a druhý o jeho stabilizaci v okolí nosníku. Vodící i levitační cívky jsou umístěny po obou stranách celé délky soupravy.

# <span id="page-13-1"></span>1.2.1.2 Systém pohonu

K pohonu celé soupravy se využívá lineární synchronní motor s dlouhým statorem po obou stranách celé délky nosníku (kolejiště). Místo točivého elektromagnetického pole, jak je tomu u běžného elektromotoru, vytváří motor přímočaře se pohybující elektromagnetické pole, kde levitační cívky fungují jako rotor elektromotoru. Celý stator je rozdělen na velké množství úseků, které se aktivují těsně před projíždějícím vlakem. Vzhledem k tomu je uspořeno velké množství elektřiny, jinak by musela být napájena celá délka nosníku.

<span id="page-13-3"></span>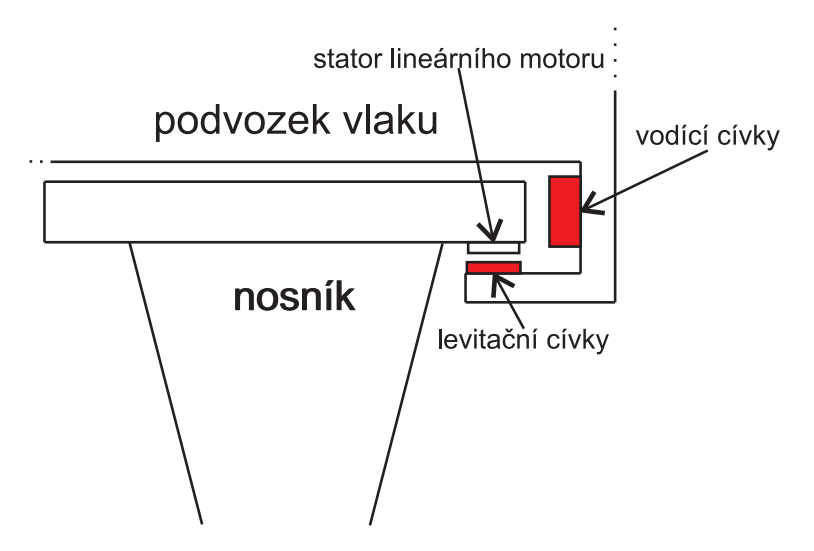

Obrázek 3: Řez nosníkem a podvozkem

# <span id="page-13-2"></span>1.2.2 Aktivní magnetická ložiska

První myšlenky použití magnetické síly pro zavěšení objektu se objevovaly již v polovině 19. století [\[4\]](#page-74-4). Při aplikaci na problematiku ložisek, která se často opotřebovávala vlivem mechanického tření, lze docílit téměř bezúdržbové činnosti takových ložisek. Vzhledem k absenci jakéhokoliv mechanického tření není nutno ložiska mazat, což společně s bezhlučností vede k výrazným přednostem. Tím se eliminuje také jejich opotřebení a výrazně se snižuje jejich zahřívání. Další výhodou je možná aplikace ve vakuu, při vysokých teplotách nebo v prostředí s agresivními látkami. Magnetická ložiska také dovolují mnohem větší obvodové rychlosti (až 250  $m.s^{-1}$ ) [\[4\]](#page-74-4).

Magnetická ložiska lze rozdělit na dva druhy - s pasivní a s aktivní stabilizací. První zmíněné ovšem porušuje Earnshawův teorém (Samuel Earnshaw, 1805-1888), publikovaný v roce 1842 Cambridge philosophical society. Který ve své podstatě říká, že není možné, aby soustava elektricky nabitých částic (bodových nábojů) setrvávala ve staticky rovnovážné poloze pouze díky působení elektrostatických sil.  $[4]$  Proto i my se budeme blíže zabývat druhou variantou, a to magnetickými ložisky s aktivní stabilizací.

Aktivní magnetická ložiska (AMB) se vyznačují především tím, že pro jejich provoz je nutná neustálá dodávka elektrické energie. Princip jejich funkce se shoduje s běžnými elektromagnety. Hlavním nedostatkem je především to, že poloha rotoru v ložisku není stabilní a tudíž musí být celý systém vybaven zpětnovazební regulační smyčkou (viz. obrázek).

<span id="page-14-0"></span>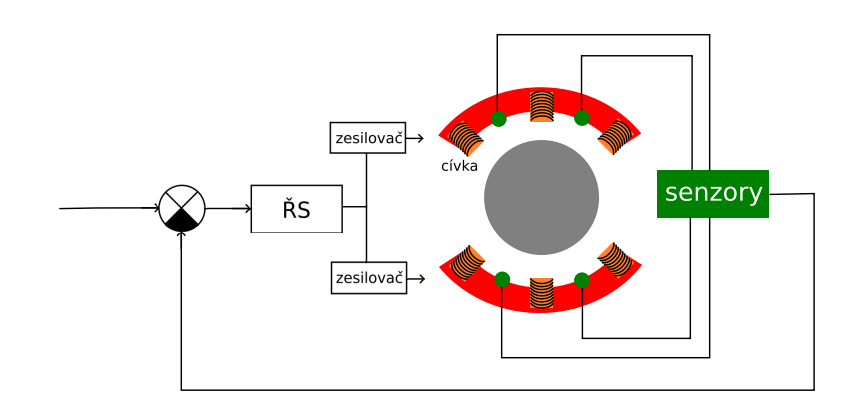

Obrázek 4: Magnetické ložisko - schéma zapojení

AMB (Active Magnetic Bearing) se skládá ze senzorů polohy hřídele, zesilovačů,  $A/D$ a  $D/A$  převodníku, napájecího zdroje a elektronické řídící jednotky DSP (Digital Signal Processor), která neustále vyhodnocuje polohu hřídele a stará se o její centrování díky zpětnovazební regulační smyčce. V závislosti na poloze hřídele DSP skrze zesilovače reguluje velikost elektrického proudu v jednotlivých cívkách a tím i magnetickou sílu v okolí cívek, což má za následek vychýlení hřídele patřičným směrem.

Již z prvního pohledu je patrné, že frekvence chodu DSP musí být velká, která většinou se pohybuje okolo 10kHz [\[4\]](#page-74-4). Ačkoliv je tento systém značně komplikovaný, poskytuje v mnoha aplikacích značené výhody:

- vysoká ú£innost
- nízké energetické ztráty
- omezení vibrací
- velmi přesné uložení hřídele
- nastavitelná tuhost a parametry tlumení
- $\bullet$  bezdemontážní diagnostika

Aktivní magnetická ložiska rozdělujeme na radiální a axiální. Radiální magnetické ložisko se podobá značně klasickému elektromotoru, avšak kromě točivého momentu generuje přitažlivou sílu, která manipuluje se samotnou hřídelí. Naopak u axiálního ložiska je ocelový kotouč připojen k hřídeli a z obou stran je opatřen prstencovým statorem. Na následujícím obrázku je vidět jejich srovnání.

<span id="page-15-1"></span>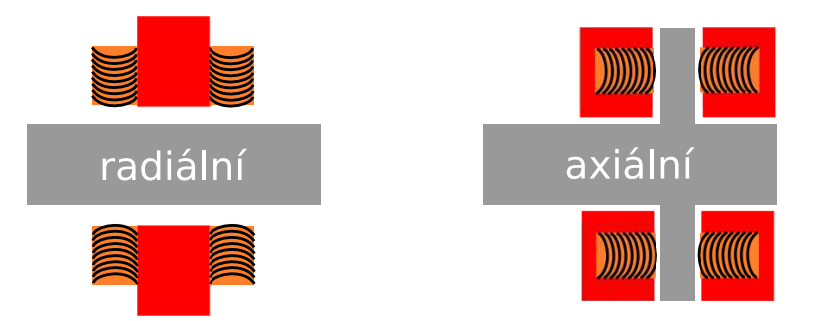

Obrázek 5: Radiální/axiální magnetické ložisko - řez

Radiální magnetické ložisko zajišťuje centrování hřídele a případné kompenzace malých výchylek a vibrací ze systému, kdežto axiální se stará o přesné udržení hřídele a její ukotvení v systému. V drtivém počtu případů se tak používá kombinace obou variant pro docílení přesného držení hřídele.

# <span id="page-15-0"></span>1.2.3 Odpalování raket pomocí magnetické levitace

Tento na první pohled zvláštní způsob odpalování raket a projektilů najde v dnešní době uplatnění zejména ve vesmírném a leteckém průmyslu. Pokud vezmeme v úvahu obrovské náklady na palivo při startu vesmírného raketoplánu, aby se dostal na oběžnou dráhu Země, je patrné, že by bylo vhodnější použít nějaký levnější způsob. A právě takový potenciál nám skýtá elektromagnetické pole. Vědci v NASA's Marshall Space Flight Center v Hustnville, Ala, USA právě takový způsob testují. Snaží se za použití elektromagnetů vyvinout vhodný odpalovací mechanismus, který by projektil, v našem případě raketo-plán, byl schopen vystřelit rychlostí 600mph [\[5\]](#page-74-5) (965,606 km/h) směrem k oběžné dráze Země, odkud by již raketoplán pokračoval dosavadním způsobem. Díky tomu by dramaticky poklesly náklady na jednu vesmírnou misi.

Samotný princip se velice úzce podobá problému s magnetickými vlaky. Ač se to na první pohled nezdá, hlavní myšlenkou je využití magneticky levitovaného dopravníku, který je schopen se pohybovat velkými rychlostmi (díky téměř žádnému tření). Tento dopravník nese projektil a pohybuje se po kruhové dráze, kde se po dosažení potřebné <span id="page-16-1"></span>rychlosti v patřičný moment uvolní a díky nahromaděné hybnosti pokračuje příslušným pohybem vpřed. Následuje ilustrace konceptu vystřelování.

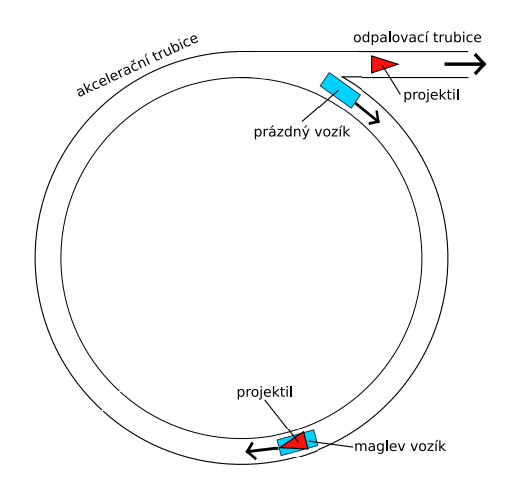

Obrázek 6: Odpalovací dráha rakety

V současné době je samotný projekt zatím ve fázi výzkumu a testování. Na vystřelení samotného raketoplánu tak zbývá ještě mnoho času, ale má již za sebou několik úspěšných pokusů se zmenšenými modely.

# <span id="page-16-0"></span>1.2.4 Magneticky ovládaní roboti

Tito, v mnoha případech, velice malí roboti mohou najít v dnešní době široké uplatnění. Jejich princip pohybu spočívá v podložce, po které se pohybují. Je plná malých cívek, do kterých jde různý proud v závislosti na směru, kterým se má robot pohybovat. Díky tomu není jejich velikost limitována velikostí akčních členů umístěných na těle robota a mohou tudíž být až mikroskopičtí. Ovšem pro preciznější ovládání pohybu a koordinaci je nutné volit vhodné množství cívek, které by měly být v jistém poměru úměrné velikosti těla robota. Po jedné takovéto podložce se samozřejmě může pohybovat několik těchto malých robotů, ovšem jedná se zde o náročnější úkol v oblasti řízení (možné kolize, rušení magnetického pole,...).

<span id="page-17-0"></span>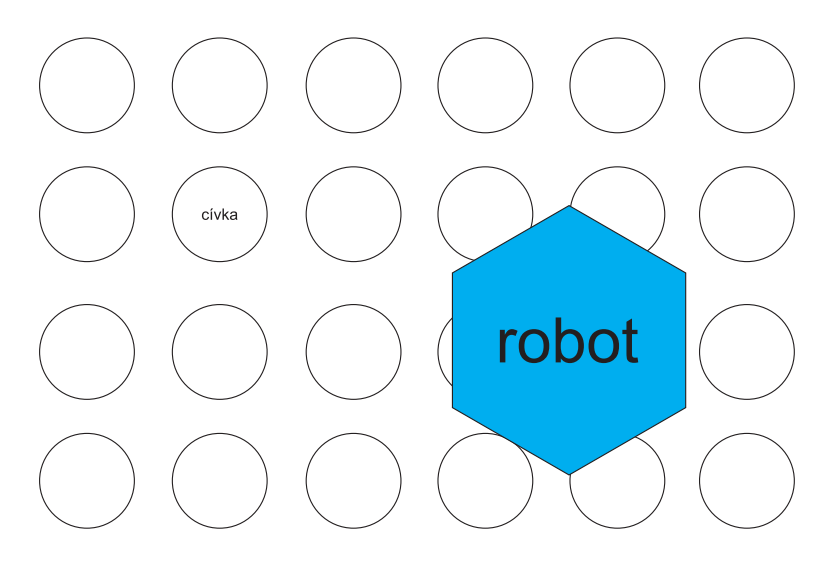

Obrázek 7: Pole cívek s robotem

Jejich tělo může tvořit od jednoho po několik permanentních magnetů, které zabezpečují interakci s podložkou cívek. Pokud se jedná o soustavu magnetů, nemusejí být zákonitě umístěny v pevném spojení, ale v mnoha případech je žádoucí, volit tělo (kostru) robota pohyblivou (na základě kloubů,...). Díky tomu je možné lehce měnit orientaci a také velikost robota.

<span id="page-17-1"></span>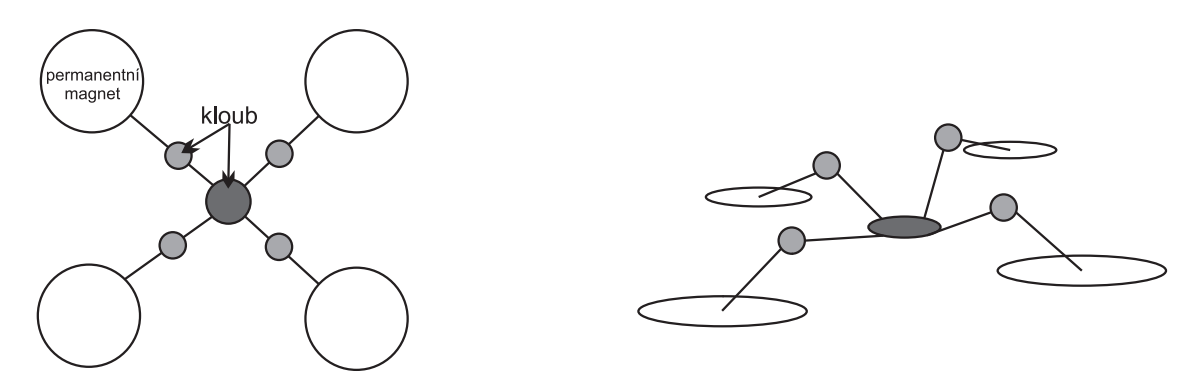

Obrázek 8: Stavba těla robota

Na dalším obrázku je pak možno vidět, jak se dají cívky umístit do tenké pásky, kterou můžeme různě ohýbat a robot je po ní stále schopen se bez problémů pohybovat.

<span id="page-18-0"></span>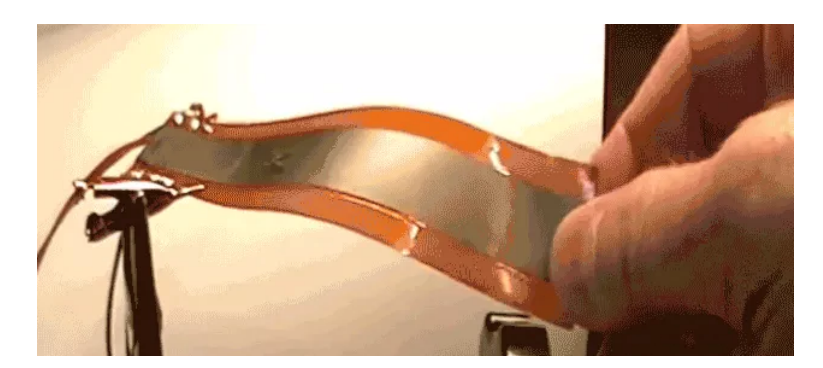

Obrázek 9: Páska s integrovanými cívkami [\[6\]](#page-74-0)

Tito roboti skýtají velký potenciál pro budoucí využití jak na montážních linkách v průmyslu, tak i například ve zdravotnictví při operacích. Zkrátka se dají využít kdekoliv, kde je možno umístit elektromagnetické pole.

# <span id="page-19-0"></span>2 Matematický model

V této £ásti se budeme zabývat tvorbou samotného modelu systému - soustavy cívek s permanentním magnetem. V kapitole [2.1](#page-19-1) si popí²eme základní fyzikální vztahy, které budou pro tvorbu modelu nezbytné. Z těchto vztahů budeme vycházet v kapitole [2.2,](#page-39-0) kde si odvodíme potřebné pohybové rovnice systému.

# <span id="page-19-1"></span>2.1 Základní vztahy

V první °ad¥ se zam¥°íme na porovnání magnetického pole generované dipólem a cívkou. Cívku je v mnoha případech vhodné modelovat jako magnetický dipól, jelikož tato aproximace nám dává mnohem jednodušší matematický popis, který je též výpočetně mnohem méně náročný. Pro zjednodušení také nahradíme i permanentní magnet modelem dipólu, kde ale tvar magnetu v pohybových rovnicích nesmíme zanedbat.

Dále popíšeme pohyb permanentního magnetu v prostoru. Tento problém vyřešíme zavedením rovnic pro translační a rotační pohyb hmotných bodů.

Posledním krokem je popsání silového působení levitujícího permanentního magnetu.

### <span id="page-19-2"></span>2.1.1 Magnetické pole kolem malého magnetického dipólu

<span id="page-19-3"></span>Pro klasický model magnetického dipólu je používána malá proudová smyčka. Je-li plocha smy£ky A a proud I, potom je velikost magnetického momentu (udává orientaci a sílu magnetického dipólu) roven součinu AI, jeho směr je kolmý k ploše A a orientace je dána pravidlem pravé ruky, kde prsty ukazují směrem elektrického proudu a palec udává orientaci magnetického momentu v prostoru.

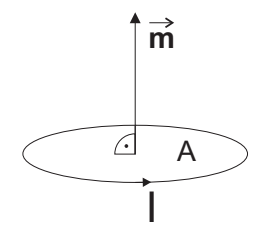

Obrázek 10: Malá proudová smy£ka

Lze dokázat, že model magnetického dipólu složený ze dvou nábojů  $(b^{+}$  a  $b^{-})$ , ležící ve vzdálenosti l, produkuje stejné pole jako proudová smyčka s momentem  $|\vec{m}| = bl$ . za předpokladu, že  $l \longrightarrow 0$ .

Pro popis magnetického pole je nutné nejdříve zavést pojem magnetické indukce.

### Definice 2.1. Magnetická indukce

Magnetická indukce je vektorová fyzikální veličina, která vyjadřuje silové účinky magnetického pole na pohybující se £ástici s nábojem nebo magnetickým dipólovým momentem. Je to hlavní veličina sloužící ke kvantitativnímu popisu magnetické pole. Hodnota vektoru magnetické indukce obecně závisí na poloze v prostoru, takže tvoří vektorové pole. [\[8\]](#page-74-6)

Magnetické pole  $\vec{B}$  generované magnetickým dipólem ve vzdálenosti dané průvodičovým vektorem  $\vec{r}$  je dáno vztahem [\[10\]](#page-74-7)

<span id="page-20-1"></span>
$$
\vec{B} = \vec{B}(\vec{r}, \vec{m}) = \frac{\mu_0}{4\pi} \left( \frac{3\vec{r}(\vec{m}_1 \cdot \vec{r})}{|r|^5} - \frac{\vec{m}}{|r|^3} \right).
$$
(1)

Z magnetické indukce se přesuneme na silové působení v okolí magnetického dipólu, k tomuto popisu ovšem potřebujeme již 2 dipóly.

Síla způsobená magnetickým dipólem s momentem  $\vec{m}_1$  na magnetický dipól s momentem  $\vec{m}_2$  ve vzdálenosti dané průvodičovým vektorem  $\vec{r}$  je dána vztahem [\[10\]](#page-74-7)

<span id="page-20-2"></span>
$$
\vec{F}(\vec{r}, \vec{m}_1, \vec{m}_2) = \frac{3\mu_0}{4\pi|r|^5} \left[ (\vec{m}_1 \cdot \vec{r})\vec{m}_2 + (\vec{m}_2 \cdot \vec{r})\vec{m}_1 + (\vec{m}_1 \cdot \vec{m}_2)\vec{r} - \frac{5(\vec{m}_1 \cdot \vec{r})(\vec{m}_2 \cdot \vec{r})}{|r|^2} \vec{r} \right].
$$
 (2)

Moment síly způsobený magnetickým polem  $\vec{B}_1$  na magnetický dipól 2 s momentem  $\vec{m_2}$ je dán vztahem

<span id="page-20-3"></span>
$$
\vec{M} = \vec{m}_2 \times \vec{B}_1. \tag{3}
$$

Ve vztazích [\(1\)](#page-20-1), [\(2\)](#page-20-2), [\(3\)](#page-20-3) se vyskytují magnetické momenty dipólů  $\vec{m}_n$ , které lze vyjádřit jako

<span id="page-20-4"></span>
$$
\vec{m}_1 = \vec{n}_1 I_1 = \vec{n}_1 u_1, \n\vec{m}_2 = \vec{n}_2 I_2 = \vec{n}_2 u_2,
$$
\n(4)

kde  $\vec{n}_i$  je orientace magnetického dipólu,  $u_i$  je vstup - velikost proudu protékající proudovou smyčkou a  $\mu_0$  je permeabilita vakua.

<span id="page-20-0"></span>Obrázek [11](#page-20-0) nám vztahy  $(1), (2), (3), (4)$  $(1), (2), (3), (4)$  $(1), (2), (3), (4)$  $(1), (2), (3), (4)$  $(1), (2), (3), (4)$  $(1), (2), (3), (4)$  $(1), (2), (3), (4)$  názorněji ilustruje.

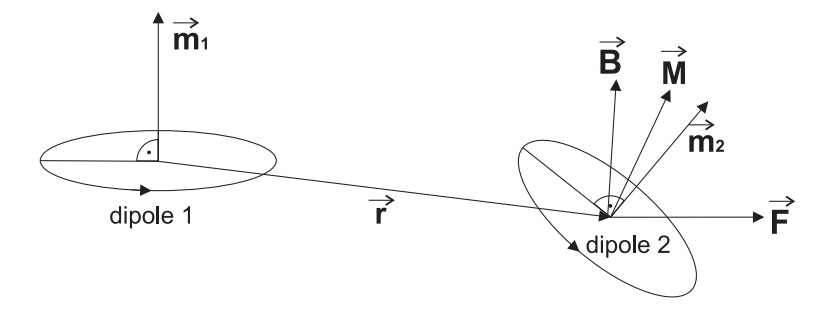

Obrázek 11: Dva magnetické dipóly

Pro grafické znázornění magnetického pole zavedeme pojmy vektorové pole a směrové pole.

#### Definice 2.2. Vektorové pole

Vektorové pole je v matematice a fyzice (zpravidla spojitá a dostatečně hladká) funkce přiřazující každému bodu prostoru vektor. [\[9\]](#page-74-8)

### Definice 2.3. Směrové pole

Pokud je vektorové pole definováno jako  $\vec{f}(\vec{x})$ , potom směrové pole definujeme vztahem

$$
\frac{\vec{f}(\vec{x})}{|\vec{f}(\vec{x})|},
$$

kde  $|\vec{f}(\vec{x})|$  je vhodná norma vektorového pole. Směrové pole je funkce, která přiřazuje každému bodu v prostoru jednotně dlouhý vektor.

Tedy směrové pole získáme znormováním vektorového pole, kde všechny vektory mají jednotnou délku.

Následující obrázky [12,](#page-21-0) [13,](#page-22-0) [14](#page-22-1) nám ilustrují směrové pole magnetické indukce v okolí magnetických dipólů.

<span id="page-21-0"></span>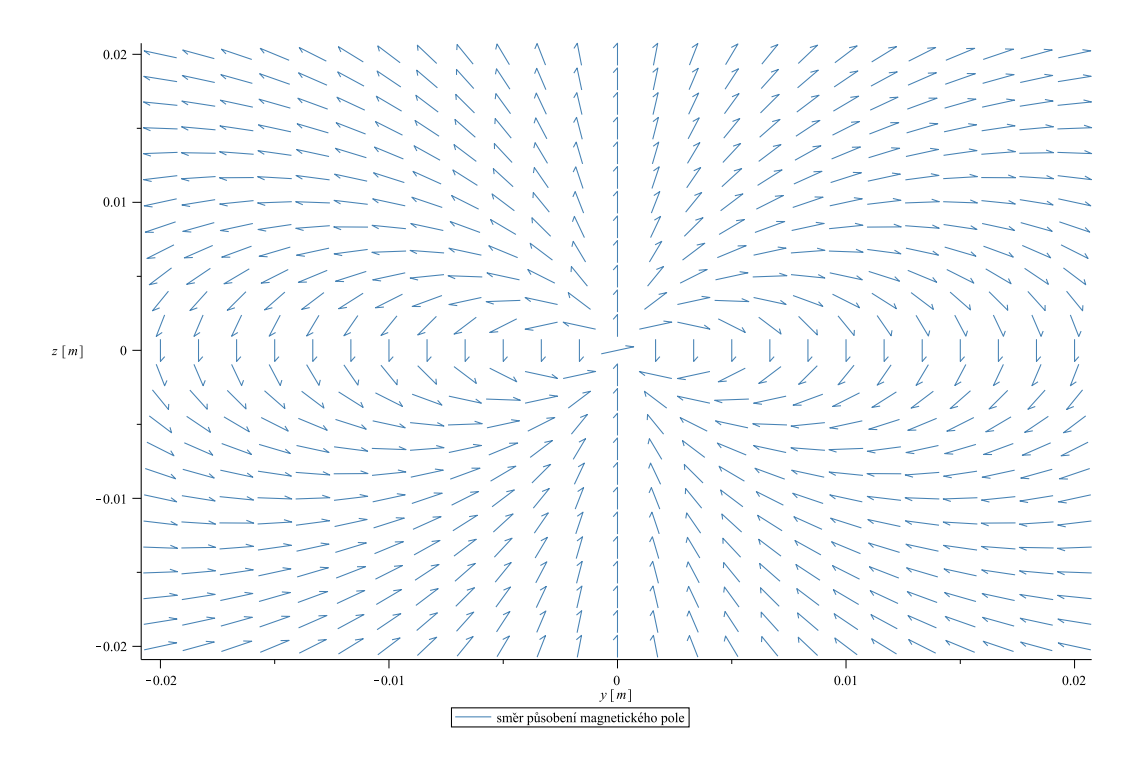

Obrázek 12: Sm¥rové pole magnetické indukce kolem dipólu - osy y,z

Pokud budeme uvažovat více statických nebo dynamických dipólů, platí princip superpozice, kde celkové magnetické pole  $\vec{B} = \Sigma \vec{B_i}$  a celková síla  $\vec{F} = \Sigma \vec{F_i}$ .

<span id="page-22-0"></span>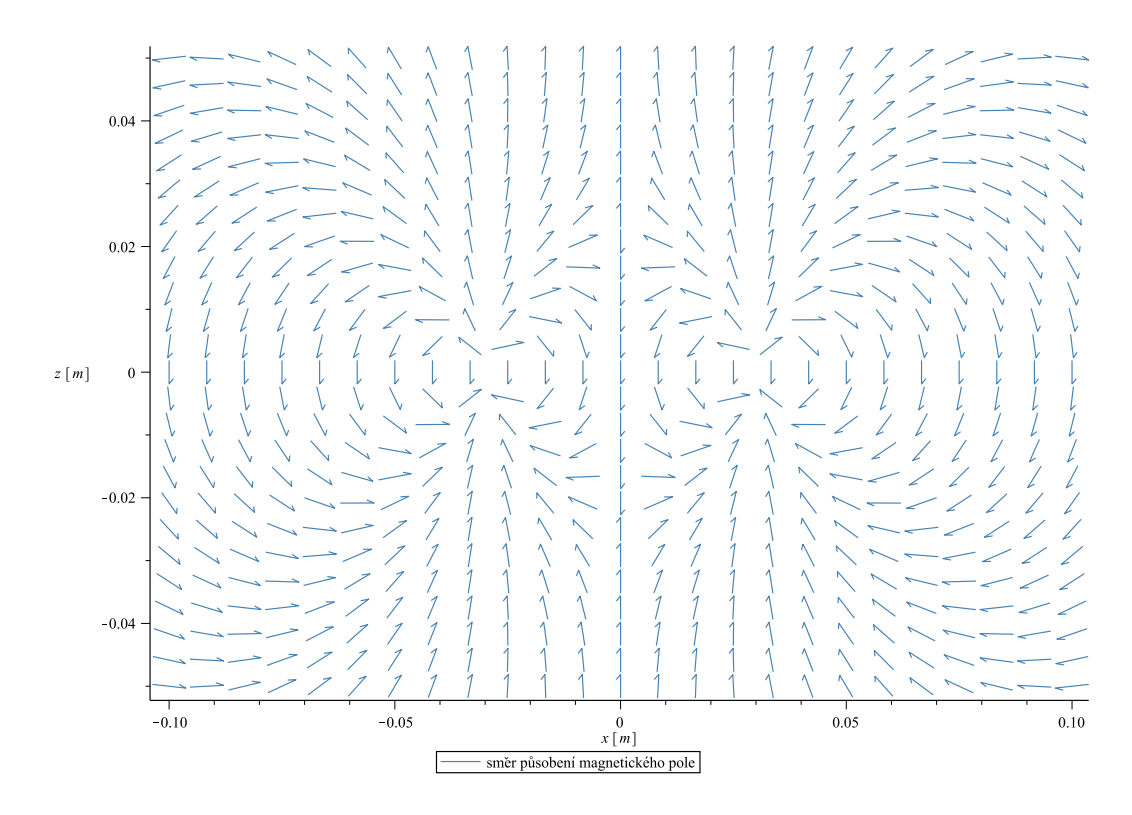

Obrázek 13: Směrové pole magnetické indukce kolem 2 dipólů - shodné momenty

<span id="page-22-1"></span>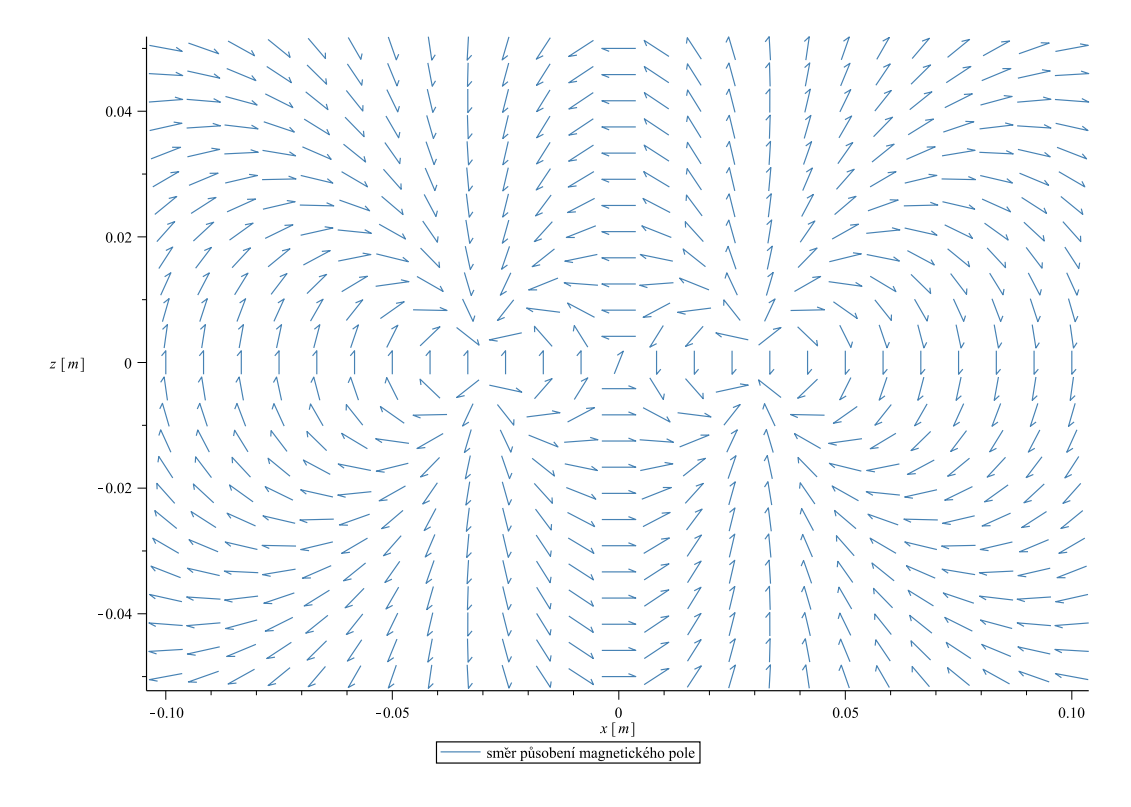

Obrázek 14: Směrové pole magnetické indukce kolem 2 dipólů - rozdílné momenty

# <span id="page-23-0"></span>2.1.2 Magnetické pole kolem konečné solenoidové cívky

Solenoidová cívka se pro jednodušší popis uvažuje jako tzv. konečný solenoid.

#### Definice 2.4. Konečný solenoid

Konečná solenoidová cívka je cívka s konečnou délkou  $L$  a poloměrem  $a$ . Předpokládá se, že je tvořena nekonečně mnoha proudovými smyčkami - magnetickými dipóly umístěných v celé délce cívky.

<span id="page-23-1"></span>Poznámka. Jednotlivé složky jsou vyjádřeny v cylindrické soustavě souřadnic  $(\rho, \theta, z)$ .

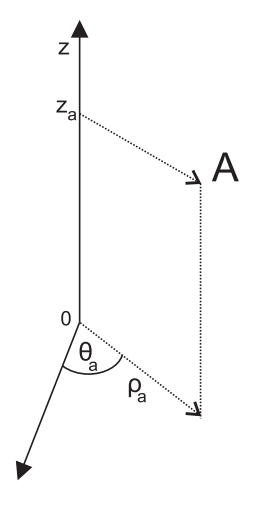

Obrázek 15: Cylindrická soustava souřadnic

V tomto případě konečného solenoidu lze magnetické pole, které generuje, definovat jako [\[11\]](#page-74-9)

<span id="page-23-2"></span>
$$
B_{\rho} = \frac{\mu_0 I}{2\pi} \frac{1}{L} \sqrt{\frac{a}{\rho}} \left[ \frac{k^2 - 2}{k} K(k^2) + \frac{2}{k} E(k^2) \right] \Big|_{\zeta}^{\zeta +}
$$
  

$$
B_z = \frac{\mu_0 I}{4\pi} \frac{1}{L} \frac{1}{\sqrt{a\rho}} \left[ \zeta k \left( K(k^2) + \frac{a - \rho}{a + \rho} \Pi(h^2, k^2) \right) \right] \Big|_{\zeta -}^{\zeta +}
$$

$$
(5)
$$

kde  $K(m), E(m)$  a  $\Pi(n, m)$  jsou eliptické integrály prvního, druhého a třetího druhu,

$$
\zeta \pm = z \pm \frac{L}{2},
$$
  
\n
$$
h^2 = \frac{4a\rho}{(a+\rho)^2},
$$
  
\n
$$
k^2 = \frac{4a\rho}{(a+\rho)^2 + \zeta^2},
$$

 $L$ je délka, $a$ je poloměr cívky, $I$ je proud protékající cívkou a  $\mu_0$ je permeabilita vakua.

<span id="page-24-0"></span>Pro lepší představu následuje série obrázků směrového magnetického pole solenoidové cívky.

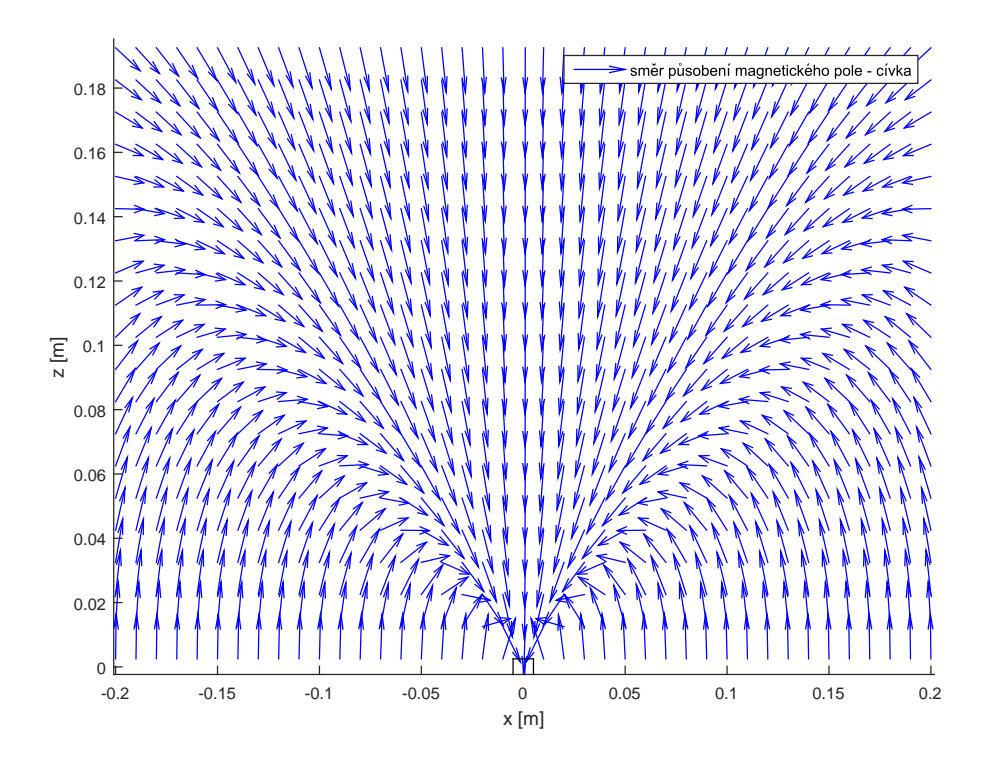

Obrázek 16: Směrové pole magnetické indukce solenoidové cívky -  $L = 0.01$  m,  $a = 0.005$  m

<span id="page-25-0"></span>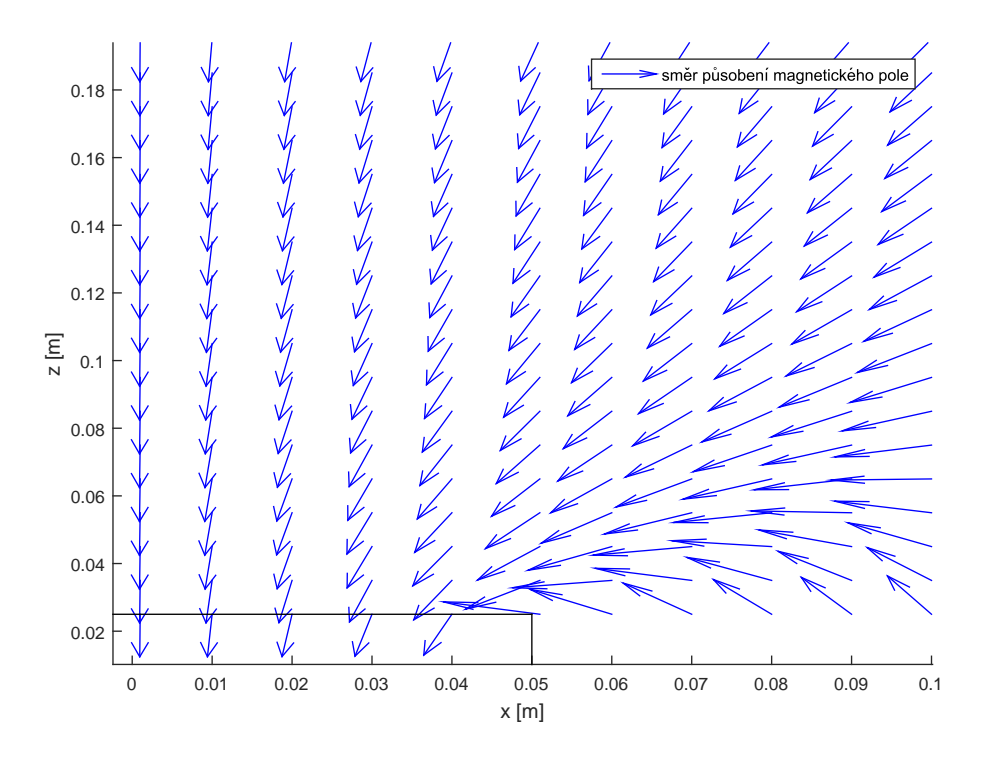

<span id="page-25-1"></span>Obrázek 17: Směrové pole magnetické indukce solenoidové cívky - $L=0.01~\mathrm{m},\,a=0.05~\mathrm{m}$ 

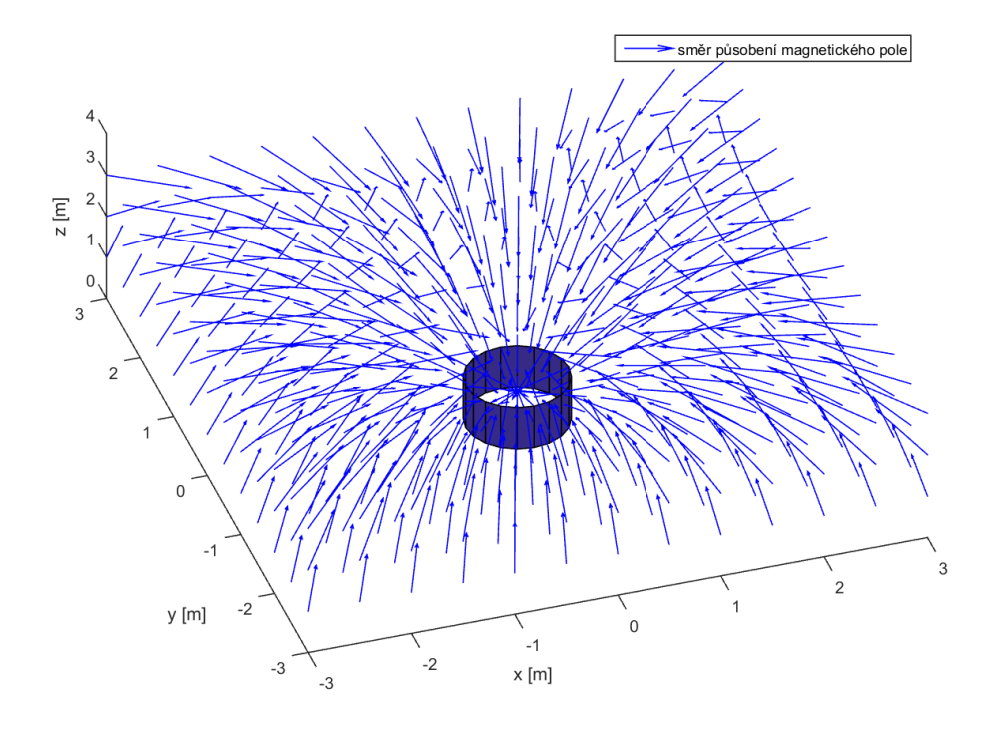

Obrázek 18: Sm¥rové pole magnetické indukce solenoidové cívky - 3D

Jak si lze z obrázků [16,](#page-24-0) [17,](#page-25-0) [18](#page-25-1) všimnout, magnetické pole generované solenoidovou cívkou je velmi podobné magnetickému poli generované magnetickým dipólem.

### <span id="page-26-0"></span>2.1.3 Magnetické pole - porovnání dipól/solenoid

Nyní porovnáme magnetické pole generované magnetickým dipólem a cívkou. Vzhledem k nekonečně malé ploše proudové smyčky (dipólu) je patrné, že při větší velikosti cívky se magnetická pole budou v těsné blízkosti velmi lišit.

<span id="page-26-1"></span>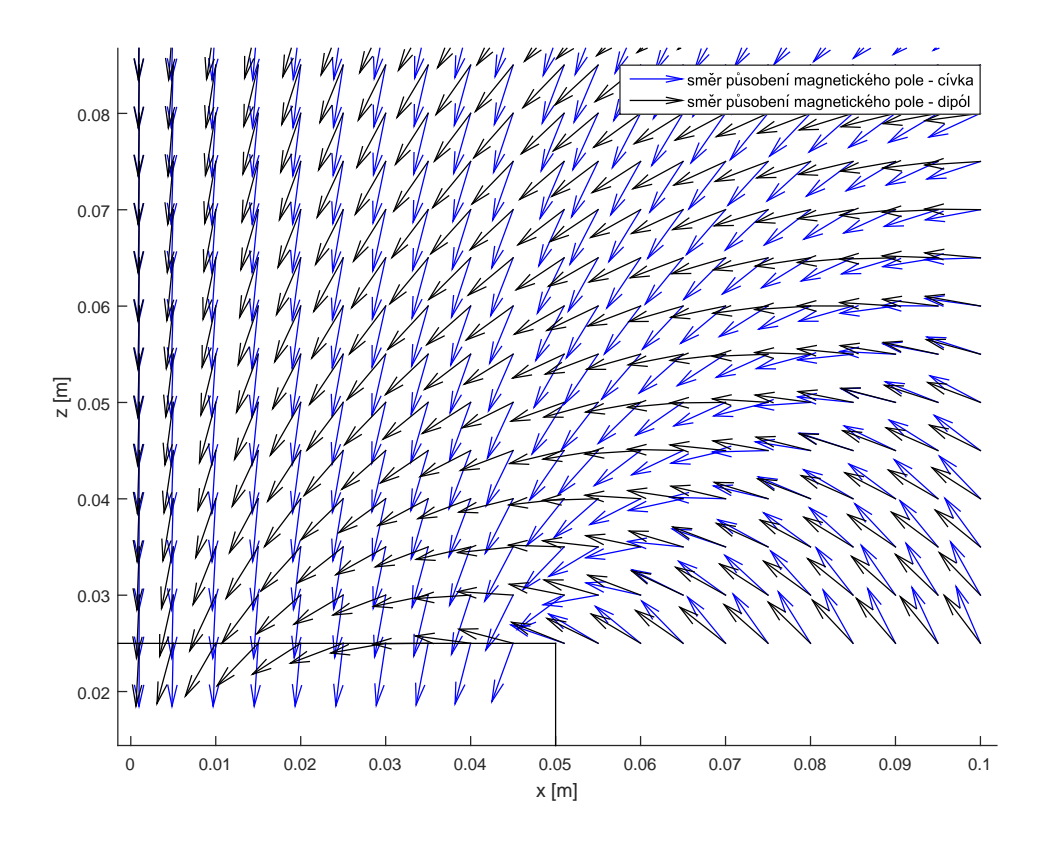

Obrázek 19: Porovnání směrových polí pro solenoid  $(L = 0.05 \text{ m}, a = 0.05 \text{ m})$  a magnetický dipól

<span id="page-27-0"></span>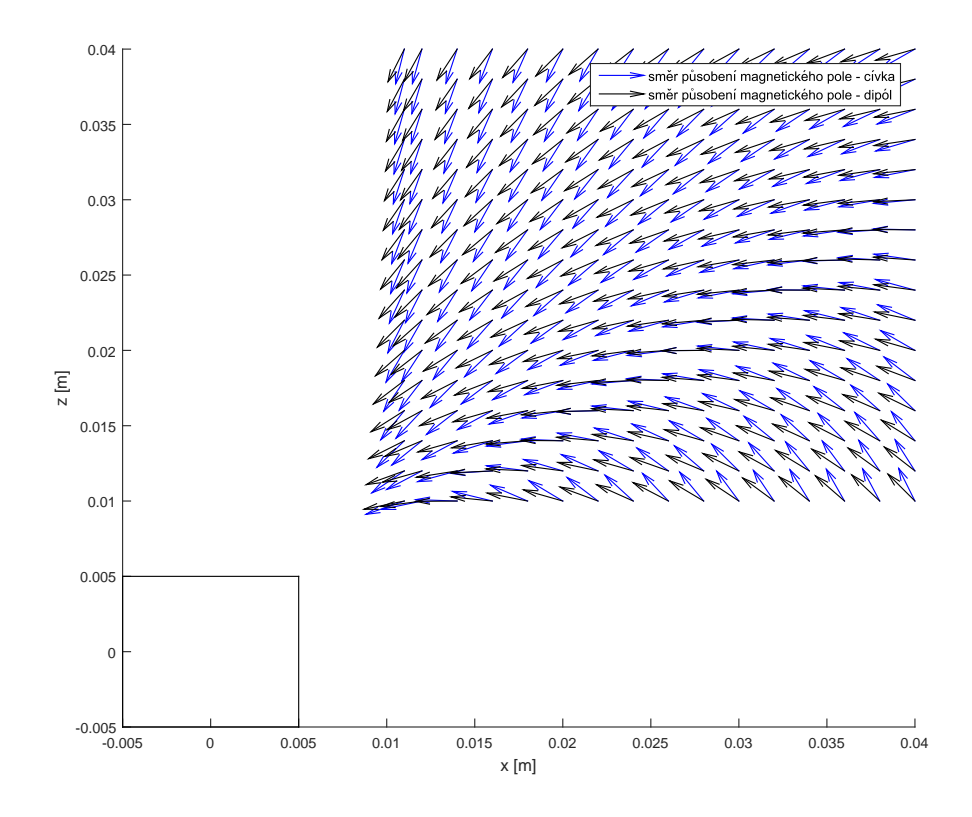

Obrázek 20: Porovnání směrových polí pro solenoid ( $L = 0.01$  m,  $a = 0.005$  m) a magnetický dipól - pracovní prostor

Jak můžeme vidět z předchozích obrázků [\(19,](#page-26-1) [20\)](#page-27-0), je aproximace pomocí malé proudové smyčky (dipólu) dostačující, ovšem pokud nejsme v těsné blízkosti cívky, zde se pak magnetické pole značně liší. Jelikož eliptické integrály lze pouze přibližně numericky dopočítat a tento výpo£et je zdlouhavý, budeme proto volit aproximaci malou proudovou smy£kou. Na obrázku [20](#page-27-0) je vidět náš pracovní prostor v okolí cívky, kde jsou již aproximace mnohem lepší.

Pro lepší porovnání by bylo vhodné zvolit určitou výšku nad cívkou a zde blíže prozkoumat směr a velikost magnetické indukce.

<span id="page-28-1"></span>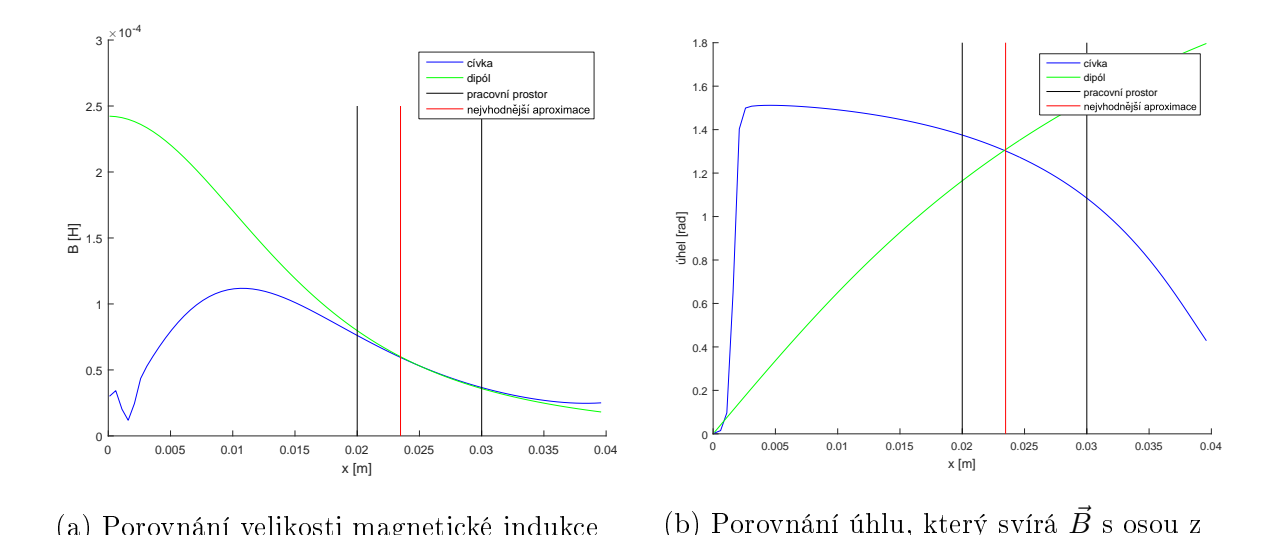

Obrázek 21: Porovnání - solenoid  $(L = 0.01 \text{ m}, a = 0.005 \text{ m})$  a magnetický dipól pro  $z = 0.022$  m

Na obrázku [21](#page-28-1) je takové porovnání vidět. Když vezmeme v úvahu pouze velikost magnetické indukce, lze vhodnou volbou proudu, který protéká cívkou nebo dipólem, provést téměř totožnou aproximaci. Na druhé straně pro porovnání úhlů, jaké svírá vektor magnetické indukce v daném bodě s osou z, jsou tyto aproximace již dobré pouze v okolí určité vzdálenosti, která pro takto velkou cívku vyšela přibližně  $x = 0.023$  m.

Pro budoucí použití na reálném systému provedeme jednoduchou analýzu, kdy budeme zjišťovat, jak dosáhnout co nejlepší shody mezi solenoidovou cívkou a magnetickým dipólem. Prvním způsobem bude zvolení vhodné velikosti cívky, jejíž magnetické pole by se co nejvíce blížilo tomu generovanému magnetickým dipólem. Druhým přístupem bude naopak aproximace cívky pomocí většího počtu magnetických dipólů.

### <span id="page-28-0"></span>2.1.3.1 Vhodná volba velikosti cívky

(a) Porovnání velikosti magnetické indukce

Abychom dosáhli co nejlepší schody, je vhodné volit cívku možná co nejtenčí. Tímto způsobem se alespoň částečně přiblížíme tvaru dipólu. Provedli jsme sérii simulací, jelikož mají tyto výsledky sloužit hlavně pro budoucí použití na reálném modelu, byli jsme nuceni pracovat s rozměrovými omezeními.

Na obrázku [22](#page-29-1) jsou vidět dvě nejlepší aproximace, které se nám podařilo získat. V případě (a) se jednalo o cívku s rozměry  $L = 0.005$  m a  $a = 0.01$  m. V druhém případě (b) jsme zvolili o poznání větší cívku s rozměry  $L = 0.005$  m a  $a = 0.039$  m, kde je aproximace mnohem lepší, ale bohužel pracovní prostor se nachází uvnitř cívky, tudíž tyto rozměry nevyužijeme.

<span id="page-29-1"></span>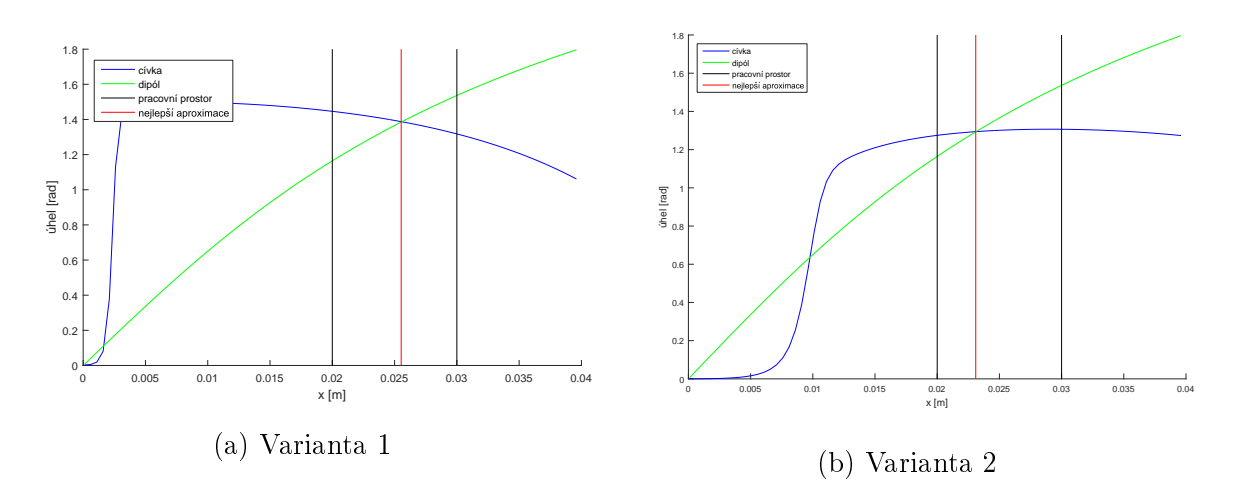

Obrázek 22: Vhodná volba cívky - porovnání úhlů magnetické indukce

Jak je z obrázku [22](#page-29-1) vidět, tento způsob aproximace není pro praktické využití zcela přesný.

### <span id="page-29-0"></span>2.1.3.2 Vhodný počet dipólů pro aproximaci jedné cívky

<span id="page-29-2"></span>Zde se zaměříme na aproximaci předem dané cívky pomocí více dipólů, cívku zvolíme s rozměry  $L = 0.01$  m a  $a = 0.005$  m. Tento způsob by mohl přinést mnohem lepší aproximace a tím mnohem lepší praktické využití. Obrázek [23](#page-29-2) nám jeden takový způsob ukazuje. Po horním a dolním obvodu pomyslné cívky umístíme magnetické dipóly, horní a dolní polovina musí mít opačný dipólový moment, aby aproximace pracovala správně.

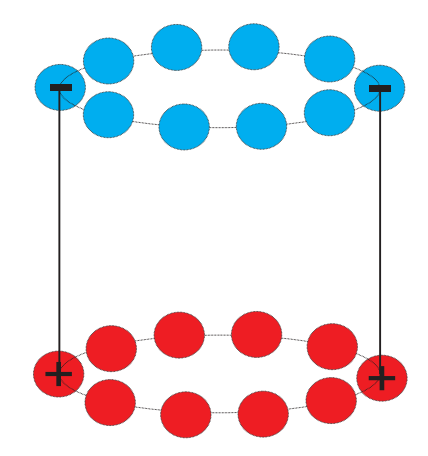

Obrázek 23: Aproximace solenoidové cívky pomocí série dipólů

Na obrázku [24](#page-30-1) je již vidět porovnání úhlů magnetické indukce, která se nám dává z našich variant nejlepší aproximaci.

<span id="page-30-1"></span>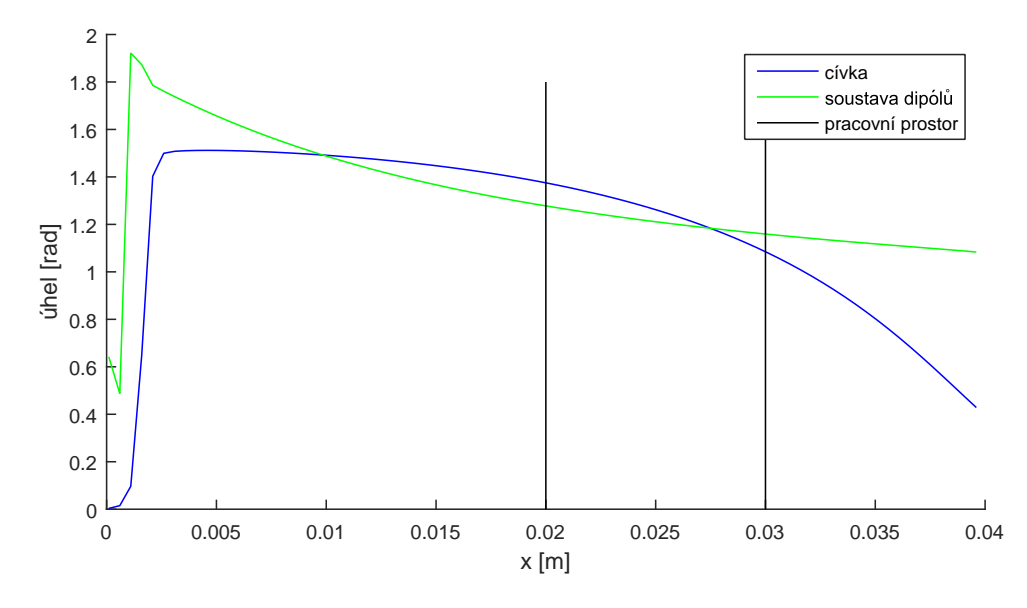

Obrázek 24: Aproximace solenoidové cívky pomocí série dipólů - porovnání úhlů magnetické indukce

Jak můžeme z obrázku [24](#page-30-1) vidět, tak aproximace je již velice přesná, dosahuje výchylky přibližně 0.1 rad. V ideálním případě by bylo vhodné dipólů do obvodu podstav pomyslné cívky umístit nekonečné množství, ovšem toho nejsme schopni nikdy docílit. Pro dostatečnou aproximaci stačí umístit dipóly pouze přesně proti uvažovanému pracovnímu bodu systému, v případě většího pracovního prostoru je nutné takových dipólů umístit více.

Další možností je napočítat magnetické pole v okolí solenoidové cívky s pevným krokem a následně použít lineární interpolaci. Vzhledem k lineární závislosti magnetické indukce a proudu protékající cívkou v rovnicích [\(5\)](#page-23-2), stačí pouze získat data pro jednotkový proud, poté dle potřeby násobit. Tento postup lze najít na přiloženém CD, ovšem pro zjednodušení dané problematiky nebyl dále využíván.

#### <span id="page-30-0"></span>2.1.4 Pohybové rovnice soustavy hmotných bodů

Při matematickém modelování je vhodné si těleso pro jednodušší popis rozdělit na více hmotných bodů. Celková hmotnost tělesa se následně také rozdělí mezi jednotlivé hmotné body.

Pokud uvažujeme více hmotných bodů, jejich výsledné silové působení lze díky principu

superpozice sčítat. Pohyb hmotných bodů charakterizují následující rovnice

<span id="page-31-2"></span>
$$
\vec{F} \triangleq \Sigma_i = \vec{F}_i = m\ddot{\vec{r}}_G = \frac{d}{dt}(m\dot{\vec{r}}_G); m = \Sigma_i m_i
$$
\n(6)

a

<span id="page-31-3"></span>
$$
\vec{M}_G \triangleq \Sigma_i \vec{M}_{iG} = \Sigma_i \vec{\rho}_i \times \vec{F}_i = \frac{d}{dt} \left[ \Sigma_i (\vec{\rho}_i \times m_i \dot{\vec{\rho}}_i) \right] = \frac{d}{dt} \vec{L},\tag{7}
$$

kde rovnice [\(6\)](#page-31-2) popisuje pohyb těžiště soustavy (silové působení), [\(7\)](#page-31-3) popisuje rotační pohyb soustavy kolem těžiště (moment síly) a  $\vec{L}$  představuje moment hybnosti soustavy hmotných bodů. Všechny vektory, které jsme použili v rovnicích [\(6\)](#page-31-2) a [\(7\)](#page-31-3), jsou uvažovány v inerciální soustavě (soustavě pevně spojené se zemí).

<span id="page-31-1"></span>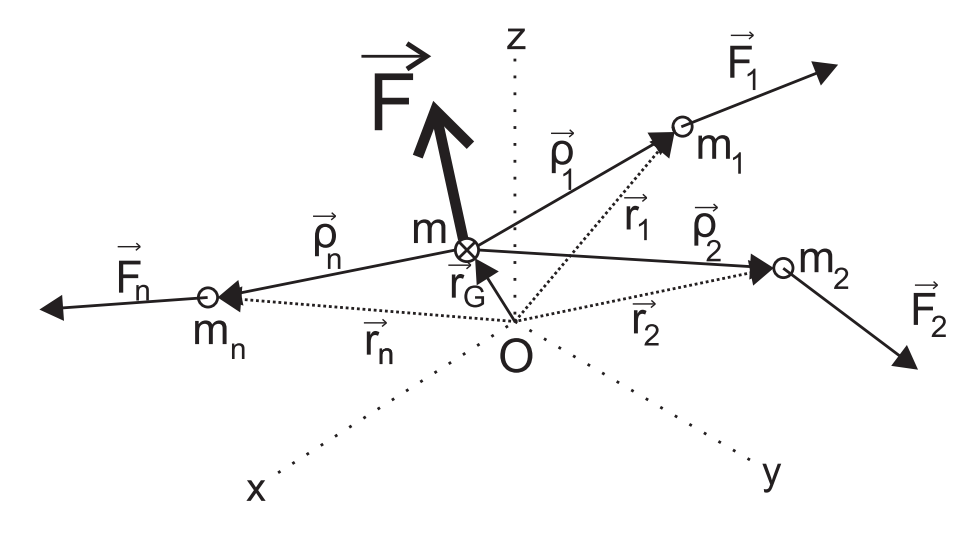

Obrázek 25: Princip superpozice

Obrázek [25](#page-31-1) ilustruje princip superpozice.  $\vec{F}$  je vektor síly působící v těžišti celé soustavy hmotných bodů,  $\vec{F}_n$  je vektor síly působící na těžiště hmotného bodu  $n,$   $m$  je celková hmotnost hmotných bodů,  $m_n$  je hmotnost hmotného bodu  $n, \vec{\rho}_n$  je průvodičový vektor mezi těžištěm soustavy hmotných bodů a jednotnými hmotnými body a  $\vec{r}_G$  je průvodičový vektor mezi těžištěm soustavy hmotných bodů a počátkem soustavy souřadnic.

### <span id="page-31-0"></span>2.1.5 Pevná a pohyblivá soustava souřadnic

V mnoha případech je výhodné použít soustavu souřadnic, která se pohybuje vůči pevné (inerciální) soustavě souřadnic. To povede k velkému zjednodušení některých rovnic.

<span id="page-32-1"></span>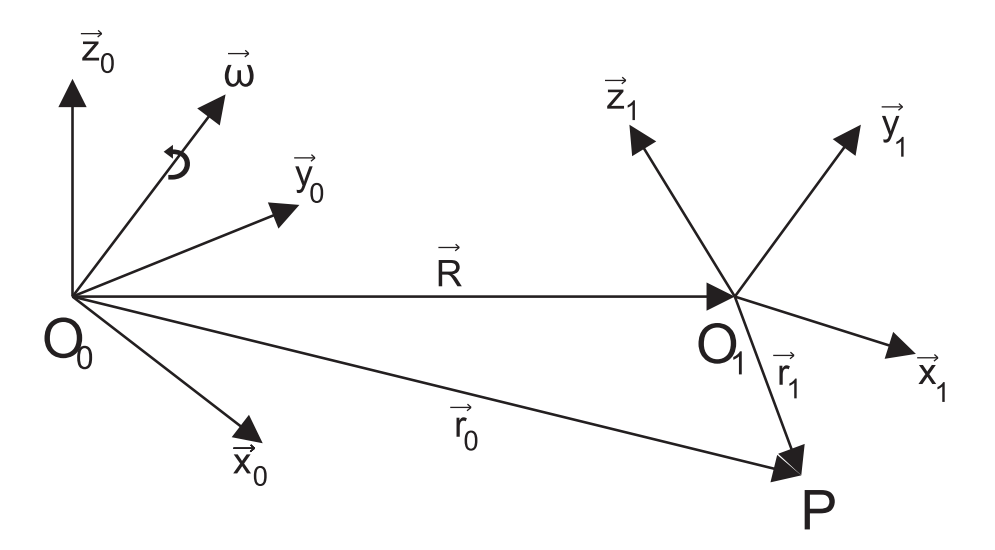

Obrázek 26: Pevná  $O_0$  a pohyblivá  $O_1$  soustava souřadnic

Na obrázku [26](#page-32-1) soustava  $O_0\vec{x}_0\vec{y}_0\vec{z}_0$  představuje pevnou (inerciální) soustavu a  $O_1\vec{x}_1\vec{y}_1\vec{z}_1$ pohyblivou soustavu sou°adnic. Následující vztahy popisují vztah mezi jejich sou°adnicemi

$$
\vec{r}_0 = \vec{R} + \vec{r}_1 = O_0 \vec{O}_1 + O_1 \vec{P},\tag{8}
$$

$$
\dot{\vec{r}}_0 = \dot{\vec{R}} + \dot{\vec{r}}_1 = \dot{\vec{R}} + \frac{\delta \vec{r}_1}{\delta t} + \vec{\omega} \times \vec{r}_1,\tag{9}
$$

$$
\frac{\delta \vec{r}_1}{\delta t} = \dot{r}_1 \frac{\vec{r}_1}{r_1},\tag{10}
$$

$$
\vec{e} = \frac{\vec{r}}{|\vec{r}|} = \frac{\vec{r}}{r},\tag{11}
$$

$$
\dot{\vec{r}} = \frac{d}{dt}(r\vec{e}) = \dot{r}\vec{e} + r\dot{\vec{e}} = \frac{\delta\vec{r}}{\delta t} + \vec{\omega} \times \vec{r},\tag{12}
$$

kde  $\vec{r}_0$  je polohový vektor bodu P v pevné (inerciální) soustavě,  $\vec{r}_1$  je polohový vektor bodu P v pohyblivé soustavě,  $\vec{R}$  je průvodičový vektor mezi pevnou a pohyblivou soustavou souřadnic a  $\vec{\omega}$  reprezentuje natočení soustavy  $O_1$  vůči pevné soustavě  $O_0$ .

### <span id="page-32-0"></span>2.1.6 Pohyb tuhých těles v trojrozměrném prostoru

Dále si popíšeme tzv. tuhé těleso. Následující vztahy budeme potřebovat pro vytvoření pohybové rovnice popisující rotační pohyb tuhého tělesa.

# Definice 2.5. Tuhé těleso

Vzdálenost mezi jednotlivými body tuhého tělesa je konstantní. Tři body určují polohu tělesa v prostoru. Počet stupňů volnosti tuhého tělesa je 6 (3 pro translační a 3 pro rotační pohyb).

# <span id="page-33-0"></span>2.1.6.1 Pravoúhlá soustava souřadnic

<span id="page-33-1"></span>Pro všechny výpočty je použita pravoúhlá soustava souřadnic, která je v mnoho ohledech velice výhodná. Následuje ilustra£ní nákres.

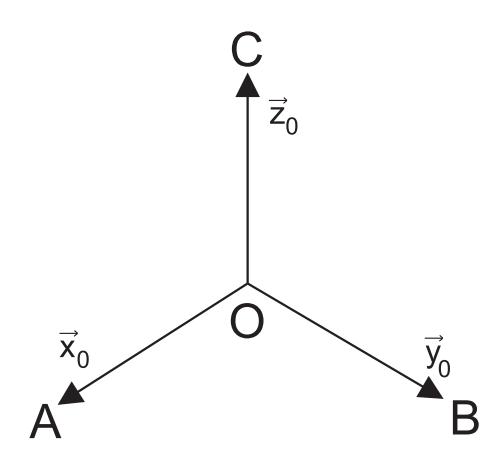

Obrázek 27: Pravoúhlá soustava souřadnic

Na obrázku [27](#page-33-1) jsou $\vec{x}_0, \vec{y}_0, \vec{z}_0$ jednotkové, navzájem kolmé vektory a body A, B, C určují jednoznačně polohu tělesa.

Tuhé těleso v závislosti na čase mění svou polohu, jak translačním pohybem, tak také rotačním. Pro popsání rotačního pohybu si nejdříve definujeme pojem rotace.

## Definice 2.6. Rotace

<span id="page-33-2"></span>Rotace tuhého tělesa kolem bodu O je dána rotací bodů A, B, C kolem bodu O. Soustava  $0~x_0,~y_0,~z_0$  se při rotaci kolem bodu O přemístí do nové polohy určené souřadným systémem  $O\vec{x_1}, \vec{y_1}, \vec{z_1}$ , jak lze pozorovat na obrázku [28.](#page-33-2)

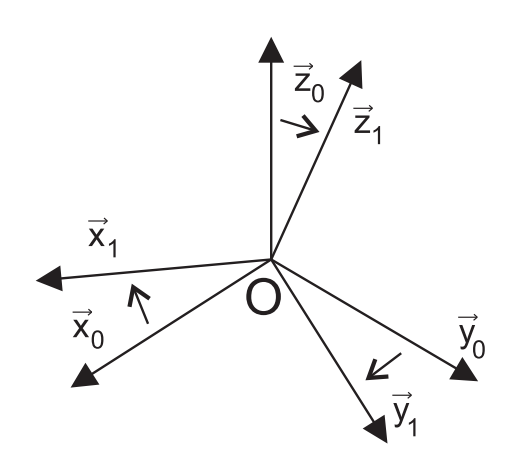

Obrázek 28: Rotace soustavy sou°adnic kolem bodu O

Libovolný vektor  $\vec{r}$  lze vyjádřit v obou soustavách jako

<span id="page-34-2"></span>
$$
\vec{r} = a_0 \vec{x}_0 + b_0 \vec{y}_0 + c_0 \vec{z}_0 = a_1 \vec{x}_1 + b_1 \vec{y}_1 + c_1 \vec{z}_1.
$$
\n(13)

Pokud vynásobíme [\(13\)](#page-34-2) postupně vektory  $\vec{x}_0, \vec{y}_0$  a  $\vec{z}_0$  dostáváme

$$
a_0(\vec{x}_0, \vec{x}_0) + b_0(\vec{y}_0, \vec{x}_0) + c_0(\vec{z}_0, \vec{x}_0) = a_1(\vec{x}_1, \vec{x}_0) + b_1(\vec{y}_1, \vec{x}_0) + c_1(\vec{z}_1, \vec{x}_0),
$$
  
\n
$$
a_0(\vec{x}_0, \vec{y}_0) + b_0(\vec{y}_0, \vec{y}_0) + c_0(\vec{z}_0, \vec{y}_0) = a_1(\vec{x}_1, \vec{y}_0) + b_1(\vec{y}_1, \vec{y}_0) + c_1(\vec{z}_1, \vec{y}_0),
$$
  
\n
$$
a_0(\vec{x}_0, \vec{z}_0) + b_0(\vec{y}_0, \vec{z}_0) + c_0(\vec{z}_0, \vec{z}_0) = a_1(\vec{x}_1, \vec{z}_0) + b_1(\vec{y}_1, \vec{z}_0) + c_1(\vec{z}_1, \vec{z}_0)
$$
\n(14)

Odtud plyne

$$
\begin{bmatrix}\na_0 \\
b_0 \\
c_0\n\end{bmatrix} = \begin{bmatrix}\n(\vec{x}_1, \vec{x}_0) & (\vec{y}_1, \vec{x}_0) & (\vec{z}_1, \vec{x}_0) \\
(\vec{x}_1, \vec{y}_0) & (\vec{y}_1, \vec{y}_0) & (\vec{z}_1, \vec{y}_0) \\
(\vec{x}_1, \vec{z}_0) & (\vec{y}_1, \vec{z}_0) & (\vec{z}_1, \vec{z}_0)\n\end{bmatrix} \begin{bmatrix}\na_1 \\
b_1 \\
c_1\n\end{bmatrix},
$$
\n
$$
\vec{r}_0 = R\vec{r}_1,
$$
\n(15)\n
$$
\vec{r}_1 = R\vec{r}_0 \Longrightarrow R^{-1} = R^T,
$$

kde  $\vec{r}_0$  je vektor  $\vec{r}$  vyjádřený v soustavě souřadnic  $O\vec{x_0}\vec{y_0}\vec{z_0}$ ,  $\vec{r_1}$  je vektor  $\vec{r}$  vyjádřený v soustavě souřadnic  $O\vec{x_1}\vec{y_1}\vec{z_1}$ , R je příslušná matice rotace a  $a_n$ ,  $b_n$ ,  $c_n$  jsou reálné koeficienty dané rotací soustavy, kdy  $n$  jednoznačně identifikuje danou soustavu souřadnic.

Jak si lze všimnout, matice rotace R bude v našich rovnicích hrát významnou roli a významně nám ulehčí pozdější výpočty.

#### <span id="page-34-0"></span>2.1.6.2 Matice rotace R

Každý sloupec matice R představuje prvek  $\vec{x}_1/\vec{y}_1/\vec{z}_1$  vyjádřený v soustavě souřadnic  $0~\vec{x}_0, \vec{y}_0, \vec{z}_0.$  Jsou-li $R_1$ a  $R_2$  matice rotace, potom je i  $R_1R_2$  matice rotace.

O změně orientace tuhého tělesa hovoří i následující věta.

#### <span id="page-34-1"></span>2.1.6.3 Eulerova věta

Jakákoliv změna orientace tuhého tělesa může být dosažena rotací tělesa kolem jediné osy procházející libovolně zvoleným referenčním bodem.

# <span id="page-35-0"></span>2.1.6.4 Derivace matice rotace

Jelikož není matice rotace  $R$  v čase konstantní, uvedeme si její změnu v závislosti na čase.

$$
\vec{r}_0 = R\vec{r}_1,
$$
  
\n
$$
\dot{\vec{r}}_0 = \dot{R}\vec{r}_1 + R\dot{\vec{r}}_1 = \dot{R}\vec{r}_1 \text{ (jelikož je } \vec{r}_1 \text{ konstantní}),
$$
  
\n
$$
\dot{\vec{r}}_0 = \dot{R}\vec{r}_1 = \dot{R}R^T\vec{r}_0,
$$
  
\n
$$
\dot{\vec{r}}_0 = \vec{\omega}_0 \times \vec{r}_0 = \hat{\omega}_0 \vec{r}_0
$$
  
\na tedy  
\n
$$
\hat{\omega}_0 = \dot{R}R^T \implies \dot{R} = \hat{\omega}_0 R,
$$
\n(16)

kde  $\widehat{\omega}_0$  je matice definovaná vztahem

$$
\widehat{\omega}_0 = \begin{bmatrix} 0 & -\omega_3 & \omega_2 \\ \omega_3 & 0 & -\omega_1 \\ -\omega_2 & \omega_1 & 0 \end{bmatrix}
$$
 (17)

za předpokladu, že  $\vec{\omega}_0 = [\omega_1, \omega_2, \omega_3]^T$ .

Matice rotace se nám bude tedy v každém kroku měnit.

### <span id="page-35-1"></span>2.1.7 Pohybové rovnice soustavy hmotných bodů - pokračování

V předchozí kapitole [2.1.6](#page-32-0) jsme si definovali tzv. matici rotace, která nám nyní poslouží při odvození pohybových rovnic soustavy hmotných bodů.

Nejdříve s její pomocí upravíme rovnici [\(7\)](#page-31-3) následujícím způsobem,

$$
\vec{L}_{0i} = \vec{\rho_i^0} \times m_i \dot{\vec{\rho_i^0}},
$$
\n
$$
\vec{L}_{0i} = \vec{\rho_i^0} \times m_i (\vec{\omega_0} \times \vec{\rho_i^0}),
$$
\n
$$
\vec{L}_{0i} = R \vec{\rho_i^1} \times m_i (R \vec{\omega_0} \times R \vec{\rho_i^1}),
$$
\n
$$
\vec{L}_{0i} = [-\vec{\rho_i^1} \times m_i (\vec{\rho_i^1} \times \vec{\omega_1})],
$$
\n
$$
\vec{L}_{0i} = [-m_i \hat{\rho_i^1} \vec{\rho_i^1} \vec{\omega_1}]
$$
\n
$$
\vec{L}_{0i} \triangleq R J_i^1 \vec{\omega_1},
$$
\n(18)

kde  $J$  je moment setrvačnosti tělesa, který vyjadřuje míru setrvačnosti tělesa při otáčivém pohybu, horní indexy symbolizují danou soustavu souřadnic (0 pro pevnou a 1 pro pohyblivou soustavu souřadnic).
Platí tedy, že

$$
\Sigma_i \vec{L_{0i}} = \Sigma_i \vec{\rho_i^0} \times m_i \dot{\vec{\rho_i^0}} = \Sigma_i R J_i^1 \vec{\omega}_1 \triangleq R J^1 \vec{\omega}_1.
$$
\n(19)

Rovnice [\(7\)](#page-31-0) má nyní tvar

$$
\vec{M}_G^1 \triangleq \frac{d}{dt}(R\vec{J}^1\vec{\omega}_1) = \dot{R}\vec{J}^1\vec{\omega}_1 + R\vec{J}^1\dot{\vec{\omega}}_1 = \hat{\omega}_0 R\vec{J}^1\vec{\omega}_1 + R\vec{J}^1\dot{\vec{\omega}}_1. \tag{20}
$$

Vyjádříme-li obě strany rovnice [\(7\)](#page-31-0) v pohyblivé soustavě, dostáváme

$$
\vec{M_G} = R^T \vec{M_G} = R^T \hat{\omega}_0 R J^1 \vec{\omega}_1 + J^1 \dot{\vec{\omega}}_1,
$$
\n
$$
\vec{M_G} = (\widehat{R^T \omega_0}) J^1 \vec{\omega}_1 + J^1 \dot{\vec{\omega}}_1,
$$
\n
$$
\vec{M_G} = \widehat{\omega}_1 J^1 \vec{\omega}_1 + J^1 \dot{\vec{\omega}}_1,
$$
\n
$$
\vec{M_G} = \vec{\omega}_1 \times (J^1 \vec{\omega}_1) + J^1 \dot{\vec{\omega}}_1.
$$
\n(21)

Rovnici [\(7\)](#page-31-0) lze tedy přepsat na ekvivalentní podobu

<span id="page-36-0"></span>
$$
\vec{M_G^1} = \vec{\omega}_1 \times (J^1 \vec{\omega}_1) + J^1 \dot{\vec{\omega}}_1,\tag{22}
$$

kde dostáváme explicitní tvar pro moment síly soustavy hmotných bodů vyjádřený v po-hyblivé soustavě souřadnic. Tento vztah [\(22\)](#page-36-0) následně později ještě upravíme.

#### 2.1.7.1 Matice rotace - explicitní tvar

Nyní se vrátíme k matici rotace  $R$ , kterou definujeme jako

 $R = R_x(\alpha)R_y(\beta)R_z(\gamma),$ 

$$
R = \begin{bmatrix} 1 & 0 & 0 \\ 0 & c_{\alpha} & -s_{\alpha} \\ 0 & s_{\alpha} & c_{\alpha} \end{bmatrix} \begin{bmatrix} c_{\beta} & 0 & s_{\beta} \\ 0 & 1 & 0 \\ -s_{\beta} & 0 & c_{\beta} \end{bmatrix} \begin{bmatrix} c_{\gamma} & -s_{\gamma} & 0 \\ s_{\gamma} & c_{\gamma} & 0 \\ 0 & 0 & 1 \end{bmatrix} = [\vec{s_1}, \vec{s_2}, \vec{s_3}],
$$
(23)

kde  $s_m = \sin(m)$ ,  $c_m = \cos(m)$ ,  $\alpha$ ,  $\beta$ ,  $\gamma$  jsou příslušné úhly otáčení dle os x, y, z a vektory  $\vec{s}_1, \vec{s}_2, \vec{s}_3$  reprezentují sloupce dané matice rotace.

Po roznásobení matic  $R_x(\alpha)R_y(\beta)R_z(\gamma)$  dostáváme matici rotace R ve tvaru

$$
R = \begin{bmatrix} c_{\beta}c_{\gamma} & -c_{\beta}s_{\gamma} & s_{\beta} \\ s_{\alpha}s_{\beta}c_{\gamma} + c_{\alpha}s_{\gamma} & -s_{\alpha}s_{\beta}s_{\gamma} + c_{\alpha}c_{\gamma} & -s_{\alpha}c_{\beta} \\ -c_{\alpha}s_{\beta}c_{\gamma} + s_{\alpha}s_{\gamma} & c_{\alpha}s_{\beta}s_{\gamma} + s_{\alpha}c_{\gamma} & c_{\alpha}s_{\beta} \end{bmatrix}.
$$
 (24)

Pokud aplikujeme matici rotace  $R$  na změnu orientace magnetického dipólové momentu. je magnetický dipólový moment  $\vec{\mu}$  určený konkrétním permanentním magnetem

$$
\vec{\mu} = \frac{\vec{s_3}}{|\vec{s_3}|} |\vec{\mu}|,\tag{25}
$$

kde  $|\vec{\mu}| =$ konstanta.

#### 2.1.8 Newton-Eulerova metoda

Při tvorbě pohybových rovnic využijeme základních principů Newton-Eulerovy metody.

- Jestliže těleso 1 působí na těleso 2 silou f a momentem  $\tau$ , potom těleso 2 působí na těleso 1 silou  $-f$  a momentem  $-\tau$ .
- Časová změna hybnosti tělesa je rovna celkové síle  $f$  působící na tělesc

$$
\frac{d(m\vec{v})}{dt} = \vec{f},\tag{26}
$$

kde m je hmotnost tělesa a  $\vec{v}$  je vektor rychlosti tělesa.

• Časová změna momentu hybnosti tělesa je rovna celkovému momentu působícímu na těleso

<span id="page-37-0"></span>
$$
\frac{d(J_0\vec{\omega})_0}{dt} = \vec{\tau}_0,\tag{27}
$$

kde  $J_0$  je moment setrvačnosti tělesa (matice setrvačnosti) v inerciální soustavě jejíž počátek je v těžišti tělesa,  $\vec{\omega}_0$  je úhlová rychlost tělesa a  $\vec{\tau}_0$  je celkový moment působící na těleso.

Hlavní komplikace v použití rovnice  $(27)$  je ta skutečnost, že moment setrvačnosti  $J_0$  není v čase obecně konstantní, ale platí pro něj

$$
J_0 = R J R^T,\tag{28}
$$

kde R je příslušná matice rotace a J je moment setrvačnosti v soustavě pevně spojené s tělesem (počátek soustavy je v těžišti tělesa).

Pro vyřešení této komplikace je jednou z možností přepsat rovnici [\(27\)](#page-37-0) do soustavy pevn¥ spojené s t¥lesem. Takto dostáváme

<span id="page-37-1"></span>
$$
J\dot{\vec{\omega}} + \vec{\omega} \times (J\vec{\omega}) = \vec{\tau}.\tag{29}
$$

kde J je (konstantní) matice setrvačnosti tělesa v soustavě pevně spojené s tělesem,  $\vec{\omega}$  je úhlová rychlost (v tomto případě) vyjádřena v pohyblivé soustavě (pevně spojené s tělesem) a  $\vec{\tau}$  je je moment vyjádřený též v pohyblivé soustavě.

*Poznámka.* Člen  $\vec{\omega} \times (J\vec{\omega})$  představuje gyroskopický člen.

### 2.1.8.1 Odvození rovnice [\(29\)](#page-37-1)

Poslední úkolem bude odvození rovnice [\(29\)](#page-37-1). Následně budeme mít již vše potřebné k tvorbě samotného matematického modelu.

Nechť  $R$  je rotační matice určující orientaci pohyblivé soustavy vzhledem k inerciální (pevné) soustav¥. Odvozením [\(16\)](#page-35-0) lze získat

$$
\dot{R}R^T = \hat{\omega}_0 \tag{30}
$$

a současně platí

$$
\vec{\omega}_0 = R\vec{\omega},\tag{31}
$$

kde  $\vec{\omega}_0$ je úhlová rychlost vyjádřená v inerciální (pevné) soustavě a $\vec{\omega}$ je úhlová rychlost vyjádřená v pohyblivé soustavě souřadnic.

Tedy v inerciální soustavě pro moment hybnosti platí, že

$$
\vec{L} = RJR^T\vec{\omega}_0 = RJR^TR\vec{\omega} = RJ\vec{\omega},\tag{32}
$$

derivováním obdržíme

<span id="page-38-0"></span>
$$
\frac{d}{dt}\vec{L} = \dot{R}J\vec{\omega} + RJ\dot{\vec{\omega}}.\tag{33}
$$

Nebo´

$$
\widehat{\omega}_0 = \dot{R}R^T \Rightarrow \dot{R} = \widehat{\omega}_0 R \tag{34}
$$

můžeme [\(33\)](#page-38-0) upravit na

<span id="page-38-1"></span>
$$
\frac{d}{dt}\vec{L} = \hat{\omega}_0 RJ\vec{\omega} + RJ\vec{\omega}.\tag{35}
$$

Dále lze rovnici [\(35\)](#page-38-1) vynásobit zleva  $R^T$ , čímž postupně dostáváme

<span id="page-38-2"></span>
$$
R^T \frac{d}{dt} \vec{L} = R^T \hat{\omega}_0 R J \vec{\omega} + J \vec{\omega},
$$
  
\n
$$
R^T \frac{d}{dt} \vec{L} = (\widehat{R^T \vec{\omega}_0}) J \vec{\omega} + J \dot{\vec{\omega}},
$$
  
\n
$$
R^T \frac{d}{dt} \vec{L} = \hat{\omega} J \vec{\omega} + J \dot{\vec{\omega}},
$$
  
\n
$$
R^T \frac{d}{dt} \vec{L} = \vec{\omega} \times (J \vec{\omega}) + J \dot{\vec{\omega}}.
$$
  
\n(36)

 $\check{C}$ ímž jsme odvodili poslední potřebnou rovnici pro popis pohybu levitujícího permanentního magnetu.

 $Poznámka. V předchozím odvození (36) byla použita identita$  $Poznámka. V předchozím odvození (36) byla použita identita$  $Poznámka. V předchozím odvození (36) byla použita identita$ 

$$
R\hat{a}R^{T} = (\widehat{R}\vec{a}),\tag{37}
$$

kde  $\vec{a}$  představuje libovolný vektor.

K úplnosti uvedeme její důkaz. Pro libovolný vektor  $\vec{b}$  platí, že

$$
R\hat{a}R^{T}\vec{b} = R(\vec{a} \times R^{T}\vec{b}),
$$
  
\n
$$
R\hat{a}R^{T}\vec{b} = (R\vec{a}) \times (RR^{T}\vec{b}),
$$
  
\n
$$
R\hat{a}R^{T}\vec{b} = (R\vec{a}) \times \vec{b},
$$
  
\n
$$
R\hat{a}R^{T}\vec{b} = (\widehat{R}\vec{a})\vec{b},
$$
  
\n(38)

kde již dostáváme

$$
R\widehat{a}R^T = (\widehat{R}\overline{a}).
$$

## 2.2 Odvození modelu

Pro lepší analýzu chování celé magnetické levitace nejdříve použijeme zjednodušený model - levitace nabité částice, kde platí podobné zákony, ovšem v mnohem jednodušší formě.

Vzhledem k vysoké náročnosti rovnic bylo vše počítáno v Maplu(všechny skripty jsou součástí práce na přiloženém CD).

#### 2.2.1 Levitace nabité £ástice v elektrickém poli

Protože si nejdříve odvodíme mnohem jednodušší model levitace nabité částice v elektrickém poli, musíme doplnit několik potřebných vztahů, tyto vztahy budou blíže popisovat silové působení.

#### <span id="page-39-0"></span>2.2.1.1 Základní vztahy

Zde se blíže zaměříme na sílu, která působí v elektrickém poli, a na intenzitu elektrického pole.

Tedy, síla  $\vec{F}$  působící na náboj q pohybující se rychlostí  $\vec{v}$  v elektrickém poli  $\vec{E}$  a magnetickém poli  $\vec{B}$  je dána následujícím vztahem

$$
\vec{F} = q(\vec{E} + \vec{v} \times \vec{B}).\tag{39}
$$

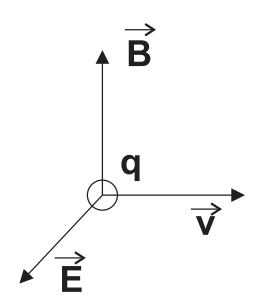

Obrázek 29: Nabitá £ástice

Síla  $F$  působící mezi dvěma bodovými náboji je určena dle vztahu

<span id="page-40-0"></span>
$$
F = \frac{kq_1q_2}{r^2} = \frac{1}{4\pi\varepsilon_0} \frac{q_1q_2}{r^2}, \text{ kde } k = \frac{1}{4\pi\varepsilon_0} = 9 * 10^9 N m^2 c^{-2}, \tag{40}
$$

kde  $q_1$ a  $q_2$ jsou velikosti jednotlivých nábojů, $r$  je jejich vzdálenost a  $\varepsilon_0$  je permitivita vakua.

Pro popis elektrického pole, jako v případě magnetického pole, nám slouží tzv. *inten*zita pole.

Intenzita elektrické pole $\vec{E}$ v bodě A ve vzdálenosti r od bodového náboje $q$ je určena dle vztahu

$$
\vec{E} = \frac{kq \,\vec{r}}{r^2 \,\vec{r}},\tag{41}
$$

kde k je dáno vztahem [\(40\)](#page-40-0),  $\vec{r}$  je průvodičový vektor mezi bodem A a nábojem q a  $r = |\vec{r}|$ .

V elektrickém poli, které indukuje více nábojů, platí princip superpozice, tudíž například pro dva náboje platí

$$
\vec{E} = \vec{E}_1 + \vec{E}_2 = \frac{kq_1}{r_1^2} \frac{\vec{r_1}}{r_1} + \frac{kq_2}{r_2^2} \frac{\vec{r_2}}{r_2}.
$$
\n(42)

Výslednou sílu působící v bodě A v elektrickém poli $\vec{E}$  na náboj $q$ lze psát i jako

$$
\vec{F} = q\vec{E}.\tag{43}
$$

Následující obrázek [30](#page-41-0) ilustruje princip superpozice pro dva náboje $q_1$ a $q_2.$ 

<span id="page-41-0"></span>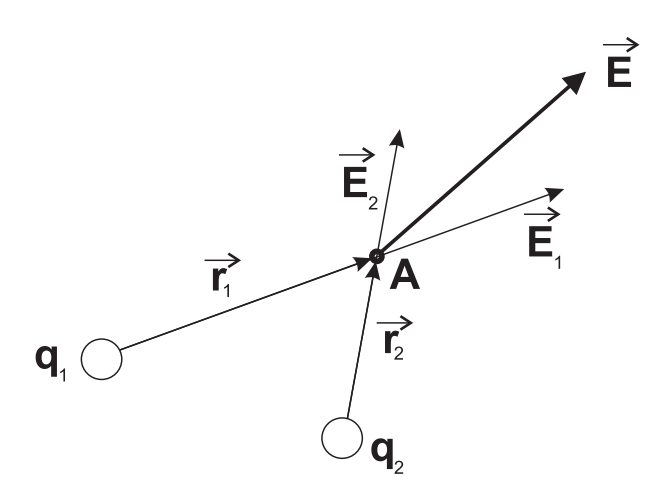

Obrázek 30: Princip superpozice v bodě A se dvěma náboji  $q_1$ a $q_2$ 

Jelikož již máme všechny potřebné vztahy, můžeme přistoupit k samotné tvorbě matematického modelu.

## 2.2.1.2 Model

<span id="page-41-1"></span>Nyní jsme již schopni vytvořit jednoduchý model pro levitování nabité částice v elektrickém poli. Ten bude tvořit trojice bodových nábojů s řiditelným nábojem a jeden konstantn¥ nabitý bodový náboj.

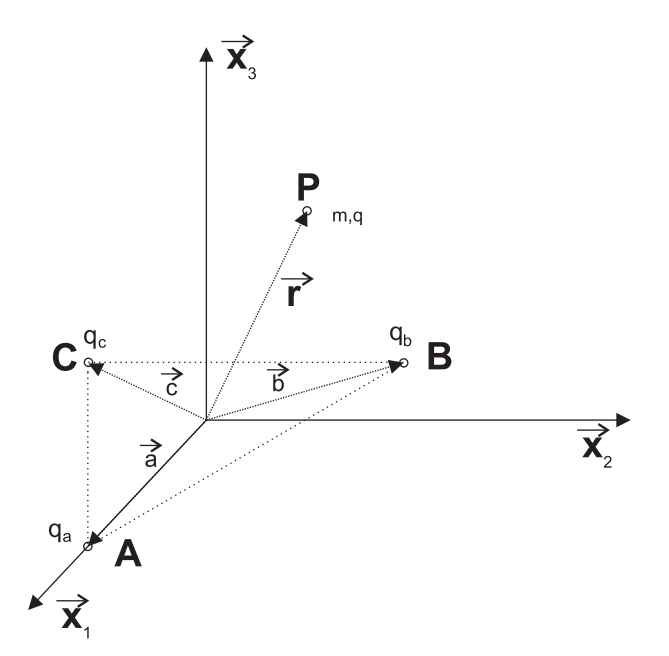

Obrázek 31: Levitace nabité £ástice v elektrickém poli

Na obrázku [31](#page-41-1) je vidět rozložení jednotlivých nábojů a taktéž následující vztahy

$$
\vec{a} = \begin{bmatrix} R \\ 0 \\ 0 \end{bmatrix}, \vec{b} = \begin{bmatrix} -R\cos(\pi/3) \\ R\sin(\pi/3) \\ 0 \end{bmatrix}, \vec{c} = \begin{bmatrix} -R\cos(\pi/3) \\ -R\sin(\pi/3) \\ 0 \end{bmatrix}, \vec{r} = \begin{bmatrix} x_1 \\ x_2 \\ x_3 \end{bmatrix},
$$

A, B, C reprezentují polohu jednotlivých nabitých částic,  $q_a$ ,  $q_b$ ,  $q_c$  jsou jejich příslušné velikosti nábojů, které jsou řiditelné - časově proměnné, P je poloha levitované částice s nábojem  $q$  - časově stálým a hmotností  $m$ .

Nyní přistoupíme k odvození stavového modelu ze vztahů v kapitole [2.2.1.1.](#page-39-0)

Silové působení na elektrický náboj v bodě P je dáno vztahem  $\vec{F} = \vec{F_a} + \vec{F_b} + \vec{F_c}$ kde jednotlivé složky jsou  $\mathbf{r}$ 

$$
\vec{F}_a = q \frac{kq_a}{|\vec{r} - \vec{a}|^2} \frac{(\vec{r} - \vec{a})}{|\vec{r} - \vec{a}|} = q_a \left[ \frac{kq}{|\vec{r} - \vec{a}|^3} \right] (\vec{r} - \vec{a}) = q_a \left[ \frac{kq}{[(x_1 - R)^2 + x_2^2 + x_3^2]^{3/2}} \right] \begin{bmatrix} x_1 - R \\ x_2 \\ x_3 \end{bmatrix},
$$

$$
\vec{F}_b = q_b \left[ \frac{kq}{[(x_1 + R\cos(\pi/3))^2 + (x_2 - R\sin(\pi/3))^2 + x_3^2]^{3/2}} \right] \left[ \begin{array}{c} x_1 + R\cos(\pi/3) \\ x_2 - R\sin(\pi/3) \\ x_3 \end{array} \right],
$$

$$
\vec{F}_c = q_c \left[ \frac{kq}{[(x_1 + R\cos(\pi/3))^2 + (x_2 + R\sin(\pi/3))^2 + x_3^2]^{3/2}} \right] \left[ \begin{array}{c} x_1 + R\cos(\pi/3) \\ x_2 + R\sin(\pi/3) \\ x_3 \end{array} \right],
$$

Uvažujeme-li gravitační sílu, dostáváme vztah pro celkovou sílu

$$
\vec{F} = \vec{F}_a + \vec{F}_b + \vec{F}_c + \begin{bmatrix} 0 \\ 0 \\ -mg \end{bmatrix} = m\ddot{\vec{r}} = \begin{bmatrix} f_1 \\ f_2 \\ f_3 \end{bmatrix}.
$$

Protože je elektrický náboj symetrický a nezáleží tedy na jeho natočení, není nutné uvažovat moment síly, čímž se nám model podstatně zjednoduší.

Jednotlivé stavy systému zvolíme následovně

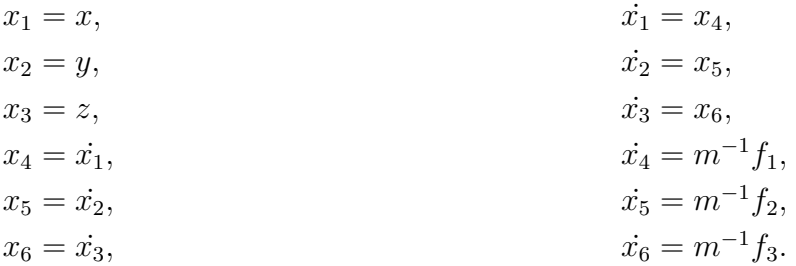

Nyní přikročíme k linearizaci v rovnovážném stavu a lineární stavový model bude hotov.

#### 2.2.1.3 Linearizace

Přistoupíme k tvorbě stavové reprezentace modelu. Tento model bude ve tvaru

$$
\dot{x}(t) = Ax(t) + Bu(t),\tag{44}
$$

$$
y(t) = Cx(t),\tag{45}
$$

kde  $x \in \mathbb{R}^n$  je stavový vektor,  $u \in \mathbb{R}^m$  je vektor vstupu,  $y \in \mathbb{R}^l$  je výstupní vektor a  $A$ , B, C jsou konstantní a reálné matice.

Rovnovážný stav, kde pro zjednodušení výpočtů volíme  $x_3 = R$ , je dán jako

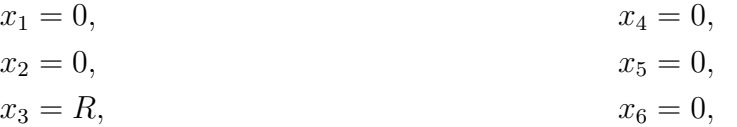

kde R bylo vypočteno pomocí Maple,  $R = 0.03256777813$  m.

Linearizaci provedeme standardním způsobem, kterou lze najít na přiloženém CD. Linearizovaná stavová reprezentace systému bez řízení s parametry

 $g = 10m/s^2,$  $k = 1.10^{10},$  $m = 0.001$  kg,  $q = 0.000001 \text{ C},$ 

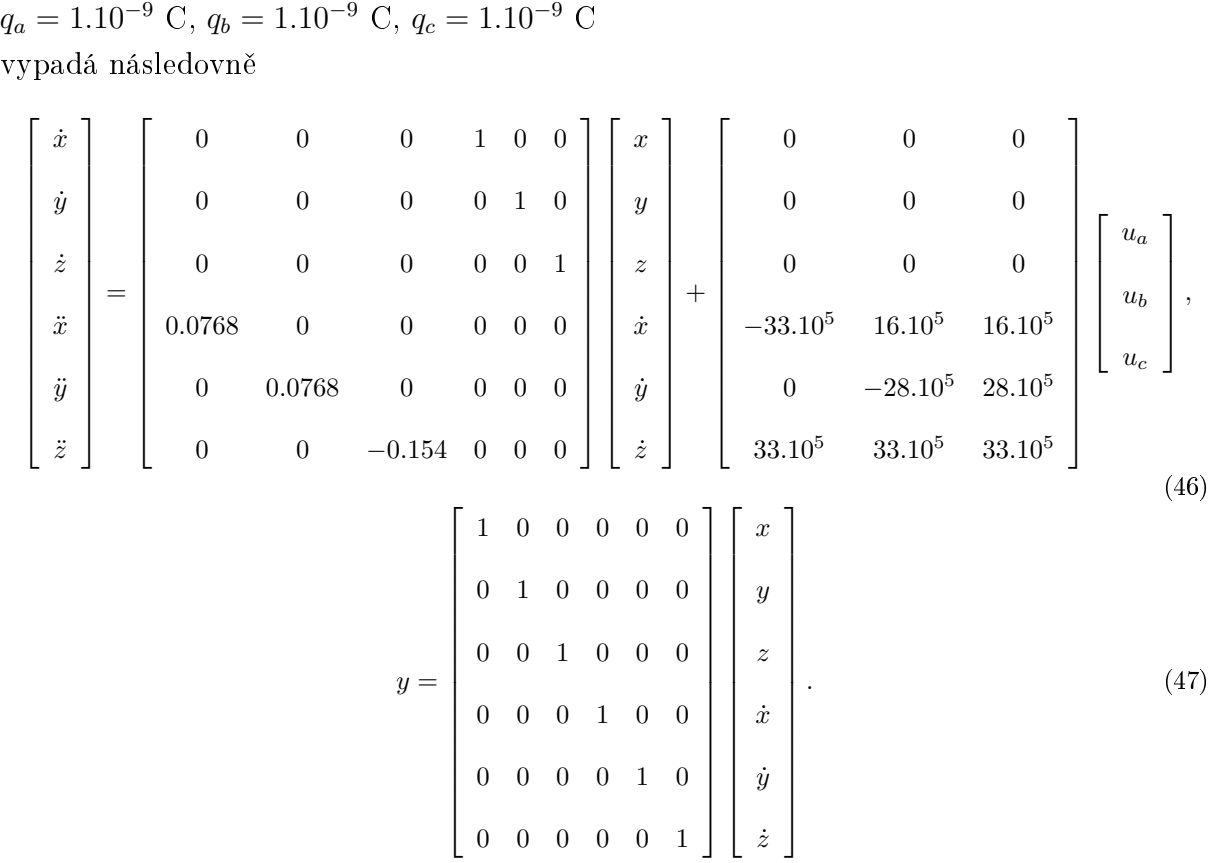

Čímž jsme získali linearizovaný model v rovnovážném stavu, který lze nyní použít na nejrůznější experimenty.

## <span id="page-44-0"></span>2.2.2 Magnetická levitace permanentního magnetu

Nyní přistoupíme k mnohem složitějšímu problému - tvorbě matematického modelu pro magnetickou levitaci permanentního magnetu.

### 2.2.2.1 Model

Z předchozích vztahů jsme již schopni vytvořit matematický model pro magnetickou levitaci, kde pro jednoduchost nahradíme model permanentního magnetu a cívek modelem magnetického dipólu. Magnetický dipól nám zachovává základní fyzikální principy magnetismu a zároveň poskytuje menší výpočetní náročnost.

Rozmístění cívek je podobné jako v případě levitace nabité částice. Obrázek [32](#page-45-0) popisuje celkovou konfiguraci systému.

<span id="page-45-0"></span>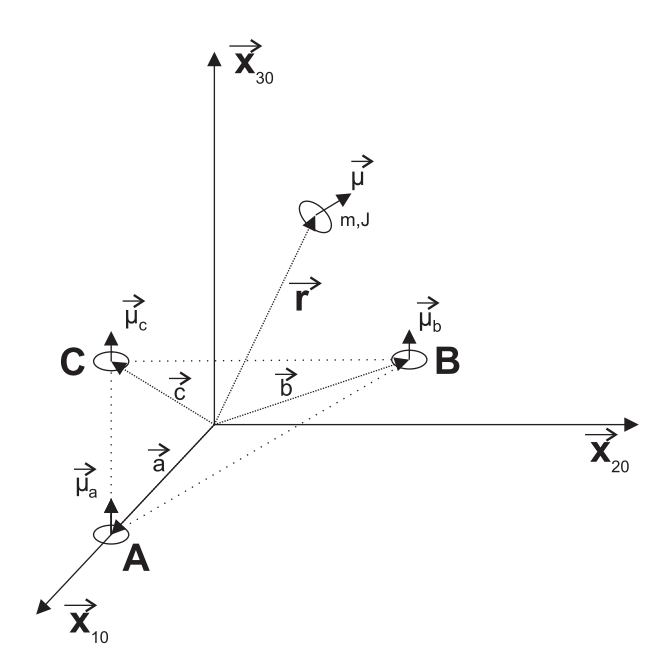

Obrázek 32: Levitace permanentního magnetu mezi 3 cívkami

Na obrázku [32](#page-45-0) jsou následující parametry modelu

$$
\vec{a} = \begin{bmatrix} R \\ 0 \\ 0 \end{bmatrix}, \vec{b} = \begin{bmatrix} -R\cos(\pi/3) \\ R\sin(\pi/3) \\ 0 \end{bmatrix} \vec{c} = \begin{bmatrix} -R\cos(\pi/3) \\ -R\sin(\pi/3) \\ 0 \end{bmatrix} \vec{r} = \begin{bmatrix} x_1 \\ x_2 \\ x_3 \end{bmatrix},
$$

$$
|\vec{a}| = |\vec{b}| = |\vec{c}| = R,
$$

$$
\vec{\mu}_a = \vec{n}_a i_a \triangleq \vec{n}_a u_a,
$$

$$
\vec{\mu}_b = \vec{n}_b i_b \triangleq \vec{n}_b u_b,
$$

$$
\vec{\mu}_c = \vec{n}_c i_c \triangleq \vec{n}_c u_c,
$$

 $A,\,B,\,C$  reprezentují polohu jednotlivých dipólů, $i_a,\,i_b,\,i_c$ jsou vstupní proudy cívek,  $u_a,$  $u_b, u_c$  jsou vstupy systému,  $\vec{n}_a, \vec{n}_b, \vec{n}_c$  jsou orientace dipólových momentů modelů cívek,  $\vec{\mu}_a, \vec{\mu}_b, \vec{\mu}_c$  jsou dipólové momenty jednotlivých dipólů, P je poloha levitovaného dipólu,  $\mu$  je jeho dipólový moment a m je jeho hmotnost,  $J$  je moment setrvačnosti válce - uvažujeme válcovitý tvar magnetu.

Nyní přikročíme k odvození pohybových rovnic modelu.

Pro transla£ní pohyb platí

$$
\vec{F} = \vec{F_a} + \vec{F_b} + \vec{F_c} + \begin{bmatrix} 0 \\ 0 \\ -mg \end{bmatrix} = m\ddot{\vec{r}} = \begin{bmatrix} f_1 \\ f_2 \\ f_3 \end{bmatrix},
$$

kde jednotlivé složky jsou

$$
\vec{F}_a = F(\vec{r} - \vec{a}, \vec{\mu}_a, \vec{\mu}),
$$
  

$$
\vec{F}_b = F(\vec{r} - \vec{b}, \vec{\mu}_b, \vec{\mu}),
$$
  

$$
\vec{F}_c = F(\vec{r} - \vec{c}, \vec{\mu}_c, \vec{\mu}).
$$

Obecný vztah pro sílu $\vec{F}_n$ je dán jako

$$
\vec{F}_n(\vec{r}, \vec{m}_1, \vec{m}_2) = \frac{3\mu_0}{4\pi |r|^5} \left[ (\vec{m}_1 \cdot \vec{r}) \vec{m}_2 + (\vec{m}_2 \cdot \vec{r}) \vec{m}_1 + (\vec{m}_1 \cdot \vec{m}_2) \vec{r} - \frac{5(\vec{m}_1 \cdot \vec{r})(\vec{m}_2 \cdot \vec{r})}{|r|^2} \vec{r} \right].
$$

Jelikož má dipólový moment modelu permanentního magnetu daný směr a záleží tedy na jeho natočení v prostoru, musíme uvažovat i moment síly  $\vec{M}_G$ , který reprezentuje rota£ní pohyb a je dán následujícím vztahem

# $\vec{M}_G = \vec{\mu} \times (\vec{B}_a + \vec{B}_b + \vec{B}_c) = \vec{\mu} \times \vec{B}$

kde jednotlivé složky jsou

$$
\vec{B}_a = \vec{B}(\vec{r} - \vec{a}, \vec{\mu}_a),
$$
  

$$
\vec{B}_b = \vec{B}(\vec{r} - \vec{b}, \vec{\mu}_b),
$$
  

$$
\vec{B}_c = \vec{B}(\vec{r} - \vec{c}, \vec{\mu}_c).
$$

Obecný vztah magnetickou intenzitu $\vec{B}_n$ je dán vztahem

$$
\vec{B}_n = \vec{B}(\vec{r}, \vec{m}_n) = \frac{\mu_0}{4\pi} \left( \frac{3\vec{r}(\vec{m}_n \cdot \vec{r})}{|r|^5} - \frac{\vec{m}_n}{|r|^3} \right),
$$

Dipólový moment levitujícího dipólu  $\vec{\mu}$  lze psát jako

$$
\vec{\mu}=\vec{\mu}_0=R|\vec{\mu}|\begin{bmatrix}0\\0\\1\end{bmatrix}.
$$

Ob¥ pohybové rovnice mají tedy tvar

$$
\vec{F}=m\ddot{\vec{r}},
$$

$$
\vec{M}_G = \frac{d}{dt}\vec{L}_G = \begin{bmatrix} M_1 \\ M_2 \\ M_3 \end{bmatrix}.
$$

Posledním krokem je vyjádření momentu hybnosti  $\vec{L}_G$ . Moment hybnosti permanentního magnetu kolem těžiště je definován jako

$$
\vec{L}_G = RJ^1R^T\vec{\omega}_0,
$$

kde  $J$  je tenzor - moment setrvačnosti válce, ten je určen vztahem

$$
J = \begin{bmatrix} \frac{1}{12}mh^2 + \frac{1}{4}m\rho^2 & 0 & 0\\ 0 & \frac{1}{12}mh^2 + \frac{1}{4}m\rho^2 & 0\\ 0 & 0 & \frac{1}{2}m\rho^2 \end{bmatrix}
$$

a

$$
\widehat{\omega} = \begin{bmatrix} 0 & -\omega_3 & \omega_2 \\ \omega_3 & 0 & -\omega_1 \\ -\omega_2 & \omega_1 & 0 \end{bmatrix} = \dot{R}R^T \Longrightarrow \vec{\omega}_0 = \begin{bmatrix} \omega_1 \\ \omega_2 \\ \omega_3 \end{bmatrix},
$$

kde  $h$  a  $\rho$  jsou rozměry permanentního magnetu válcového tvaru -  $h$  je výška a  $\rho$  je poloměr magnetu.

<span id="page-47-0"></span>Nyní máme již všechny potřebné rovnice a přistoupíme k tvorbě stavového modelu. Pro větší názornost následuje graf magnetického pole generovaného třemi definovanými magnetickými dipóly (obrázek [33\)](#page-47-0).

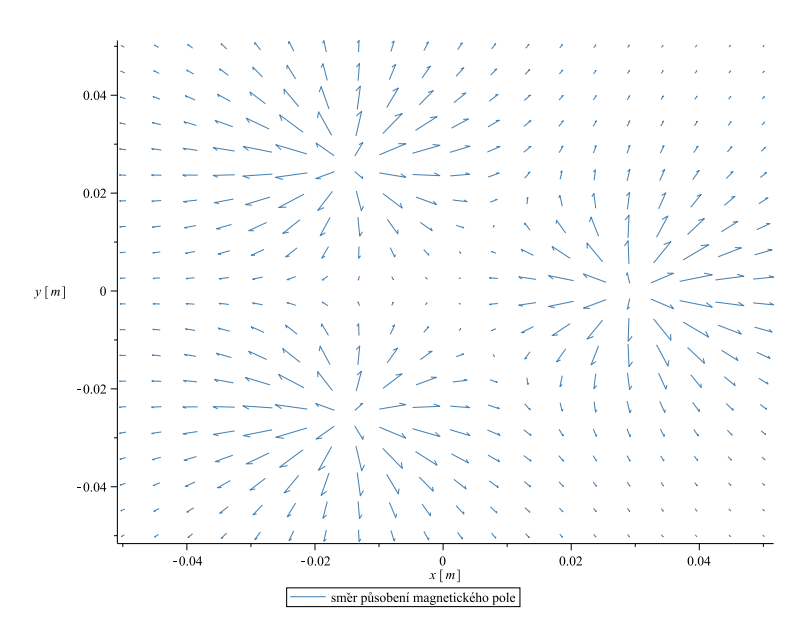

Obrázek 33: Směrové pole magnetické indukce generované 3 magnetickými dipóly (stejný vstup proudu  $I$ )

Poznámka. Obrázek [33](#page-47-0) ilustruje směrové pole magnetické indukce generované 3 magnetickými dipóly, všechny vektory mají stejnou délku, jsou ale orientovány v prostoru, proto se jeví jako různě dlouhé.

Jednotlivé stavy systému určíme následovně

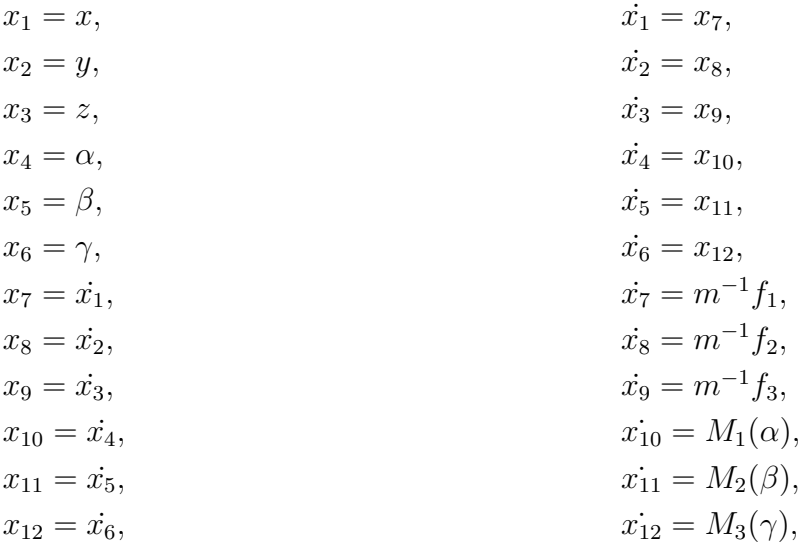

kde  $M_1(\alpha)$ ,  $M_2(\beta)$ ,  $M_3(\gamma)$  jsou jednotlivé složky momentu síly vyjádřené pro konkrétní úhly.

#### 2.2.2.2 Linearizace

Jelikož máme vše potřebné, můžeme přikročit k linearizace systému v rovnovážném stavu.

Nyní lze již vytvořit stavovou reprezentaci modelu. Tento model bude ve tvaru

<span id="page-48-0"></span>
$$
\dot{x}(t) = Ax(t) + Bu(t),\tag{48}
$$

<span id="page-48-1"></span>
$$
y(t) = Cx(t),\tag{49}
$$

kde  $x \in \mathbb{R}^n$  je stavový vektor,  $u \in \mathbb{R}^m$  je vektor vstupu,  $y \in \mathbb{R}^l$  je výstupní vektor a  $A$ , B, C jsou konstantní a reálné matice.

Rovnovážný stav, kde pro zjednodušení výpočtů volíme  $x_3 = R$ , vypočteme jako

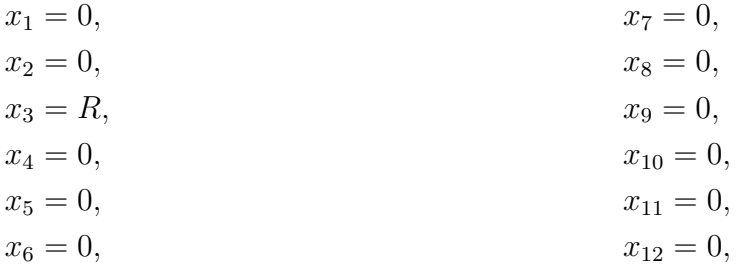

kde R bylo vypočteno pomocí Maple,  $R = 0.02286519667$  m.

Posledním krokem bude výpočet samotných matic  $A$  a  $B$ , celý postup nalezneme na přiloženém CD.

Matice linearizovaného systému s parametry

 $u_a = 1, u_b = 1, u_c = 1,$  $\vec{n}_a = \vec{n}_b = \vec{n}_c = [0~0~1]$  $g = 9.81 \; m/s^2,$  $m = 0.00267$  kg,  $\mu = 0.09,$  $h = 0.002$  m,  $\rho = 0.015$  m

#### vypadají následovně

<span id="page-50-0"></span>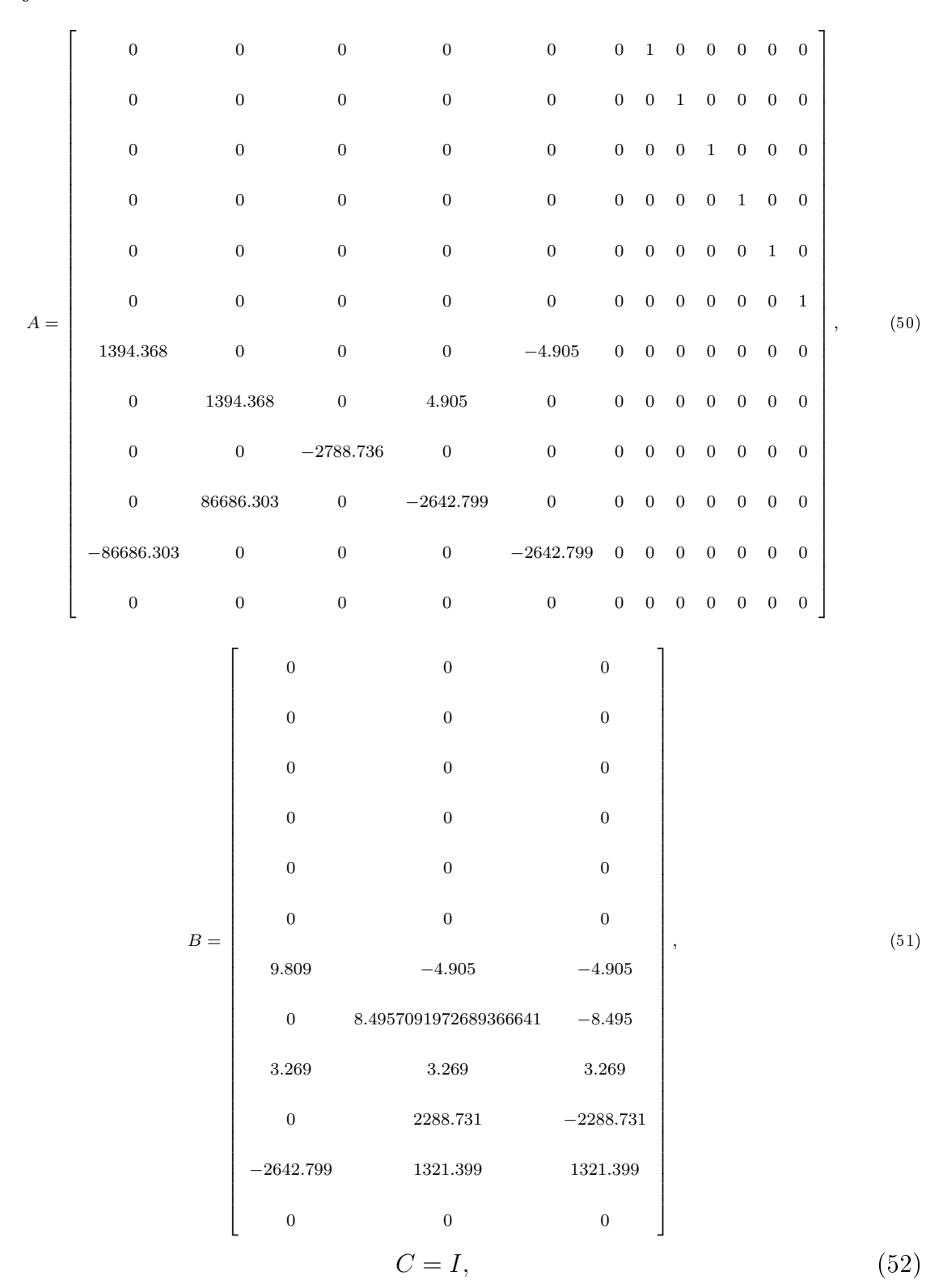

kde I je jednotková matice s rozměry 12x12, uvažujeme tedy všechny stavy pozorovatelné.

Matematický model je úspěšně hotov a nyní budu následovat vytvoření řídícího algoritmu pro stabilizaci systému.

## 3 Řízení systému

Hlavním úkolem řídícího algoritmu je stabilizovat permanentní magnet v rovnovážném stavu, který byl vypočten v kapitole [2.2.2.](#page-44-0) K tomuto úkolu je využito metod modálního řízení, resp. přiřazení Jordanovy formy stavovou zpětnou vazbou. Tento problém popisuje £lánek [\[12\]](#page-74-0).

## 3.1 Analýza systému - Magnetická levitace permanentního magnetu

Před návrhem řídícího algoritmu je nejdříve nutné určit několik základních vlastností systému, abychom mohli následně použít správné metody a postupy pro jeho návrh.

## 3.1.1 Stabilita systému

V první řadě ověříme stabilitu systému, pokud bude systém nestabilní, je nejdříve nutné ho patřičným řídícím algoritmem stabilizovat.

Zavedeme si tedy pojem stabilita systému.

## Definice 3.1. Stabilita

Polynom  $p(z) = a_0 z^n + a_1 z^{n-1} + ... + a_n$  budeme nazývat stabilní (nebo také Hurwitzův), jestliže všechny jeho kořeny (nuly) leží v levé otevřené polorovině (LOP) komplexní roviny. tj. jestliže jejich reálné části jsou záporné. [\[14\]](#page-75-0)

Budeme uvažovat autonomní LTI systém popsaný stavovou rovnicí

$$
\dot{x}(t) = Ax(t), y(t) = cx(t),\tag{53}
$$

kde  $x \in \mathbb{R}^n, A \in \mathbb{R}^{n \times n}, c \in \mathbb{R}^n$  a  $Det(zI - A) = a_0 z^n + a_1 z^{n-1} + ... + a_n$ .

Vlastní čísla matice  $\tilde{A}$  musí být v levé otevřené polorovině komplexní roviny, aby byla matice A stabilní.

Využijeme již vypočtenou matici dynamiky  $A$  získanou linearizací [\(50\)](#page-50-0) v rovnovážném

bod¥, kde její vlastní £ísla jsou

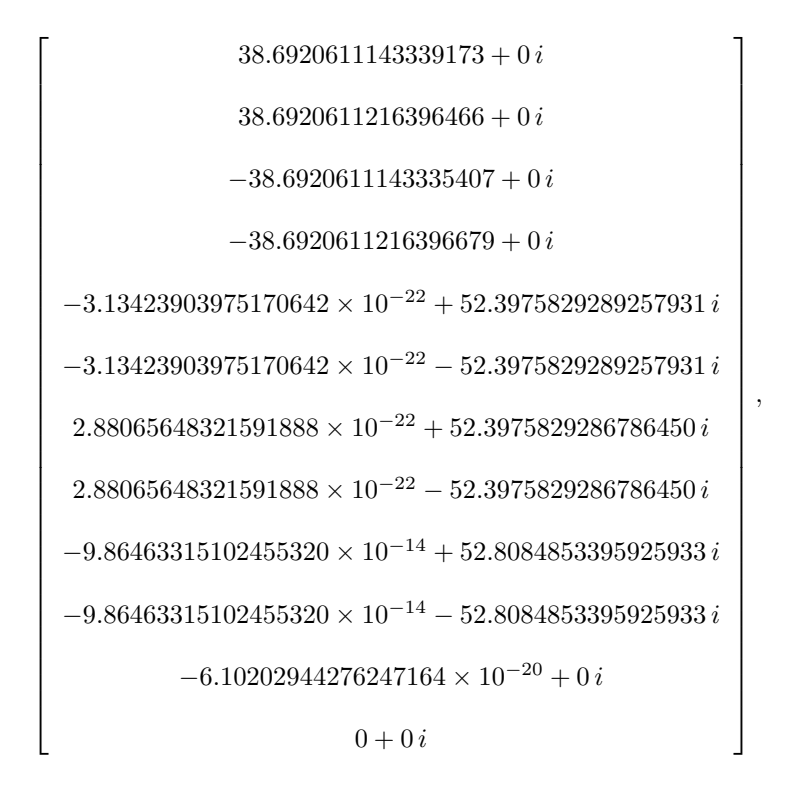

 $(54)$ 

které jsou rozloženy v komplexní polorovině následujícím způsobem

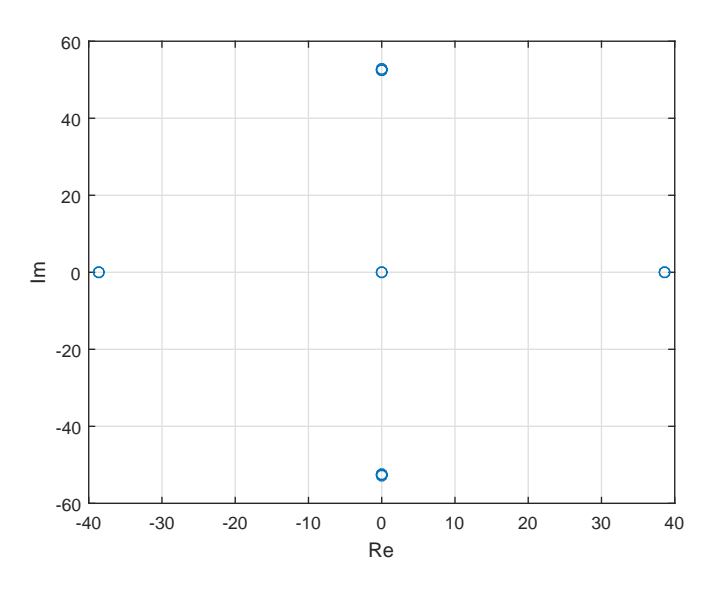

Obrázek 34: Vlastní £ísla matice dynamiky A

.

Z čehož je vidět, že vlastní čísla matice dynamiky  $A$  neleží pouze v levé komplexní stabilní polorovině a tudíž je matice A nestabilní. Tento problém dále vyřešíme přiřazením Jordanovy formy stavovou zpětnou vazbou pro matici dynamiky uzavřeného systému.

## 3.1.2 Řiditelnost systému

Další důležitou vlastností je řiditelnost systému. Pokud by nebyl systém řiditelný nebo alespoň jeho část, nebyli bychom schopni žádným řídícím algoritmem jeho stavy ovlivňovat. Zavedeme si další pojem řiditelnosti systému.

## Definice 3.2. Riditelnost

Systém  $(A,B), A \in \mathbb{R}^{n \times n}, B \in \mathbb{R}^{n \times m}$  je řiditelný, jestliže pro libovolný počáteční stav  $x_0$ existuje řízení  $u$  na konečném intervalu, které převádí stav  $x_0$  do počátku stavového prostoru. [\[14\]](#page-75-0)

Systém je řiditelný právě tehdy, jestliže má matice řiditelnosti plnou řádkovou hodnost, tj.  $rank[B \ AB \ ... \ A^{n-1}B] = n$ .

Řiditelnost systému vypočteme pomocí Maplu příkazem

$$
Rank(ControllabilityMatrix(A, B)),
$$

kde nám vyšla hodnost matice řiditelnosti 10. Jelikož má ale systém hodnost 12 (6 stupňů volnosti), znamená to, že jeden stupeň volnosti systému nejsme schopni řídit. Vzhledem k symetrii uvažovaného magnetu, kterým levitujeme, předpokládáme, že nebudeme schopni řídit rotaci okolo osy z a její úhlovou rychlost. Tento předpoklad si ověříme tvorbou tzv. neúplného stavového popisu, kde nebudeme uvažovat rotaci okolo osy z, ani její úhlovou rychlost. Pro tento případ matice systému vycházejí následovně

<span id="page-53-0"></span>
$$
A_n = \begin{bmatrix} 0 & 0 & 0 & 0 & 0 & 1 & 0 & 0 & 0 & 0 \\ 0 & 0 & 0 & 0 & 0 & 0 & 1 & 0 & 0 & 0 \\ 0 & 0 & 0 & 0 & 0 & 0 & 0 & 0 & 1 & 0 & 0 \\ 0 & 0 & 0 & 0 & 0 & 0 & 0 & 0 & 0 & 1 & 0 \\ 0 & 0 & 0 & 0 & 0 & 0 & 0 & 0 & 0 & 1 \\ 1394 & 0 & 0 & 0 & -\frac{54}{11} & 0 & 0 & 0 & 0 & 0 \\ 0 & 1394 & 0 & \frac{54}{11} & 0 & 0 & 0 & 0 & 0 & 0 \\ 0 & 0 & -2788 & 0 & 0 & 0 & 0 & 0 & 0 & 0 \\ 0 & 86686 & 0 & -2642 & 0 & 0 & 0 & 0 & 0 & 0 \\ -86686 & 0 & 0 & 0 & 0 & -2642 & 0 & 0 & 0 & 0 & 0 \end{bmatrix}, \quad (55)
$$

<span id="page-54-0"></span>
$$
B_n = \begin{bmatrix} 0 & 0 & 0 \\ 0 & 0 & 0 \\ 0 & 0 & 0 \\ 0 & 0 & 0 \\ 0 & 0 & 0 \\ \frac{157}{16} & -\frac{54}{11} & -\frac{54}{11} \\ 0 & 17/2 & -17/2 \\ \frac{36}{11} & \frac{36}{11} & \frac{36}{11} \\ 0 & 2288 & -2288 \\ -2642 & 1321 & 1321 \end{bmatrix}.
$$
(56)

Nyní provedeme stejný postup jako v případě úplného stavového popisu, hodnost matice řiditelnosti nám nyní vyšla 10. Náš neúplný stavový popis má také hodnost 10, což znamená, že nejsme schopni řídit právě rotaci okolo osy z a její úhlovou rychlost.

## 3.2 Návrh řídícího algoritmu

Jak již bylo výše uvedeno, na řízení systému magnetické levitace permanentního magnetu využijeme modálního řízení. Tento termín je možno objasnit tím, že pólům odpovídají příslušné vlastní volné pohyby systému, které se často nazývají módy [\[13\]](#page-75-1). Standardní metoda modálního řízení je přiřazení pólu stavovou zpětnou vazbou. Přísnějším požadavkem je pak přiřazení Jordanovy formy. V našem případě máme dvě možnosti, můžeme uvažovat pouze 5 stupňů volnosti systému (neúplný stavový popis) nebo použít neúplné přiřazení Jordanovy formy.

My využijeme neúplného přiřazení Jordanovy formy stavovou zpětnou vazbou a budeme tedy uvažovat všech 6 stupňů volnosti systému. Nejdříve si tento způsob definujeme.

Definice 3.3. Neúplné přiřazení Jordanovy formy stavovou zpětnou vazbou Je dán spojitý t-invariantní systém popsaný rovnicemi

$$
\dot{x}(t) = Ax(t) + Bu(t),
$$
  

$$
y(t) = Cx(t).
$$

Stavovou zpětnou vazbu definujeme jako

$$
u(t) = Fx(t), F \in \mathbb{R}^{m \times n}.
$$
\n(57)

Hledáme všechny stavové zpětnovazební matice  $F \in \mathbb{R}^{m \times n}$ , které patří do množiny

$$
\mathcal{F}_s(A, B, L) \triangleq \left\{ F \in \mathbb{R}^{m \times n} : (A + BF) \sim \begin{bmatrix} L & * \\ 0 & * \end{bmatrix} \right\},\tag{58}
$$

kde  $L \in \mathbb{R}^{s \times s}$  je daná reálná Jordanova forma, pro  $s$  platí, že  $1 \leq s < n$ , což je neúplné přiřazení Jordanovy formy a \* označuje libovolnou reálnou matici vhodných rozměrů a symbol ∼ označuje relaci podobnosti matic. Bližší rozbor a pojednání o tom, kdy je množina  $\mathcal{F}_s(A, B, L)$  neprázdná vysvětluje článek [\[12\]](#page-74-0).

Pro výpočet stavové zpětné vazby jsme využili knihovnu JordanFormAssignment, která byla vytvořena jako součást práce [\[15\]](#page-75-2) pro Maple a Matlab. Jak již bylo výše zmíněno, tak matice dynamiky  $A(50)$  $A(50)$  je nestabilní. Pro její stabilizaci je nejprve nutno určit Jordanovy bloky s žádanými póly, které budeme přiřazovat. Žádané póly jsme zvolili jako kombinaci dvou komplexně sdružených pólů −30 ± 30i a dvojnásobného reálného pólu -40. Jordanovy bloky vypadají následovně

$$
J = \left[ \begin{bmatrix} -30 & 30 \\ -30 & -30 \end{bmatrix}, \begin{bmatrix} -40 & 1 \\ 0 & -40 \end{bmatrix}, \begin{bmatrix} -30 & 30 \\ -30 & -30 \end{bmatrix}, \begin{bmatrix} -40 & 1 \\ 0 & -40 \end{bmatrix}, \begin{bmatrix} -30 & 30 \\ -30 & -30 \end{bmatrix} \right].
$$
 (59)

Přiřazujeme tedy jen 10 vlastních čísel, 2 vlastní čísla nelze přiřadit, jelikož reprezentují 6. neřiditelný stupeň volnosti systému. Protože se jedná o neúplné přiřazení Jordanovy formy, vyjdou nám volné parametry  $\beta$ , které zvolíme nulové, aby náš regulátor neovlivňoval 6. neřiditelný stupeň volnosti systému. Navržený stavový regulátor má tvar

<span id="page-55-1"></span>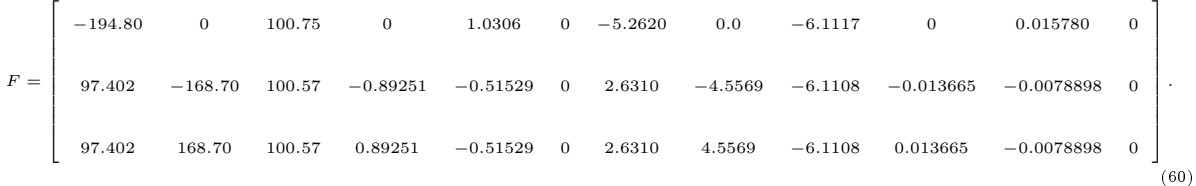

<span id="page-55-0"></span>Tento regulátor je schopen stabilizovat permanentní magnet v rovnovážném stavu za působení krátkodobých konstantních poruch (narážení do magnetu neferomagnetickým materiálem).

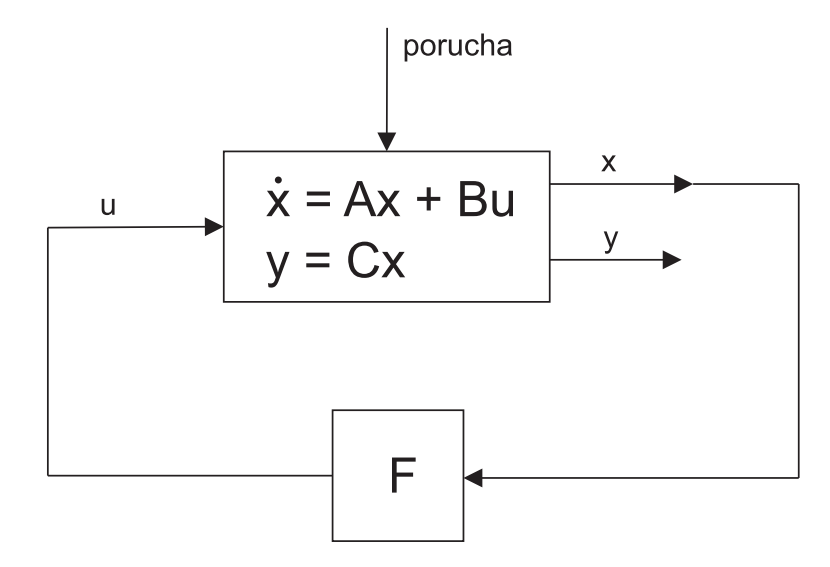

Obrázek 35: Stavový zpětný regulátor - stabilizace - schéma Simulink

<span id="page-56-0"></span>Pokud bychom chtěli vytvořit jednoduchou polohovou regulaci našeho modelu, lze upravit předchozí schéma lineární stavové zpětné vazby na obrázku [35](#page-55-0) následujícím způsobem

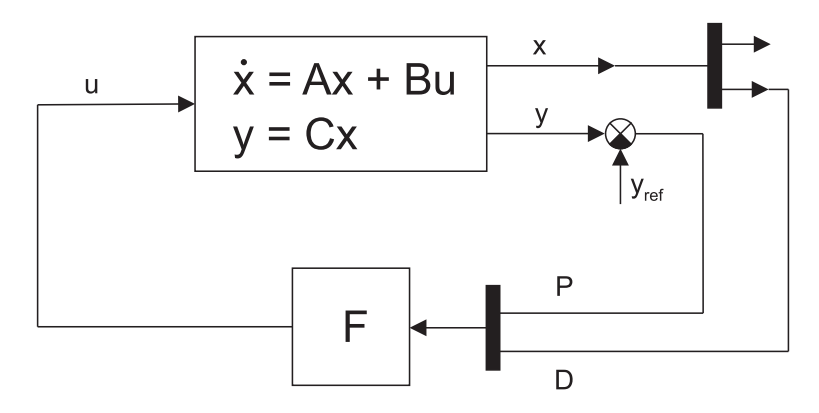

Obrázek 36: Stavový zpětný regulátor - polohová regulace - PD - schéma Simulink

Na obrázku [36](#page-56-0) je P proporcionální část, D je derivační část a  $y_{ref}$  je požadovaný výstup.

<span id="page-56-1"></span>Tento regulátor nám však nezaručí přesnou polohovou regulaci na požadovanou hodnotu, pokud bychom chtěli přesnější polohovou regulaci, musíme náš regulátor rozšířit o integrační složku.

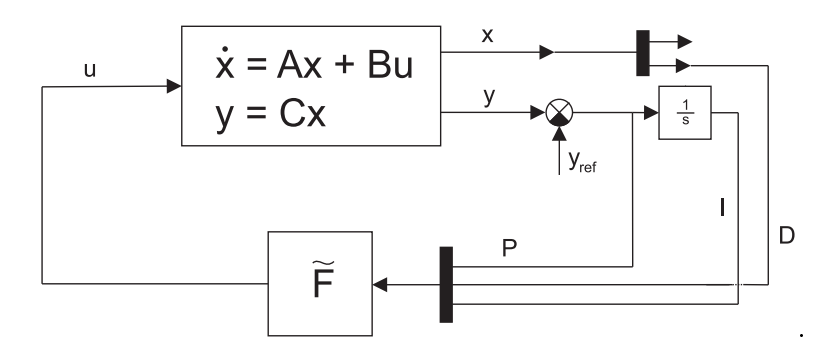

Obrázek 37: Stavový zp¥tný regulátor - polohová regulace - PID - schéma Simulink

Na obrázku [37](#page-56-1) nám P značí proporcionální část, D derivační část, I integrační část,  $y_{ref}$  je požadovaný výstup a  $\tilde{F}$  je nový stavový regulátor.

Pro tento případ je ovšem nutno přepočítat i regulátor, který nyní musí obsahovat i integrační část. Proto je pro výpočet regulátoru nutné rozšířit i původní stavový popis  $(48)$ ,  $(49)$  následujícím způsobem

<span id="page-56-2"></span>
$$
\dot{x}_e = \begin{bmatrix} A & 0 \\ C & 0 \end{bmatrix} x_e + \begin{bmatrix} B \\ 0 \end{bmatrix} u,\tag{61}
$$

<span id="page-57-0"></span>
$$
y(t) = \begin{bmatrix} C & 0 \\ 0 & I \end{bmatrix} x_e \tag{62}
$$

a řízení definujeme jako

$$
u = \widetilde{F}x_e,\tag{63}
$$

kde  $x_e = [x, z]^T$ ,  $\dot{x} = Ax + Bu$ ,  $y = Cx$  a  $\dot{z} = y$ .

Posledním krokem bude ověření námi navržených regulátorů -  $F$  a  $F$ . Regulátor  $F$  bude dopo£ten dále.

## 4 Simulace systému s řízením

K simulaci našeho řídícího algoritmu jsme využili nadstavbu programovacího prostřední Matlab - Simulik. V první části se bude zabývat stabilizací při působení poruch a ve druhé využijeme regulátorů na polohovou regulaci k řízení na námi požadovanou hodnotu. V poslední řade aplikujeme naše regulátory na nelineární model systému a zhodnotíme jeho vlastnosti.

## 4.1 Simulace stabilizace - lineární model

*Poznámka.* Pro následující simulace byl použit neúplný stavový popis -  $(55)$ ,  $(56)$ , kde jsme nebrali v úvahu šestý stupeň volnosti systému, který nejsme schopni řízením ovlivnit.

<span id="page-58-0"></span>Na následujícím obrázku [38](#page-58-0) lze vidět schéma získané ze Simulinku, které využijeme pro na²e simulace.

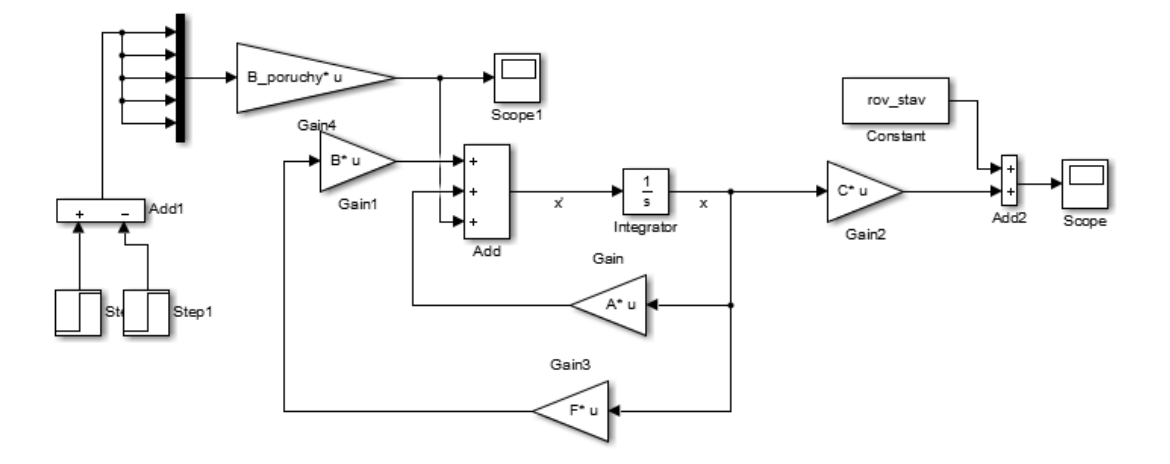

Obrázek 38: Stavový zpětný regulátor - stabilizace - Simulink schéma

Stavový model je zatížen obecnou chybou, kterou reprezentuje součin  $B_vv(t)$ , stavový model se zpětnou vazbou a obecnou chybou lze definovat vztahy

$$
\dot{x}(t) = (A + B_u F)x(t) + B_v v(t),\tag{64}
$$
\n
$$
y = Cx(t),
$$

kde matice  $B_u = B$ ,  $B_v$  je matice, která reprezentuje působení poruch na systém a vektor  $v(t)$  představuje vektor poruch.

<span id="page-59-0"></span>Pro demonstrování funkčnosti provedeme následující externí silové působení poruchy, kterou můžeme vidět na obrázku [39.](#page-59-0)

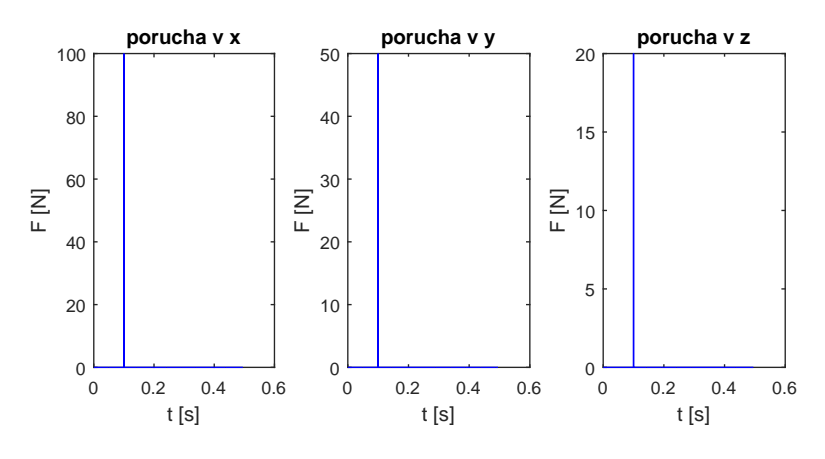

Obrázek 39: Porucha v čase  $t = 0.1$  - osy x, y, z

Následnou reakci systému se stavovým zpětnovazebním regulátorem lze pozorovat na obrázku [40.](#page-59-1)

<span id="page-59-1"></span>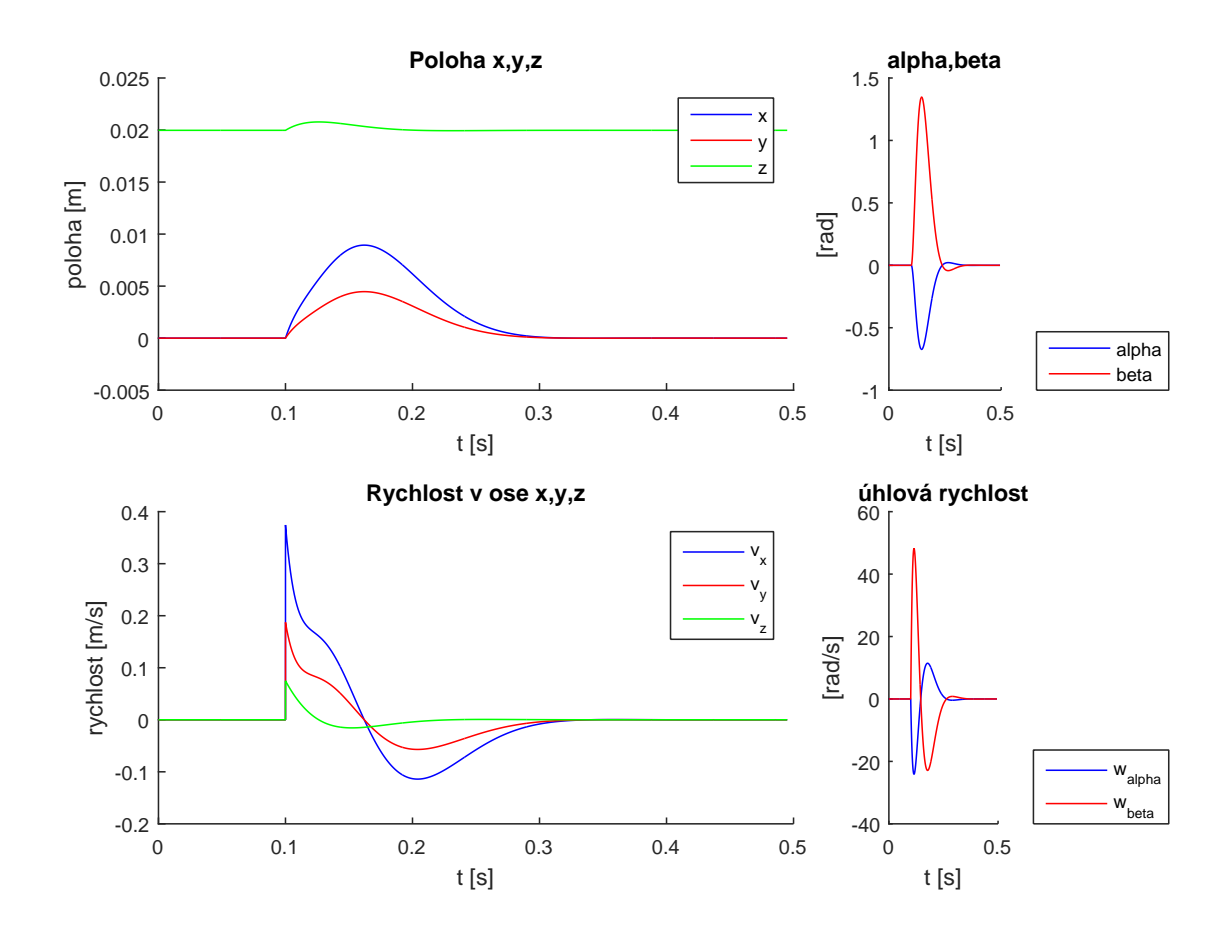

Obrázek 40: Odregulování skokové poruchy - v osách x,y,z

.

V dalším grafu působíme pouze na zrychlení otáčení magnetu v osách x a y -  $\ddot{\alpha} = 10$  $rad.s^{-1}$  a  $\ddot{\beta} = 20 rad.s^{-1}$ .

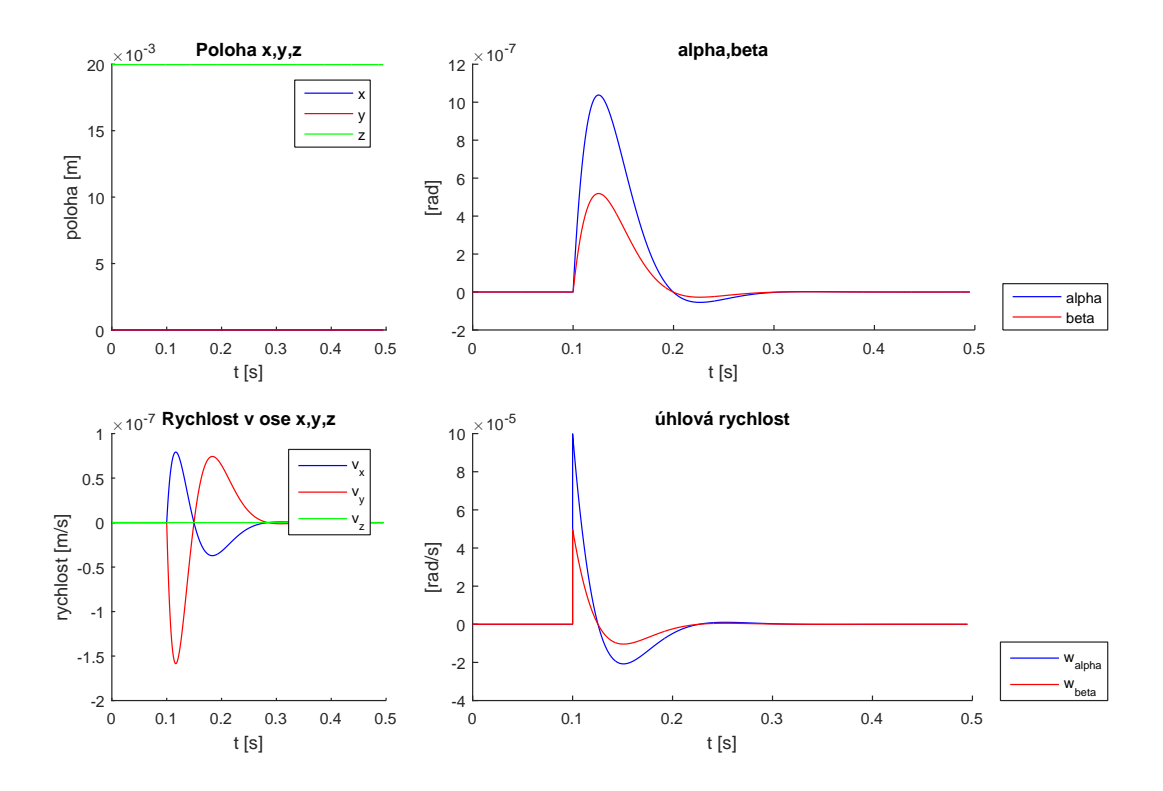

Obrázek 41: Odregulování skokové poruchy - v  $\alpha$ ,  $\beta$ 

## 4.2 Simulace polohové regulace - lineární model

Jak bylo již výše uvedeno, pro polohovou regulaci budeme využívat dvou typů regulátorů. Jelikož tyto regulátory zatím aplikujeme jen na lineární model systému, je zřejmé, že pokud bude regulátor správně fungovat, bude schopen dosáhnout libovolné referenční hodnoty. Avšak musíme respektovat realitu, kde bude pravděpodobně magnetem možné manipulovat jen ve velmi malém okolí rovnovážného bodu.

Následují schémata zapojení regulátorů v Simulinku. První (obrázek [42\)](#page-61-0) pracuje na prin-cipu PD regulátoru, kdežto druhý (obrázek [43\)](#page-61-1) navíc využívá i integrační složku - PID regulátor.

Poznámka. Pro následující simulace byl použit neúplný stavový popis - [\(55\)](#page-53-0), [\(56\)](#page-54-0), kde jsme nebrali v úvahu šestý stupeň volnosti systému, který nejsme schopni řízením ovlivnit.

<span id="page-61-0"></span>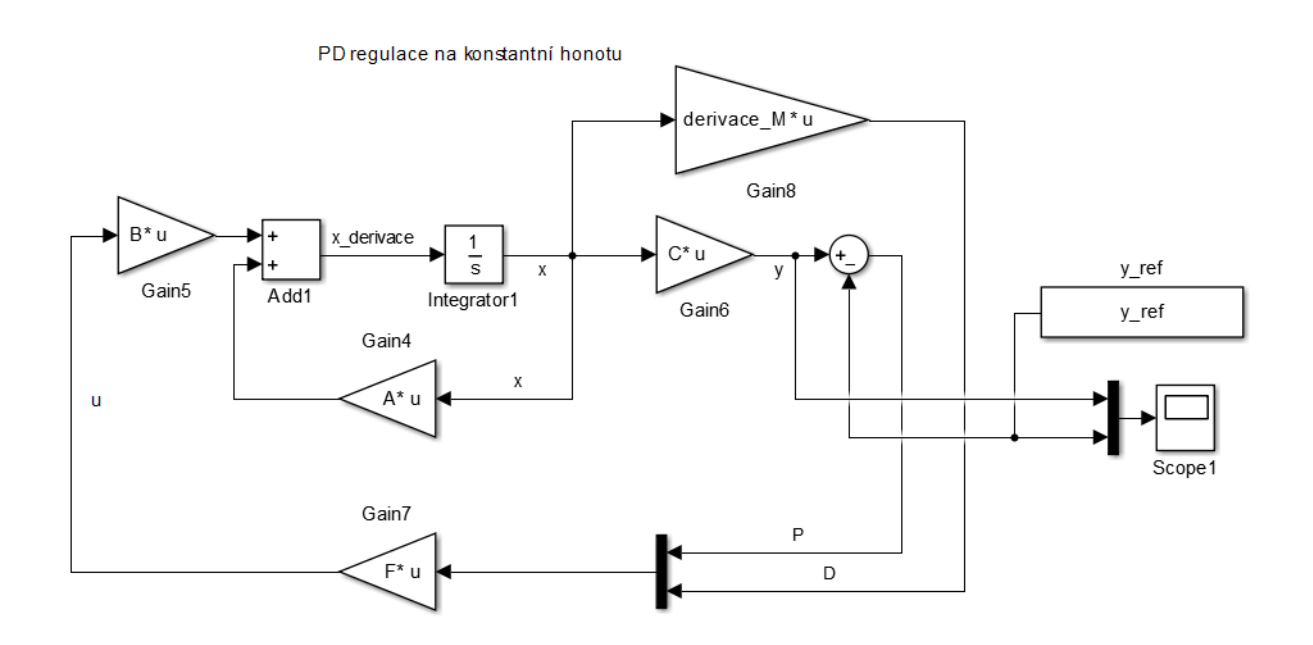

Obrázek 42: PD regulace na konstantní hodnotu - Simulink schéma

<span id="page-61-1"></span>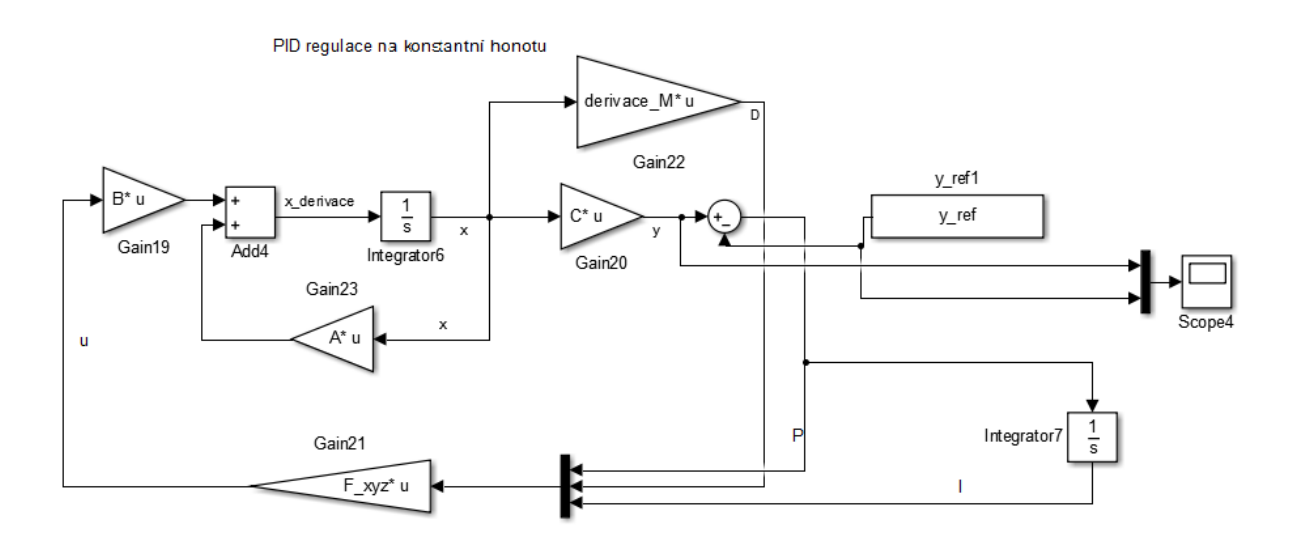

Obrázek 43: PID regulace na konstantní hodnotu - Simulink schéma

 $Poznámka$ . Všechny následující grafy zobrazují odchýlení od rovnovážného stavu, tj.  $x = 0, y = 0, z = R,$  $\alpha = 0, \beta = 0,$  $\dot{x} = 0, \, \dot{y} = 0, \, \dot{z} = 0,$  $\dot{\alpha}=0,\,\dot{\beta}=0,$ kde  $R = 0.02286519667$  m.

#### 4.2.1 PD regulace

Pro tento způsob regulace jsme využili stavový regulátor [\(60\)](#page-55-1) vypočtený pro stabilizaci v rovnovážném stavu. Šlo o jednoduchou modifikaci (obrázek [36\)](#page-56-0), kdy jsme od výstupu odečetli pouze referenční signál a do regulátoru jsme zavedli jednu část signálu pro část stavu bez derivací a druhou část signálu právě pouze s derivacemi. Protože ovšem před-pokládáme, že všechny stavy známe, je toto schéma (obrázek [36\)](#page-56-0) v podstatě totožné se stabilizací magnetu podle obrázku [35.](#page-55-0) Vzhledem k absenci integrační složky nejspíše nedosáhneme referenčního signálu přesně.

<span id="page-62-0"></span>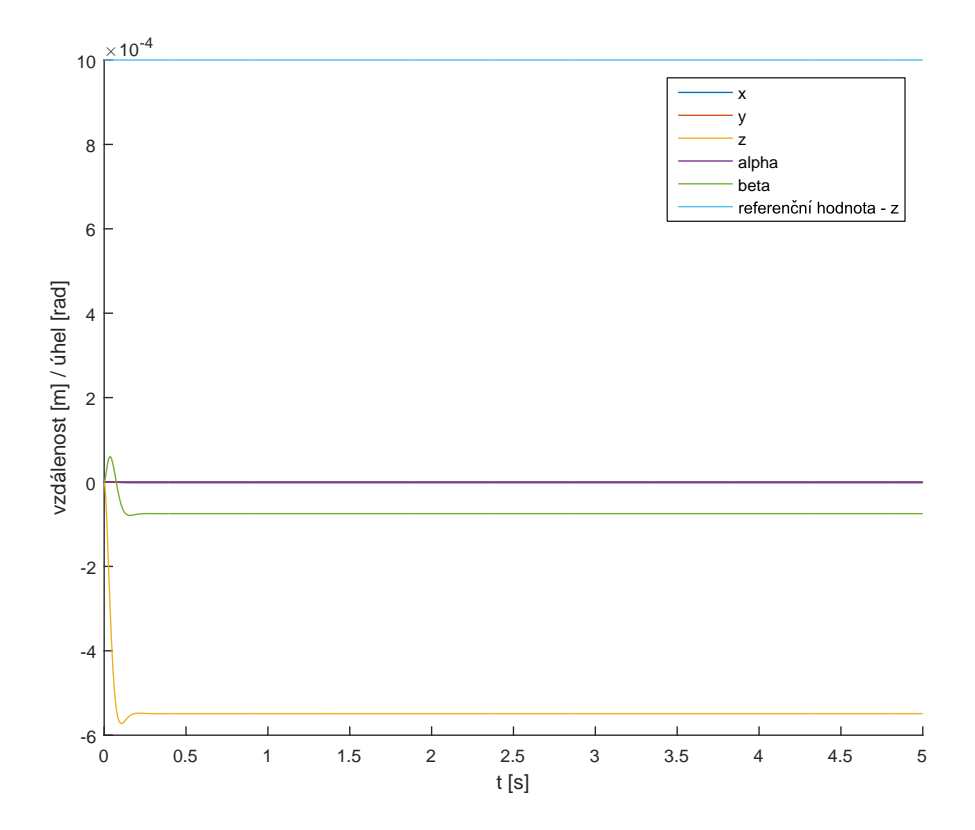

Obrázek 44: Regulace na konstantní hodnotu  $(y_{ref} = [0.001, 0.001, 0, 0, 0])$  - PD

.

Jak je z obrázku [44](#page-62-0) vidět, referenční hodnotu se nám s PD regulátorem (obrázek [42\)](#page-61-0) nepodařilo dosáhnout. Také je potřeba vzít do úvahy to, že pokud je systém řiditelný nebo alespoň podmnožina jeho stavů, neznamená to, že jsme schopni tyto stavy udržet na předem požadované konstantní hodnotě. Následuje další obrázek [45,](#page-63-0) kde je tentokrát požadavek na změnu úhlů  $\alpha$  a  $\beta$ .

<span id="page-63-0"></span>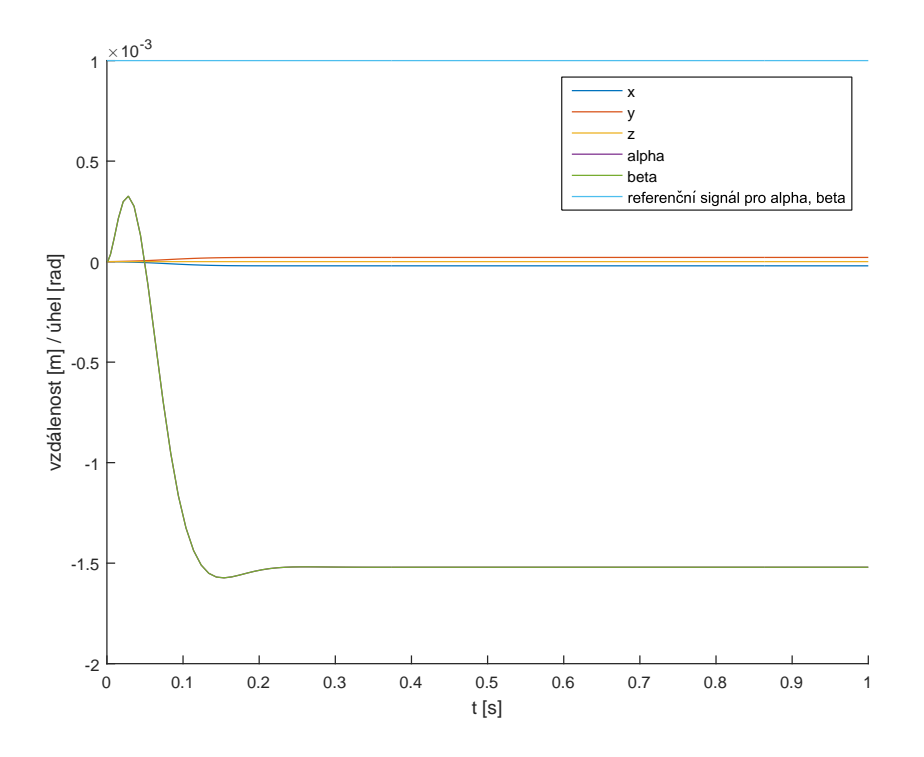

Obrázek 45: Regulace na konstantní hodnotu  $(y_{ref} = [0, 0, 0, 0.001, 0.001])$  - PD

Ani v tomto případě jsme nebyli úspěšní, ovšem stavový regulátor s integrační složkou, jak lze dále v kapitole [4.2.2](#page-63-1) vidět, je schopen této problém vyřešit.

#### <span id="page-63-1"></span>4.2.2 PID regulace

Po rozšíření matic A a B dle vztahu  $(61)$  jsme vypočetli nový stavový regulátor. Díky tomuto rozšíření, bychom měli být schopni jednotlivé stavy lépe řídit. Matice dynamiky A a matice řízení B jsme dopočetli dle vztahů [\(62\)](#page-57-0). Nyní mají matice A a B hodnost 15.

Po vypočtení matice řiditelnosti a její hodnosti pomocí Maplu příkazem

 $Rank(ControllabilityMatrix(A, B)),$ 

jsme dospěli k závěru, že její hodnost je rovna 13. Což znamená, že jsme schopni přesně řídit pouze 3 stavy, jelikož rozšíření o integrační složku aplikujeme na stavy x, y, z, α a β.

Na základě sérií experimentálních simulací, které jsou součástí přiloženého CD, jsme zjistili, že jsme schopni v okolí rovnovážného stavu ovlivnit libovolné 3 požadavky regulace na konstantní hodnotu najednou. Tedy pokud nebudeme uvažovat stav  $\gamma$ , který je neřiditelný, můžeme ovlivnit 3 stavy z libovolné kombinace  $x, y, z, \alpha, \beta$ . Následuje několik příkladů pro lepší představu o tomto problému.

<span id="page-64-0"></span>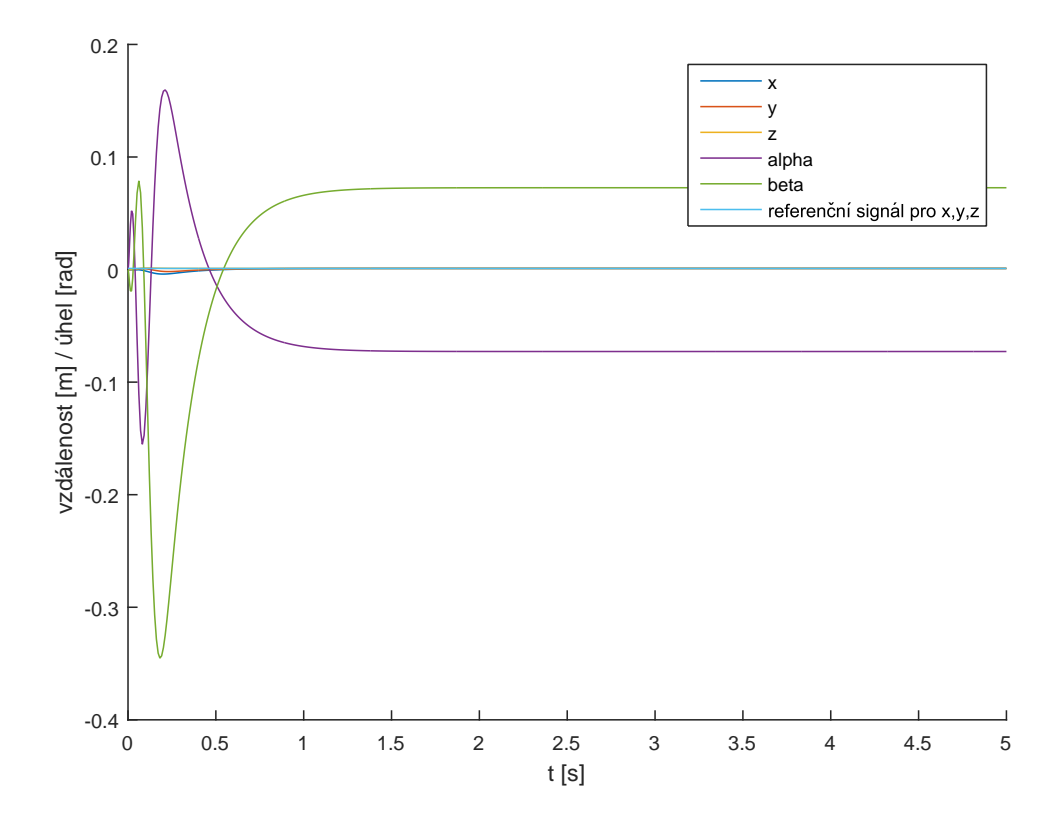

Obrázek 46: Regulace na konstantní hodnotu $(y_{ref} = [0.001, 0.001, 0.001, 0, 0])$ - PID

Na obrázku [46](#page-64-0) můžeme vidět, že stavy  $x, y, z$  splnili požadavky referenčního signálu, ovšem na úkor zbylých stavů systému -  $\alpha$  a  $\beta$ . Pro toto řízení byl použit regulátor s parametry

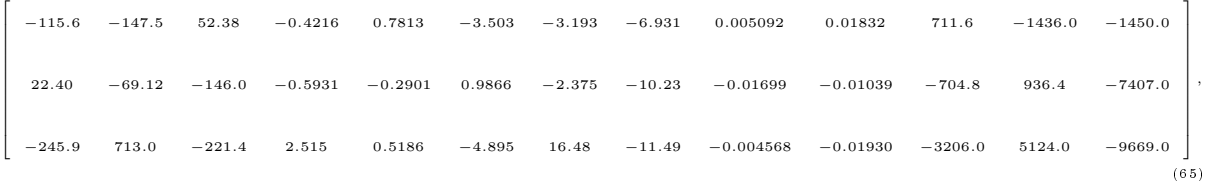

kde byly přiřazeny následující Jordanovy bloky

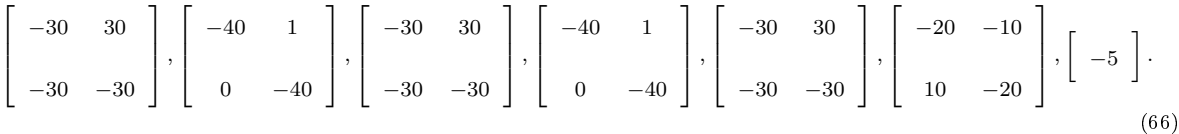

<span id="page-65-0"></span>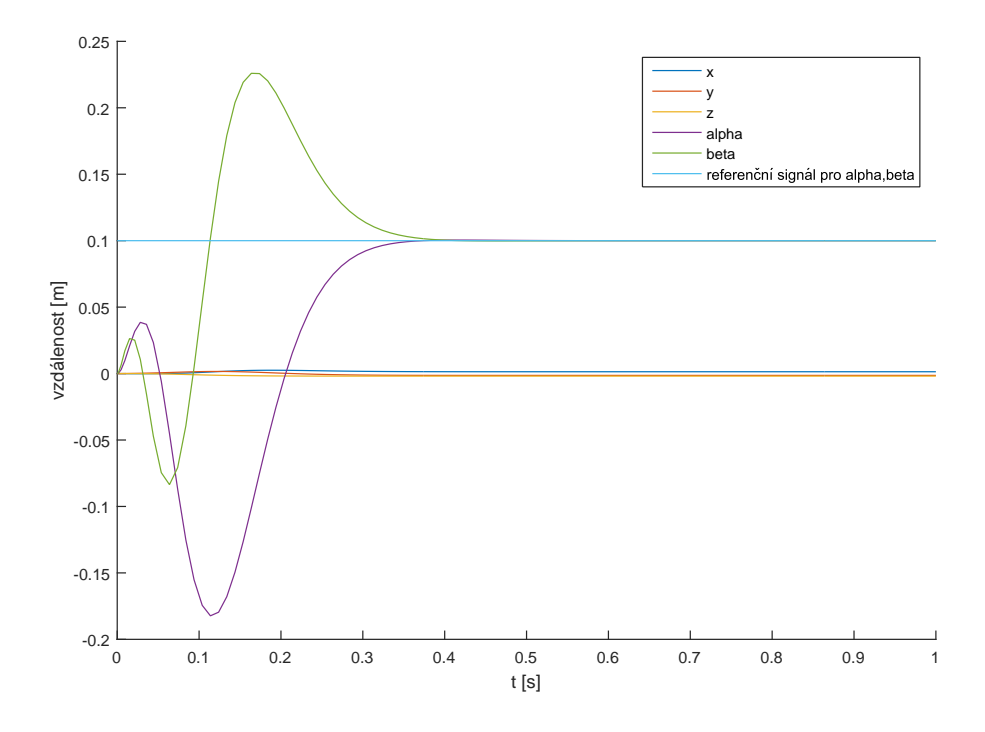

Obrázek 47: Regulace na konstantní hodnotu $(y_{ref} = [0, 0, 0, 0.001, 0.001])$ - PID

Naproti tomu na obrázku [47](#page-65-0) jsme řídili kombinaci stavů  $\alpha, \beta$ , pro tuto variantu má regulátor parametry

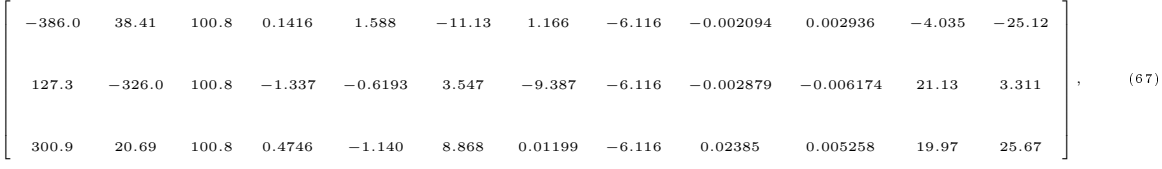

s přiřazenými Jordanovy bloky

$$
\begin{bmatrix} -30 & 30 \ -30 & -30 \end{bmatrix}, \begin{bmatrix} -40 & 1 \ 0 & -40 \end{bmatrix}, \begin{bmatrix} -30 & 30 \ -30 & -30 \end{bmatrix}, \begin{bmatrix} -40 & 1 \ 0 & -40 \end{bmatrix}, \begin{bmatrix} -30 & 30 \ -30 & -30 \end{bmatrix}, \begin{bmatrix} -20 & -10 \ 10 & -20 \end{bmatrix}.
$$
 (68)

Následuje poslední obrázek regulace na konstantní hodnotu, kde byly řízeny stavy  $\alpha, \beta, z.$ 

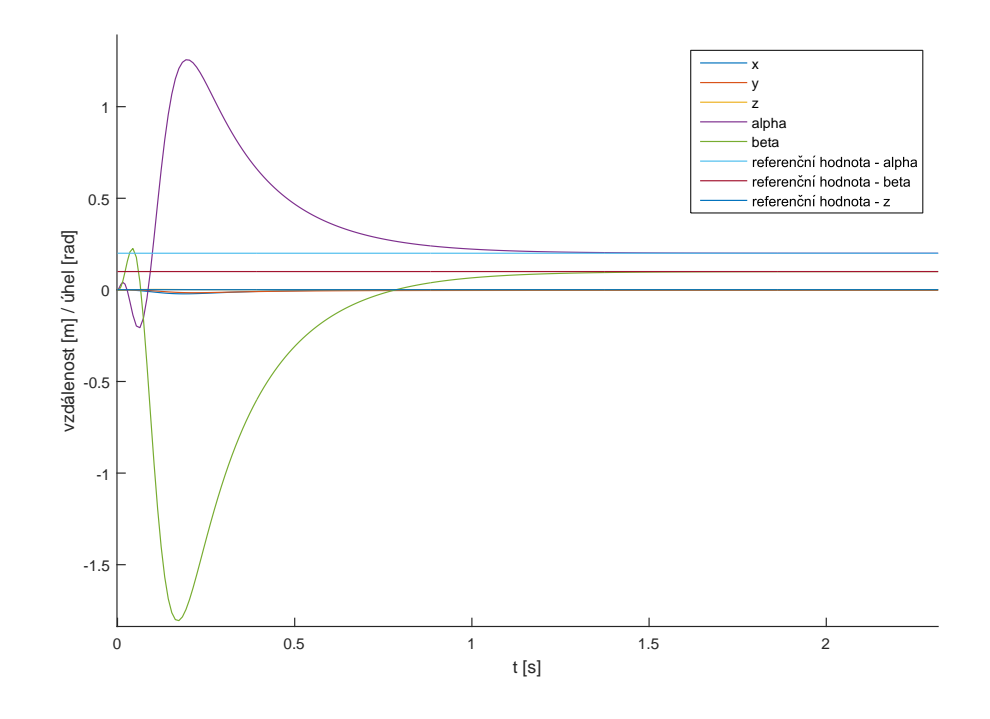

Obrázek 48: Regulace na konstantní hodnotu  $(y_{ref} = [0, 0, 0.001, 0.2, 0.1])$  - PID

Pro kombinaci řízení stavů  $\alpha, \beta, z$  jsme použili regulátor s parametry

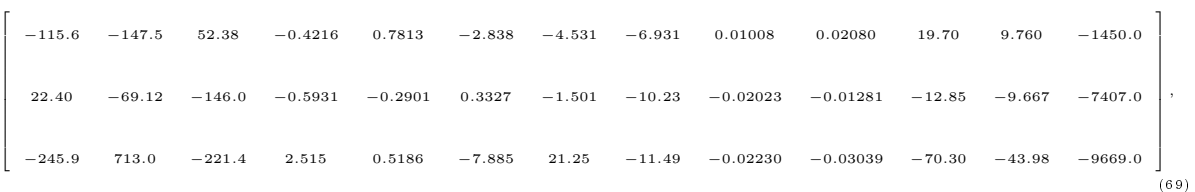

kterému jsme přiřazovali Jordanovy bloky

$$
\begin{bmatrix} -30 & 30 \ -30 & -30 \end{bmatrix}, \begin{bmatrix} -40 & 1 \ 0 & -40 \end{bmatrix}, \begin{bmatrix} -30 & 30 \ -30 & -30 \end{bmatrix}, \begin{bmatrix} -40 & 1 \ 0 & -40 \end{bmatrix}, \begin{bmatrix} -30 & 30 \ -30 & -30 \end{bmatrix}, \begin{bmatrix} -20 & -10 \ 10 & -20 \end{bmatrix}, \begin{bmatrix} -5 \ -5 \end{bmatrix}.
$$
 (70)

Na přiloženém CD jsou dopočteny i jiné různé kombinace. Pokud jsme chtěli řízením ovlivnit více než 3 stavy systému, jednalo se už o neúplné přiřazení Jordanovy formy a bylo by nutno nějaký parametr volit nulový, aby regulátor neovlivňoval dále už neřiditelné stavy.

## 4.3 Nelineární systém - aplikace regulátorů

Posledním krokem je aplikování regulátorů na nelineární model systému, který se více blíží realitě než linearizovaný model. Nejdříve aplikujeme stavový regulátor na stabilizaci a ve druhém kroku vyzkoušíme PID regulaci na konstantní hodnotu. Dle předpokladů

by regulace na konstantní hodnotu měla fungovat pouze pro malé okolí rovnovážného stavu, jelikož byl regulátor navržen pro linearizovaný model.

 $Poznámka$ . Pro následující simulace byl použit neúplný stavový popis, kde jsme nebrali v úvahu šestý stupeň volnosti systému, který nejsme schopni řízením ovlivnit.

## <span id="page-67-1"></span>4.3.1 Stabilizace

Naším cílem bude ověření, zda-li je stavový regulátor [\(60\)](#page-55-1) schopen stabilizovat permanentní magnet v rovnovážném stavu, ve kterém se prováděla linearizace systému.

<span id="page-67-0"></span>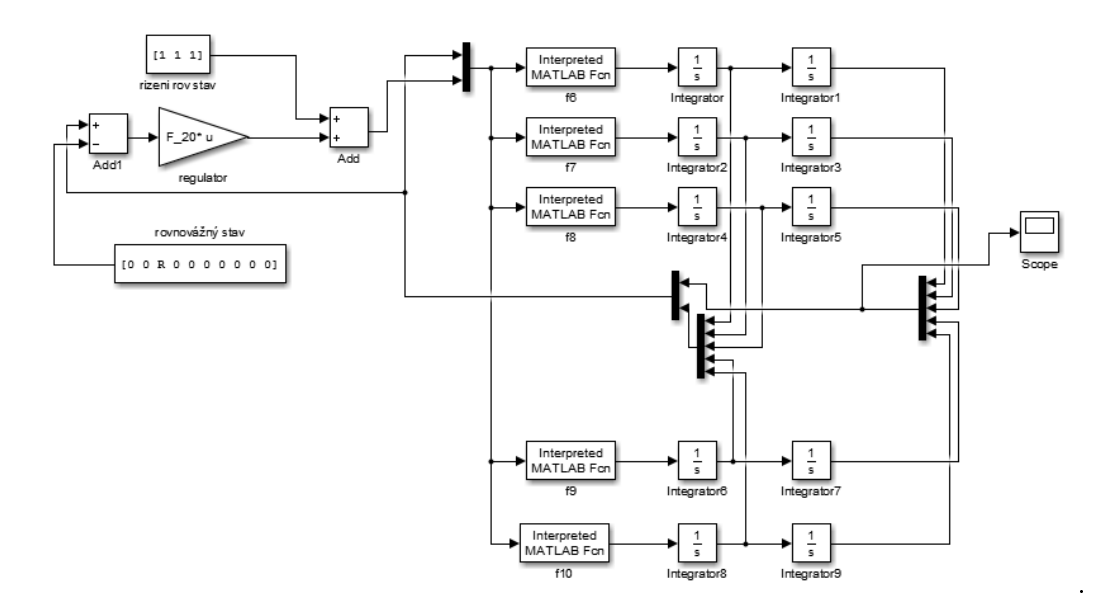

Obrázek 49: Schéma zapojení nelineárního systému - Simulink

Na obrázku [49](#page-67-0) je vidět zapojení nelineárního systému získaného z programu Matlab -Simulink. Vzhledem k velké délce rovnic jsme byli nuceni zapsat tyto rovnice do skriptu, který byl následně zavolán funkčním blokem Interpreted MATLAB Fcn.

Následují grafy demonstrují použití stavového regulátoru [\(60\)](#page-55-1) navrženého pro lineární systém. V případě lineárního systému jsme mohli uvažovat teoreticky libovolné počáteční podmínky nebo externí silové působení a regulátor byl schopen vše stabilizovat. V nelineárním systému se ovšem musíme omezit pouze na malé okolí rovnovážného bodu, jelikož je systém v ostatních místech silně nelineární a regulátor by zde nebyl schopen stavovou zpětnou vazbu systém stabilizovat.

<span id="page-68-0"></span>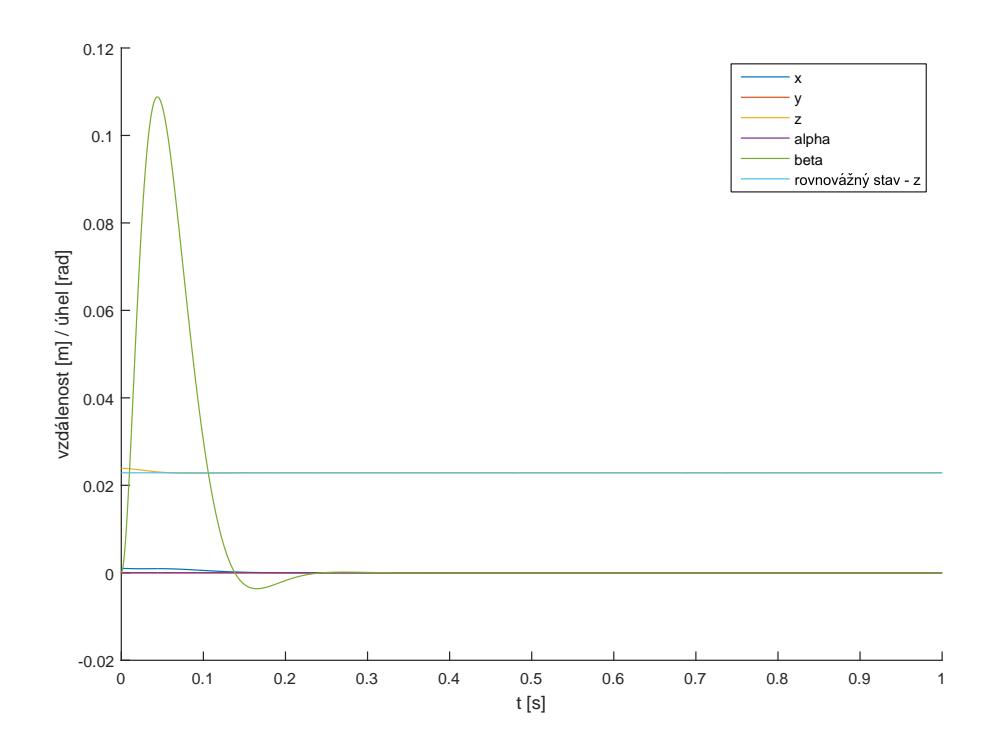

Obrázek 50: Nelineární systém - stabilizace z nenulových počátečních podmínek

<span id="page-68-1"></span>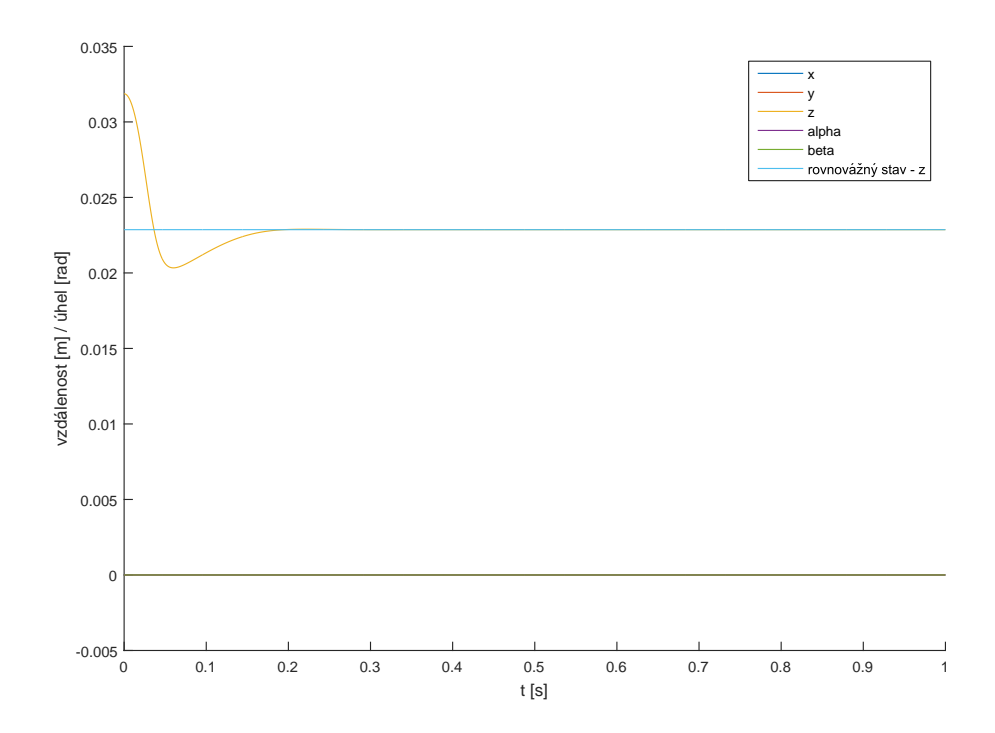

Obrázek 51: Nelineární systém - stabilizace z nenulových počátečních podmínek

V případě obrázku [50](#page-68-0) jsme jako počáteční podmínky zvolili

$$
x = 0.001
$$
 a  $z = R + 0.001$ ,

kde  $R = 0.02286519667$  m. Na druhém tj. [51](#page-68-1) jsme volili počáteční podmínku

$$
z = R + 0.009,
$$

pro R platí  $R = 0.02286519667$ .

Pro úspěšnou stabilizaci je nutné se v případě polohových stavů  $x, y, z$  držet do výchylky maximálně 0.01 m od počátečního stavu.

#### 4.3.2 Regulace na konstantní hodnotu

Jak již bylo výše zmíněno, využijeme PID regulátor, jehož schéma s nelineárním modelem systému je na obrázku [52.](#page-69-0)

<span id="page-69-0"></span>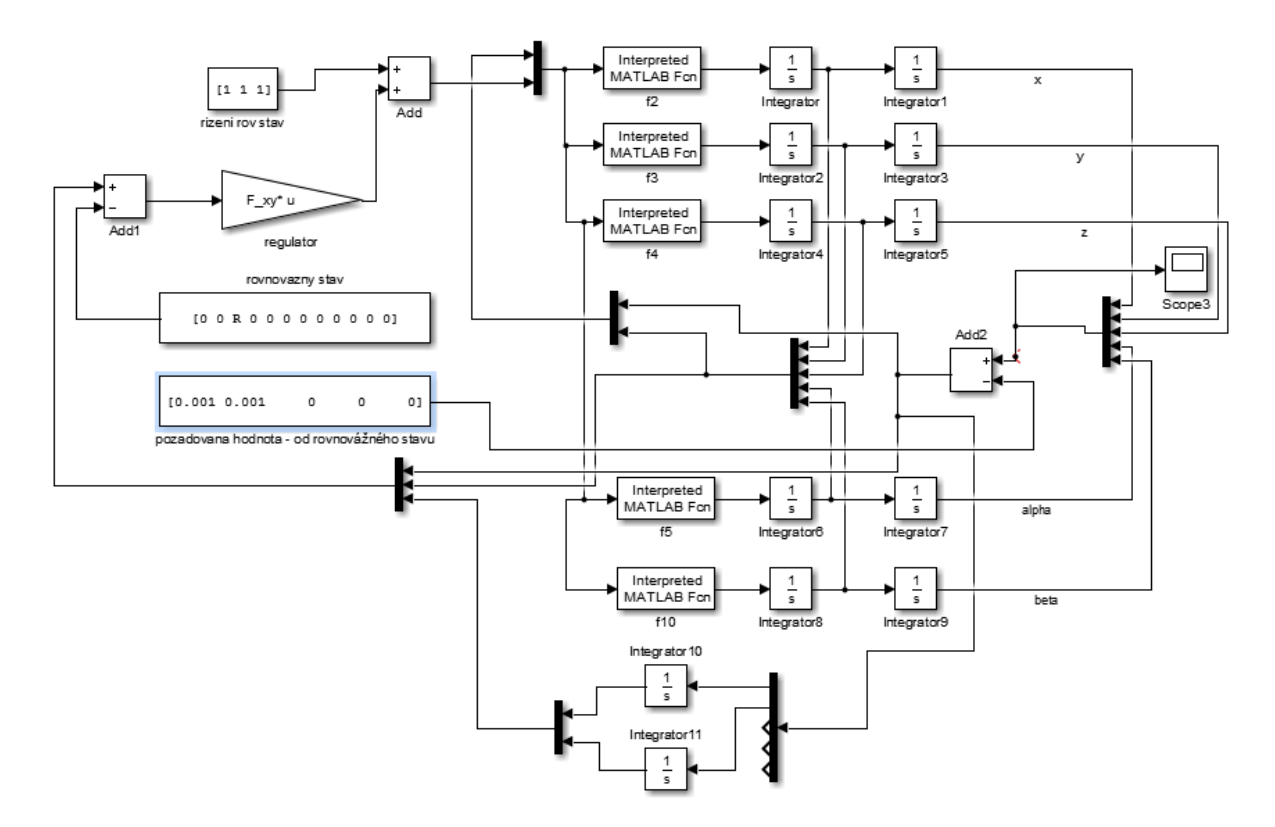

Obrázek 52: Schéma zapojení nelineárního systému - Simulink - varianta pro x, y

V simulaci se zaměříme na pohyb v rámci os x,y a jejich rotaci, tj. úhly  $\alpha$  a  $\beta$ . Jak jsme si již potvrdili stabilizací systému v kapitole [4.3.1,](#page-67-1) jako referenční hodnotu musíme volit pouze malé okolí rovnovážného stavu. Na následujících dvou obrázcích demonstrujeme funkci stavového regulátoru s přidanou integrační složkou.

<span id="page-70-0"></span>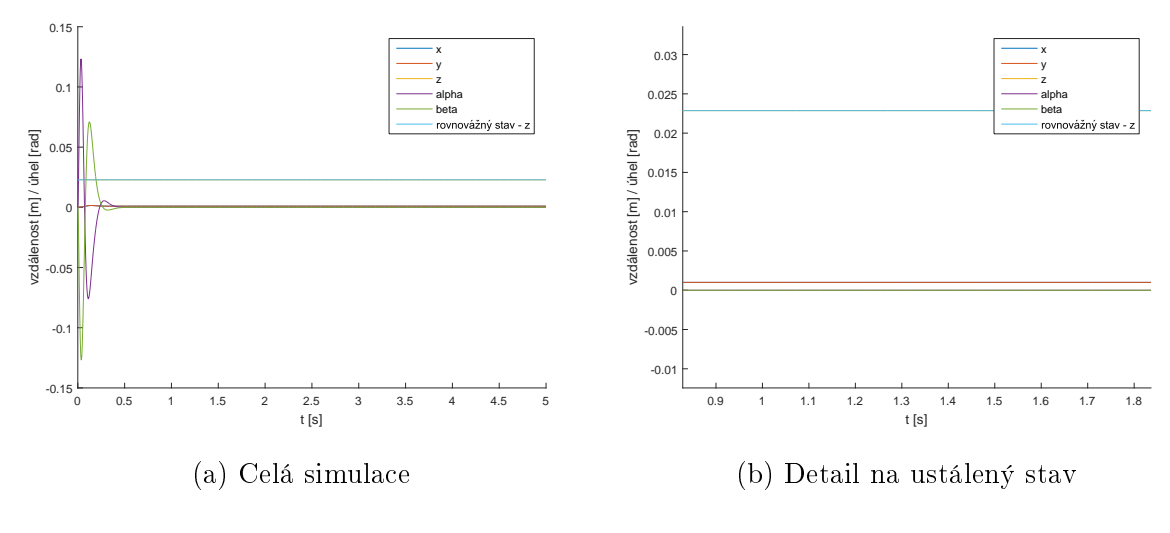

Obrázek 53: Nelineární systém - polohová regulace - PID  $y_{ref} = [0.001, 0.001, R, 0, 0]$ 

<span id="page-70-1"></span>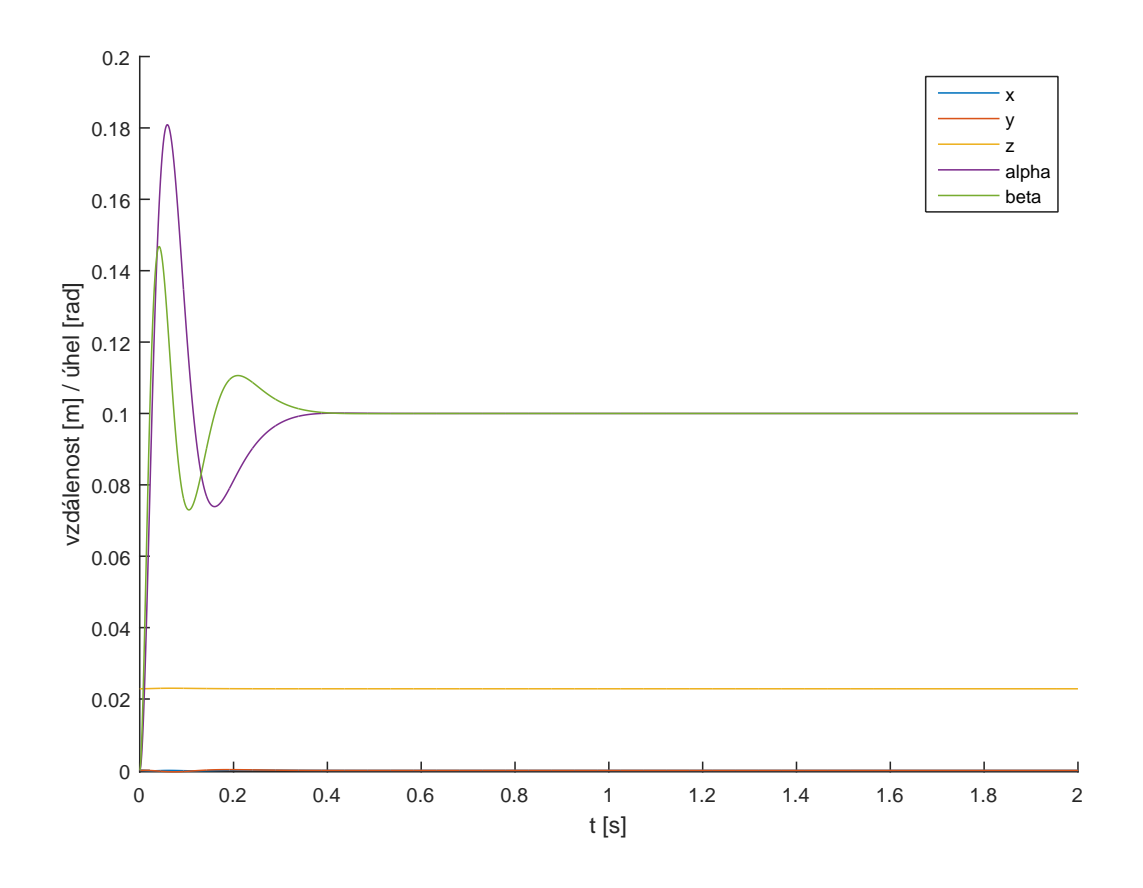

Obrázek 54: Nelineární systém - polohová regulace - PID  $y_{ref} = [0, 0, R, 0.1, 0.1]$ 

 $R$  představuje rovnovážný stav pro osu  $z$ .

## 5 Výsledky práce

V první řadě byla práce věnována návrhu zpětnovazebního algoritmu pro stabilizaci permanentního magnetu mezi soustavou cívek. Navržený regulátor byl navržen pro rovnovážný stav, který byl k tomuto účelu vypočten. Samotný regulátor funguje velice přesně na linearizovaném modelu, kde je schopen velice rychle a přesně kompenzovat vnější působení sil - poruch.

Stejně dobře pracuje stavový regulátor ke stabilizaci v nelineárním systému. Musí ovšem být brán v úvahu pouze omezený pracovní prostor. Díky tomu, že je regulátor navržen pouze v rovnovážném bodě, dokáže kompenzovat poruchy a zadané počáteční podmínky pouze ve vzdálenosti do 1 cm.

Následovalo navrhnutí regulátoru pro polohovou regulaci. Jako první možnost byla zvolena jednoduchá modifikace (PD regulátor) stavového zpětnovazebního regulátoru, ten ovšem nebyl schopen na požadované hodnoty správně reagovat. Ve všech případech stabilně dosáhl jiných hodnot.

Druhou variantou bylo rozšíření regulátoru o integrační složku, kde byl vytvořen PID regulátor. Ten již pracoval správně, ale pouze pro libovolnou kombinaci 3 stavů kromě neřiditelného 6. stupně volnosti. To vyplývá z hodnosti matice řiditelnosti, kdy vyšla hodnost 13. Protože byl uvažován neúplný stavový popis systému s integrační složkou, tak pro řízení všech 5 stupňů volnosti by matice řiditelnosti musela mít hodnost 15.

Posledním testem bylo aplikování PID regulátoru na nelineární systém. V tomto případě byla práce zaměřena na pohyb v rámci os x, y a jejich rotaci, tj.  $\alpha$  a  $\beta$ . Jak je z obrázků [53](#page-70-0) a [54](#page-70-1) vidět, všechny stavy se dostaly do předem dané referenční polohy. Opět bylo nutné se vzhledem k silné nelinearitě omezit na malé okolí rovnovážného bodu, kde je již možnost se s magnetem v těchto stavech libovolně pohybovat.

Pro budoucí aplikaci byla provedena analýza vhodných aproximací cívky pomocí magnetického dipólu. Byly zvoleny dva způsoby - volba vhodné cívky, která by co nejlépe odpovídala magnetickému dipólu, a aproximace cívky pomocí více magnetických dipólů. Jako nejvhodnější způsob pro pozdější aplikaci na reálný systém se jeví druhá varianta, kde bylo dosaženo v pracovním prostoru velmi dobrých aproximací. Jednalo se o umístění magnetických dipólů po obvodu horní a dolní podstavy pomyslné cívky, kde horní a dolní část dipólů měla opačný dipólový moment. Pro dostatečnou aproximaci stačilo umístit dipóly přesně naproti danému pracovnímu bodu.
## 6 Diskuze

Soustava cívek a permanentního magnetu, kde byl využit model magnetických dipólů. se skládá ze tří cívek umístěných ve vrcholech rovnostranného trojúhelníku a jednoho válcového permanentního magnetu. Samozřejmě toto není jediná možná kombinace. V rámci této bakalářské práce byla navíc zkoumána soustava šesti cívek umístěných do šestiúhelníku a soustava dvou trojúhelníků, vnořených do sebe, kde byl každý vrchol tvořen cívkou. Všechny tyto skripty jsou součástí přiloženého CD.

Bylo zjištěno, že čím více cívek je symetricky umístěno, tím pomalejší vlastní čísla matice dynamiky  $A$  systém má. Dalším aspektem k prozkoumání by bylo rozšířit magnet na malou soustavu magnetů umístěnou na malé kostře. To by mohlo zajistit mnohem lepší vlastnosti a bylo by pravděpodobně možné soustavou magnetů po podložce složené z cívek lépe pohybovat, což by zajisté znamenalo změnit konfiguraci cívek. Vhodnou variantou se jeví hustá mřížka složená z mnoha symetricky umístěných cívek. Ovšem tato modifikace by znamenala mnohonásobně větší výpočetní náročnost a také mnohem složitější diferenciální rovnice popisující daný systém.

## 7 Závěr

Práce pojednává o problému aktivní stabilizace soustavy cívek s magnetem pomocí přiřazení Jordanovy formy stavovou zpětnou vazbou.

Byl vytvořen matematický model soustavy cívek a permanentního magnetu s využitím zákonů elektromagnetismu. Matematický model popisuje silové působení cívek na permanentní magnet v prostoru, cívky i permanentní magnet byly pro ú£ely této práce modelovány malými proudovými smyčkami - magnetickými dipóly. Pro účely tvorby stavového regulátoru byl celý systém linearizován v rovnovážném bodě a následně přiřazena Jordanova forma stavovou zpětnou vazbou kvůli stabilizaci systému, který by byl jinak nestabilní. Samotná tvorba algoritmu řízení je rozdělena na dvě části, v první je hlavním požadavkem stabilizace systému, která byla ve druhé části rozšířena o regulaci na konstantní hodnotu.

Celý algoritmus řízení byl otestován na nelineárním systému, kde byl využit jak navržený stavový regulátor, tak i jeho rozšířená varianta s integrátory.

## Použitá literatura

- [1] A proof of Earnshaw's theorem, diego.assencio.com [online]. Dostupné z URL:  $\langle$ <http://diego.assencio.com/?index=bc04395b103021d338b4e30a061bfc74> $>$
- [2] Diamagnetism and Levitation, K& J Magnerics, Inc., [online]. Dostupné z URL: <<https://www.kjmagnetics.com/blog.asp?p=diamagnetic-levitation>>
- [3] The Meissner effect, Images Scientific Instruments, [online]. Dostupné z URL: <[http://www.imagesco.com/articles/superconductors/](http://www.imagesco.com/articles/superconductors/superconductor-meissner-effect.html) [superconductor-meissner-effect.html](http://www.imagesco.com/articles/superconductors/superconductor-meissner-effect.html)>
- [4] PESLAR J., Aerostatická, aerodynamická a magnetická ložiska, 2008, Brno: Vysoké učení technické v Brně, Přehledový článek Dostupné z URL: <[http://dl.uk.fme.vutbr.cz/zobraz\\_soubor.php?id=647](http://dl.uk.fme.vutbr.cz/zobraz_soubor.php?id=647)>
- [5] HAMID Y., The Most Important Maglev Applications, Journal of Engineering, vol. 2013, Article ID 537986, 19 pages, 2013. doi:10.1155/2013/537986 Dostupné z URL: <http://www.hindawi.com/journals/je/2013/537986/>
- [6] LISZEWSKI A. Tiny Magnetic Robots Might One Day Work On Equally Tiny Assembly Lines, Gizmodo, [online], 16.4.2014. Dostupné z URL: [http://gizmodo.com/tiny-magnetic-robots-might-one-day-work-on-equally-tiny-1563929495]( http://gizmodo.com/tiny-magnetic-robots-might-one-day-work-on-equally-tiny-1563929495)
- [7]  $Sanghajský vlak Maglev, Svaz dopravy, [online].$ Dostupné z URL: <http://www.svazdopravy.cz/html/cz/maglev.html>
- [8] Magnetická indukce, Wikipedie, [online], 22. 1. 2016. Dostupné z URL: [https://cs.wikipedia.org/wiki/Magnetická\\_indukce](https://cs.wikipedia.org/wiki/Magnetick�_indukce)
- [9] Vektorové pole, Wikipedie, [online], 30. 6. 2015. Dostupné z URL: [https://cs.wikipedia.org/wiki/Vektorové\\_pole](https://cs.wikipedia.org/wiki/Vektorov�_pole)
- [10] Force between magnets, Wikipedia, [online], 11. 4. 2016. Dostupné z URL: [https://en.wikipedia.org/wiki/Force\\_between\\_magnets](https://en.wikipedia.org/wiki/Force_between_magnets)
- [11] Solenoid, Wikipedia, [online], 16. 4. 2016 Dostupné z URL: <https://en.wikipedia.org/wiki/Solenoid>
- [12] SCHLEGEL, M., Přiřazení Jordanovy formy zpětnou vazbou: metoda, aplikace, podpůrný software, článek, Plzeň: Západočeská univerzita v Plzni 2011.
- [13] SCHLEGEL, M., Modální řízení konečněrozměrných lineárních systémů, 1984, Plzeň: VSE, Dizerta£ní práce Dostupné z URL: [http://www.schlegel.zcu.cz/soubory/modal\\_contr.pdf](http://www.schlegel.zcu.cz/soubory/modal_contr.pdf)
- [14] SCHLEGEL, M., Přednášky k předmětu Systémy a modely, Plzeň: Západočeská univerzita v Plzni. Dostupné z URL: [https://portal.zcu.cz/portal/studium/courseware/kky/sm/](https://portal.zcu.cz/portal/studium/courseware/kky/sm/prednasky.html) [prednasky.html](https://portal.zcu.cz/portal/studium/courseware/kky/sm/prednasky.html)
- [15] KÖNIGSMARKOVÁ, J., SCHLEGEL, M., Robustní přiřazení pólů stavovou a vý $stupní zpětnou vazbou 2013, Plzeň: ZČU, Diplomová práce.$ Dostupné z URL: <http://hdl.handle.net/11025/9840>
- [16] YADAV, Monika, MEHTA, Nivritti, GUPTA, Aman, CHAUDHARY, Akshay and MAHINDRU, D. V., Review of Magnetic Levitation (MAGLEV): A Technology to Propel Vehicles with Magnets. In: Global Journal of Researches in Engineering Mechanical & Mechanics, Volume 13 Issue 7 Version 1.0, Global Journals Inc., 2013, ISSN: 2249-4596.
- [17] FEYNMAN, Richard Phillips a kol.. Feynmanovy přednášky z fyziky 2. Praha: Fragment, 2013. ISBN 978-80-253-1643-6.

## Seznam symbolů, veličin a zkratek

F - síla $[N]$ B - magnetická indukce [T] M - moment síly  $[Nm]$ I - proud  $[A]$ J - moment setrvačnosti  $[kg.m^2]$  $\mu_0$  - permeabilita vakua  $[H.m^{-1}]$  (  $4\pi.10^{-7}$   $H.m^{-1})$  $\omega$  - úhlová rychlost  $[rad.s^{-1}]$ L - moment hybnosti  $[kg.m^2.s^{-1}]$ E - intenzita elektrického pole  $[V.m^{-1}]$ v - rychlost  $[m.s^{-1}]$ Maglev - magnetická levitace, vysokorychlostní vlaky AMB - active magnetic bearing DSP - digital signal processor LOP - levá otevřená polorovina LTI - linear time-invariant